# **OASIS N**

# **OASIS ebXML RegRep Version 4.0 Part 2: Services and Protocols (ebRS)**

# **Candidate OASIS Standard 01**

# **15 September 2011**

# **Specification URIs**

# **This version:**

<http://docs.oasis-open.org/regrep/regrep-core/v4.0/cos01/regrep-core-rs-v4.0-cos01.odt> (Authoritative)

<http://docs.oasis-open.org/regrep/regrep-core/v4.0/cos01/regrep-core-rs-v4.0-cos01.html> <http://docs.oasis-open.org/regrep/regrep-core/v4.0/cos01/regrep-core-rs-v4.0-cos01.pdf>

## **Previous version:**

<http://docs.oasis-open.org/regrep/regrep-core/v4.0/csd01/regrep-core-rs-v4.0-csd01.odt> (Authoritative)

<http://docs.oasis-open.org/regrep/regrep-core/v4.0/csd01/regrep-core-rs-v4.0-csd01.html> <http://docs.oasis-open.org/regrep/regrep-core/v4.0/csd01/regrep-core-rs-v4.0-csd01.pdf>

# **Latest version:**

<http://docs.oasis-open.org/regrep/regrep-core/v4.0/regrep-core-rs-v4.0.odt>(Authoritative) <http://docs.oasis-open.org/regrep/regrep-core/v4.0/regrep-core-rs-v4.0.html> <http://docs.oasis-open.org/regrep/regrep-core/v4.0/regrep-core-rs-v4.0.pdf>

# **Technical Committee:**

[OASIS ebXML Registry TC](http://www.oasis-open.org/committees/regrep/)

# **Chairs:**

Kathryn Breininger [\(Kathryn.r.Breininger@boeing.com\)](mailto:Kathryn.r.Breininger@boeing.com), [Boeing](http://www.boeing.com/) Farrukh Najmi [\(farrukh@wellfleetsoftware.com\)](mailto:farrukh@wellfleetsoftware.com), [Wellfleet Software](http://wellfleetsoftware.com/)

# **Editors:**

Farrukh Najmi, [\(farrukh@wellfleetsoftware.com\)](mailto:farrukh@wellfleetsoftware.com), [Wellfleet Software](http://wellfleetsoftware.com/) Nikola Stojanovic [\(nikola.stojanovic@acm.org\)](mailto:nikola.stojanovic@acm.org), Individual

# **Additional artifacts:**

This specification consists of the following documents, schemas, and ontologies:

- [Part 0: Overview Document](http://docs.oasis-open.org/regrep/regrep-core/v4.0/cos01/regrep-core-overview-v4.0-cos01.html)  provides a global overview and description of the other parts
- [Part 1: Registry Information Model \(ebRIM\)](http://docs.oasis-open.org/regrep/regrep-core/v4.0/cos01/regrep-core-rim-v4.0-cos01.html)  specifies the types of metadata and content that can be stored in an ebXML RegRep
- [Part 2: Services and Protocols \(ebRS\)](http://docs.oasis-open.org/regrep/regrep-core/v4.0/cos01/regrep-core-rs-v4.0-cos01.html) (this document) specifies the services and protocols for ebXML RegRep
- [Part 3: XML Schema](http://docs.oasis-open.org/regrep/regrep-core/v4.0/cos01/xsd/)  specifies the XML Schema for ebXML RegRep
- [Part 4: WSDL](http://docs.oasis-open.org/regrep/regrep-core/v4.0/cos01/wsdl/)  specifies the WSDL interface descriptions for ebXML RegRep
- [Part 5: XML Definitions](http://docs.oasis-open.org/regrep/regrep-core/v4.0/cos01/xml/)  specifies the canonical XML data for ebXML RegRep as well as example XML documents used in the specification

# **Related work:**

This specification replaces or supersedes the [OASIS ebXML RegRep 3.0 specifications.](http://docs.oasis-open.org/regrep/v3.0/)

### **Declared XML namespaces:**

See Part 0: [Overview Document.](http://docs.oasis-open.org/regrep/regrep-core/v4.0/cos01/regrep-core-overview-v4.0-cos01.html)

### **Abstract:**

This document defines the services and protocols for an ebXML RegRep.

A separate document, *OASIS ebXML RegRep Version 4.0 Part 1: Registry Information Model (ebRIM)*, defines the types of metadata and content that can be stored in an ebXML RegRep.

### **Status:**

This document was last revised or approved by the OASIS ebXML Registry TC on the above date. The level of approval is also listed above. Check the "Latest version" location noted above for possible later revisions of this document.

Technical Committee members should send comments on this specification to the Technical Committee's email list. Others should send comments to the Technical Committee by using the ["Send A Comment"](http://www.oasis-open.org/committees/comments/index.php?wg_abbrev=regrep) button on the Technical Committee's web page at [http://www.oasis](http://www.oasis-open.org/committees/regrep/)[open.org/committees/regrep/.](http://www.oasis-open.org/committees/regrep/)

For information on whether any patents have been disclosed that may be essential to implementing this specification, and any offers of patent licensing terms, please refer to the Intellectual Property Rights section of the Technical Committee web page [\(http://www.oasis](http://www.oasis-open.org/committees/regrep/ipr.php)[open.org/committees/regrep/ipr.php\)](http://www.oasis-open.org/committees/regrep/ipr.php).

## **Citation format:**

When referencing this specification the following citation format should be used:

### **[regrep-rs-v4.0]**

*OASIS ebXML RegRep Version 4.0 Part 2: Services and Protocols (ebRS)*. 15 September 2011. Candidate OASIS Specification 01. [http://docs.oasis-open.org/regrep/regrep](http://docs.oasis-open.org/regrep/regrep-core/v4.0/cos01/regrep-core-rs-v4.0-cos01.html)[core/v4.0/cos01/regrep-core-rs-v4.0-cos01.html.](http://docs.oasis-open.org/regrep/regrep-core/v4.0/cos01/regrep-core-rs-v4.0-cos01.html)

# **Notices**

Copyright © OASIS Open 2011. All Rights Reserved.

All capitalized terms in the following text have the meanings assigned to them in the OASIS Intellectual Property Rights Policy (the "OASIS IPR Policy"). The full [Policy](http://www.oasis-open.org/who/intellectualproperty.php) may be found at the OASIS website.

This document and translations of it may be copied and furnished to others, and derivative works that comment on or otherwise explain it or assist in its implementation may be prepared, copied, published, and distributed, in whole or in part, without restriction of any kind, provided that the above copyright notice and this section are included on all such copies and derivative works. However, this document itself may not be modified in any way, including by removing the copyright notice or references to OASIS, except as needed for the purpose of developing any document or deliverable produced by an OASIS Technical Committee (in which case the rules applicable to copyrights, as set forth in the OASIS IPR Policy, must be followed) or as required to translate it into languages other than English.

The limited permissions granted above are perpetual and will not be revoked by OASIS or its successors or assigns.

This document and the information contained herein is provided on an "AS IS" basis and OASIS DISCLAIMS ALL WARRANTIES, EXPRESS OR IMPLIED, INCLUDING BUT NOT LIMITED TO ANY WARRANTY THAT THE USE OF THE INFORMATION HEREIN WILL NOT INFRINGE ANY OWNERSHIP RIGHTS OR ANY IMPLIED WARRANTIES OF MERCHANTABILITY OR FITNESS FOR A PARTICULAR PURPOSE.

OASIS requests that any OASIS Party or any other party that believes it has patent claims that would necessarily be infringed by implementations of this OASIS Committee Specification or OASIS Standard, to notify OASIS TC Administrator and provide an indication of its willingness to grant patent licenses to such patent claims in a manner consistent with the IPR Mode of the OASIS Technical Committee that produced this specification.

OASIS invites any party to contact the OASIS TC Administrator if it is aware of a claim of ownership of any patent claims that would necessarily be infringed by implementations of this specification by a patent holder that is not willing to provide a license to such patent claims in a manner consistent with the IPR Mode of the OASIS Technical Committee that produced this specification. OASIS may include such claims on its website, but disclaims any obligation to do so.

OASIS takes no position regarding the validity or scope of any intellectual property or other rights that might be claimed to pertain to the implementation or use of the technology described in this document or the extent to which any license under such rights might or might not be available; neither does it represent that it has made any effort to identify any such rights. Information on OASIS' procedures with respect to rights in any document or deliverable produced by an OASIS Technical Committee can be found on the OASIS website. Copies of claims of rights made available for publication and any assurances of licenses to be made available, or the result of an attempt made to obtain a general license or permission for the use of such proprietary rights by implementers or users of this OASIS Committee Specification or OASIS Standard, can be obtained from the OASIS TC Administrator. OASIS makes no representation that any information or list of intellectual property rights will at any time be complete, or that any claims in such list are, in fact, Essential Claims.

The name "OASIS" is a trademark of [OASIS,](http://www.oasis-open.org/) the owner and developer of this specification, and should be used only to refer to the organization and its official outputs. OASIS welcomes reference to, and implementation and use of, specifications, while reserving the right to enforce its marks against misleading uses. Please see<http://www.oasis-open.org/who/trademark.php>for above guidance.

# **Table of Contents**

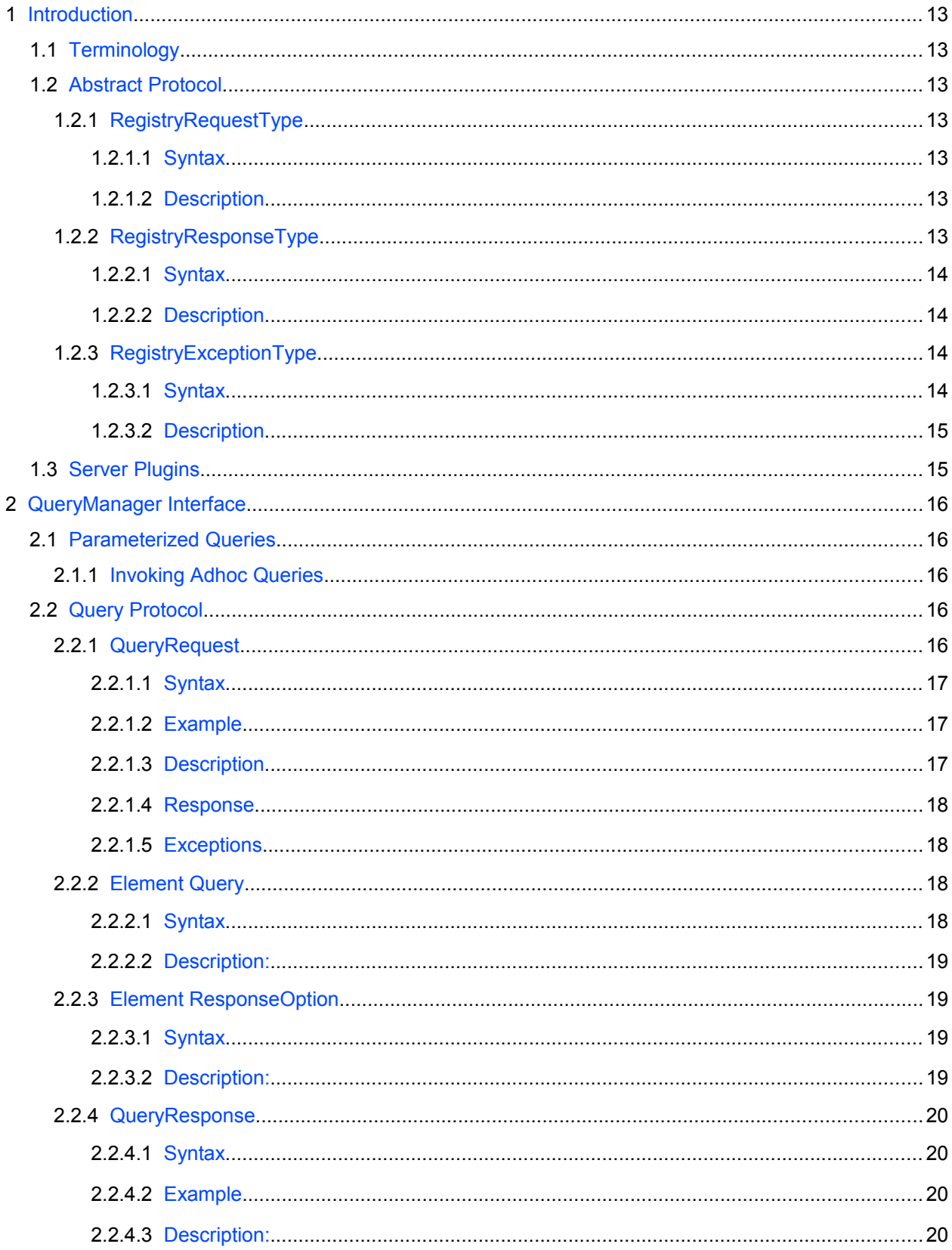

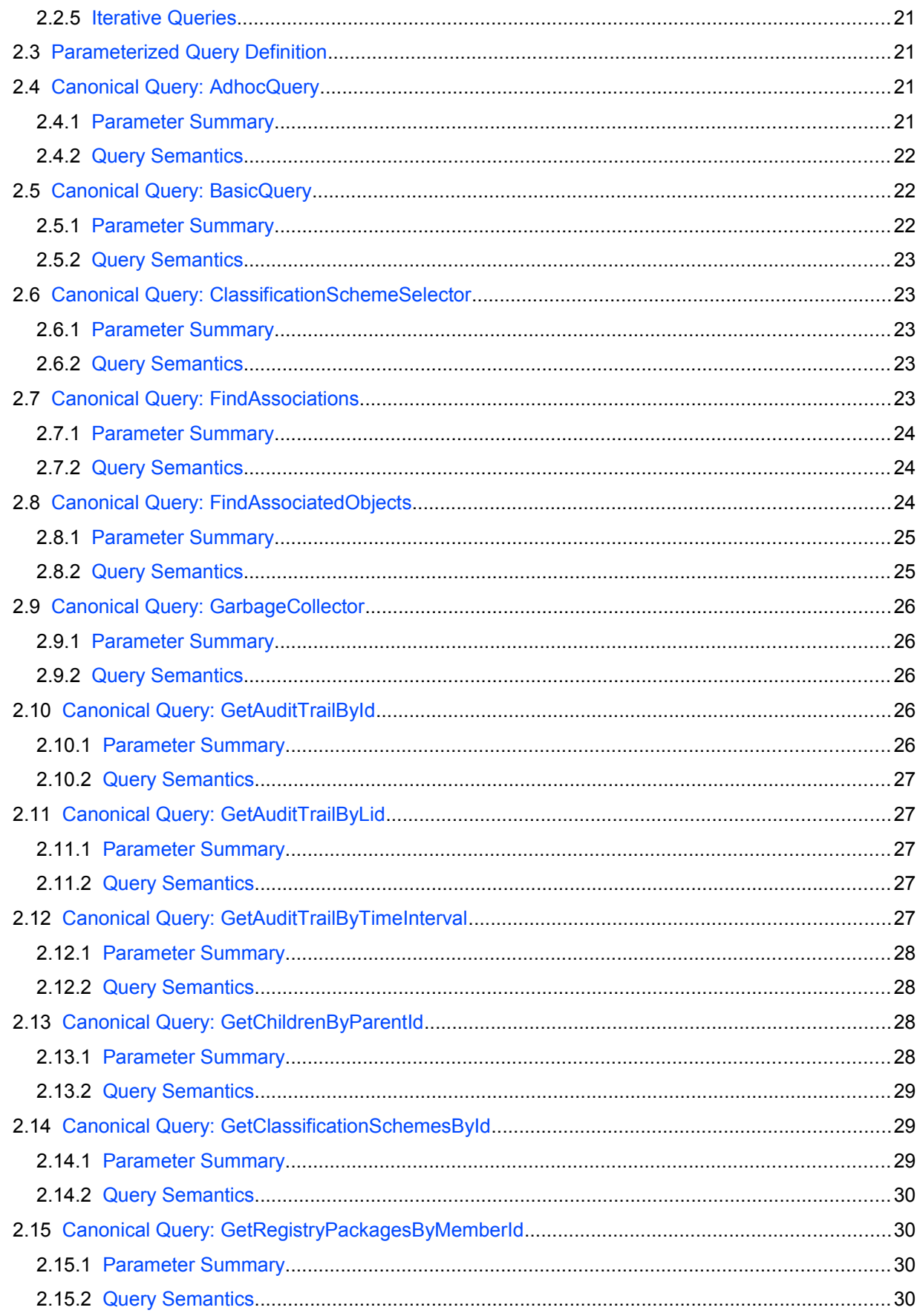

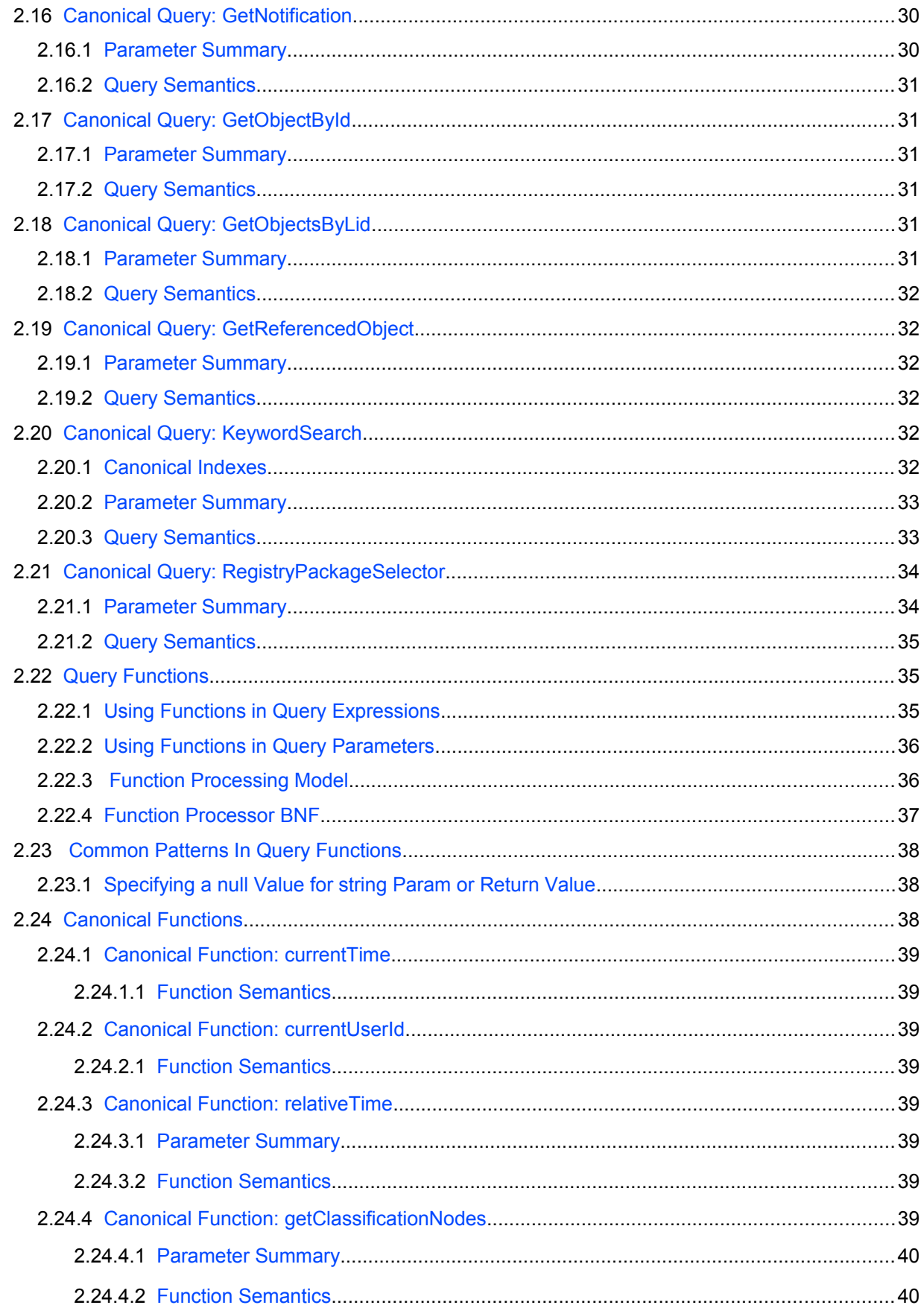

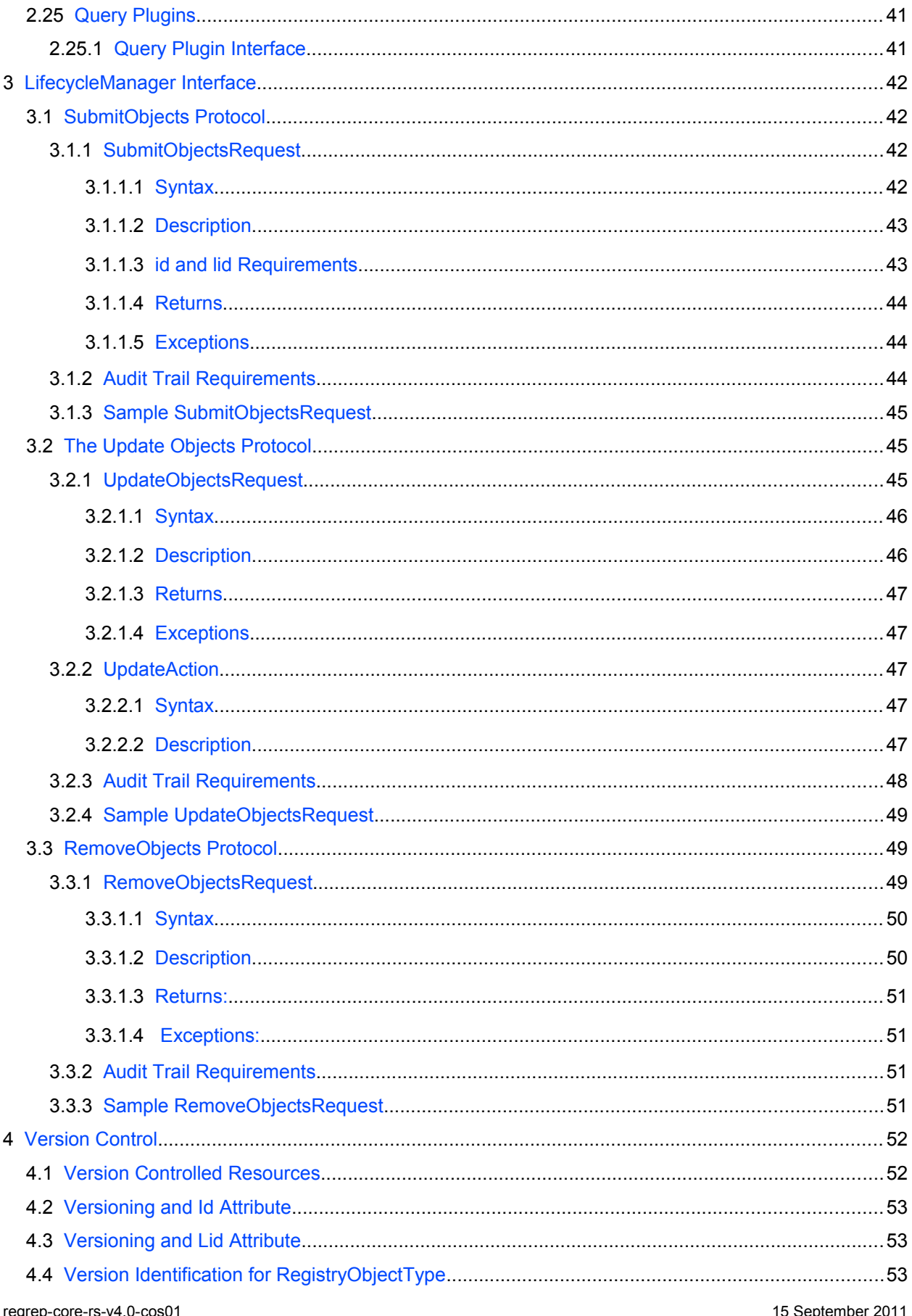

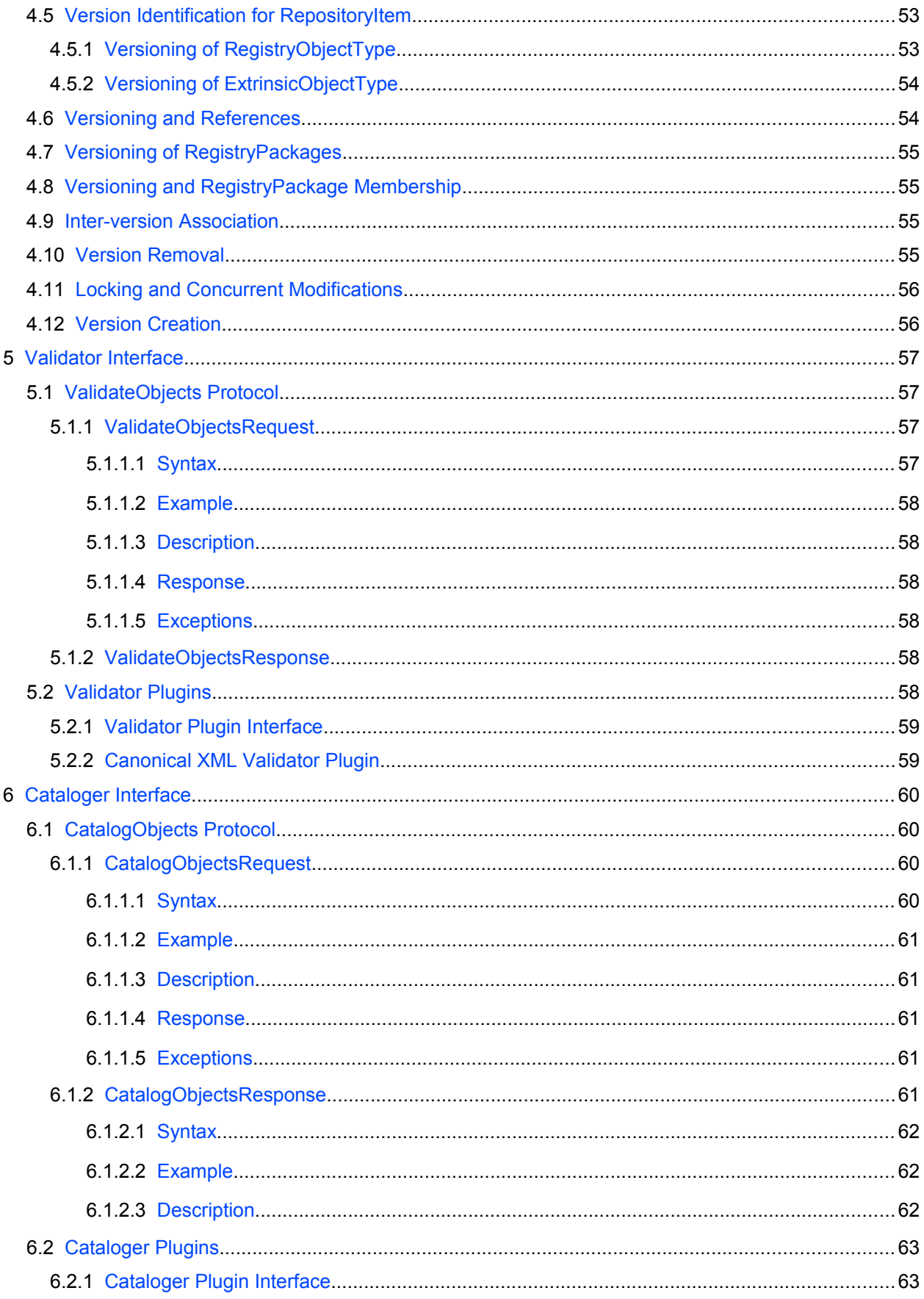

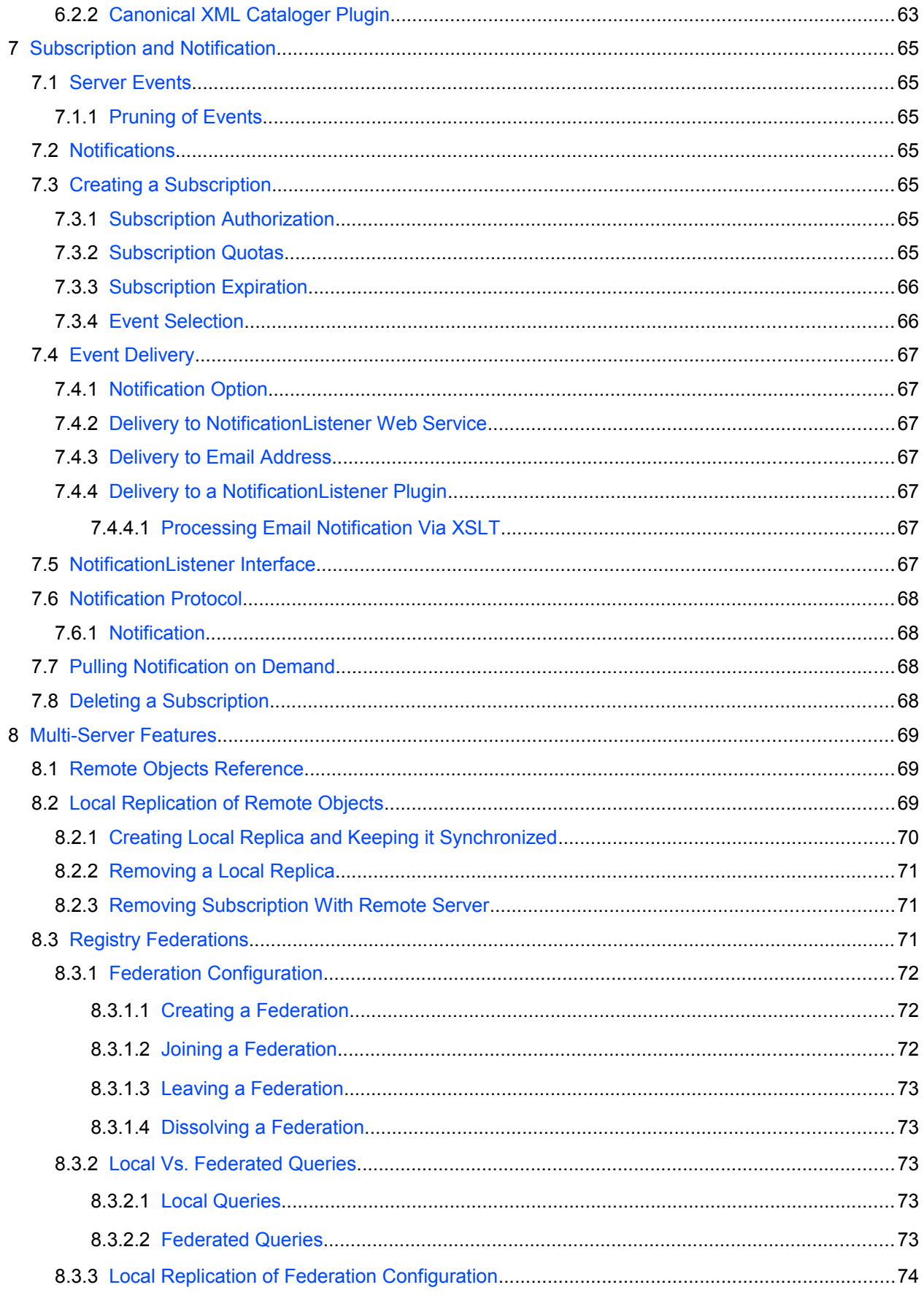

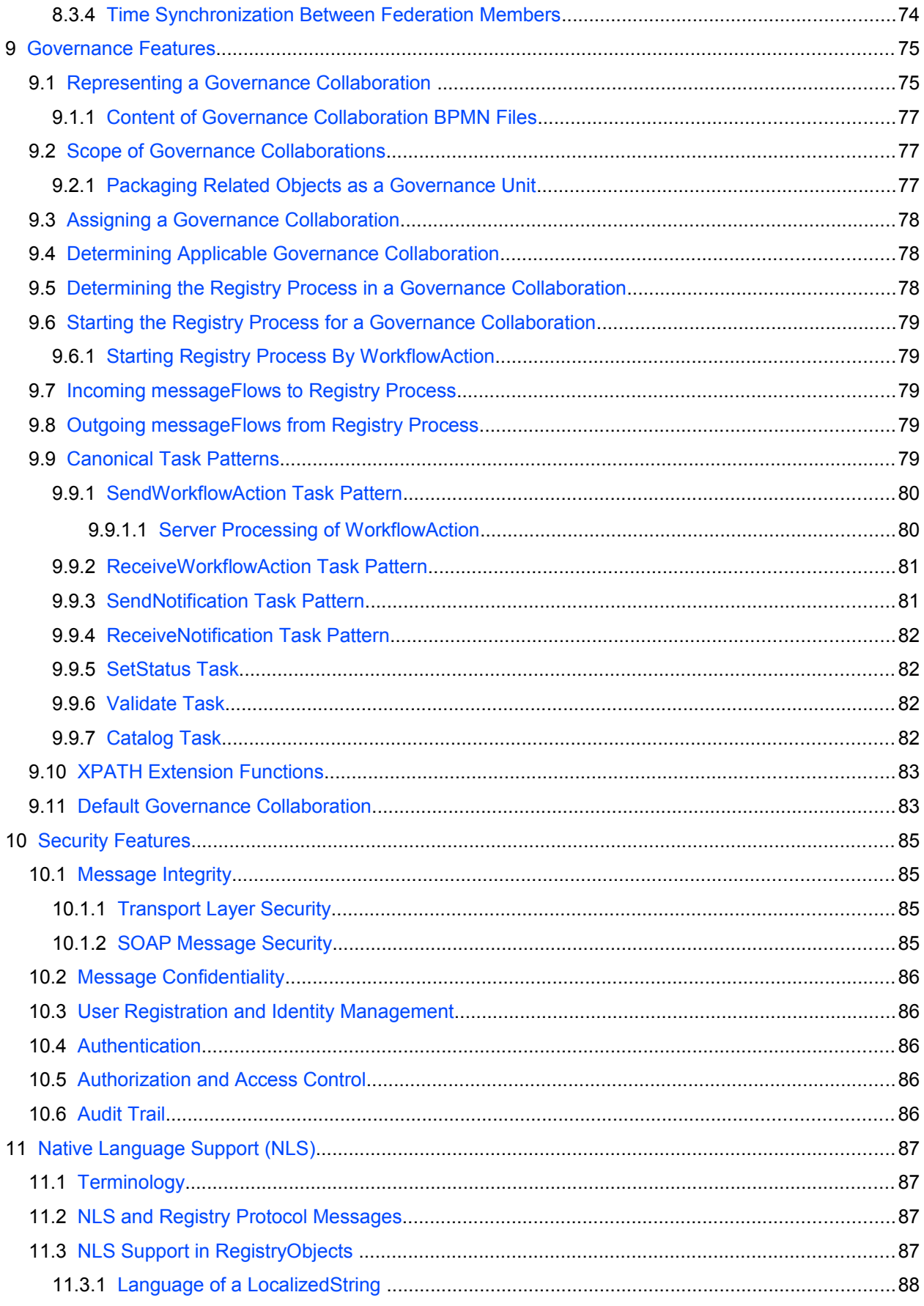

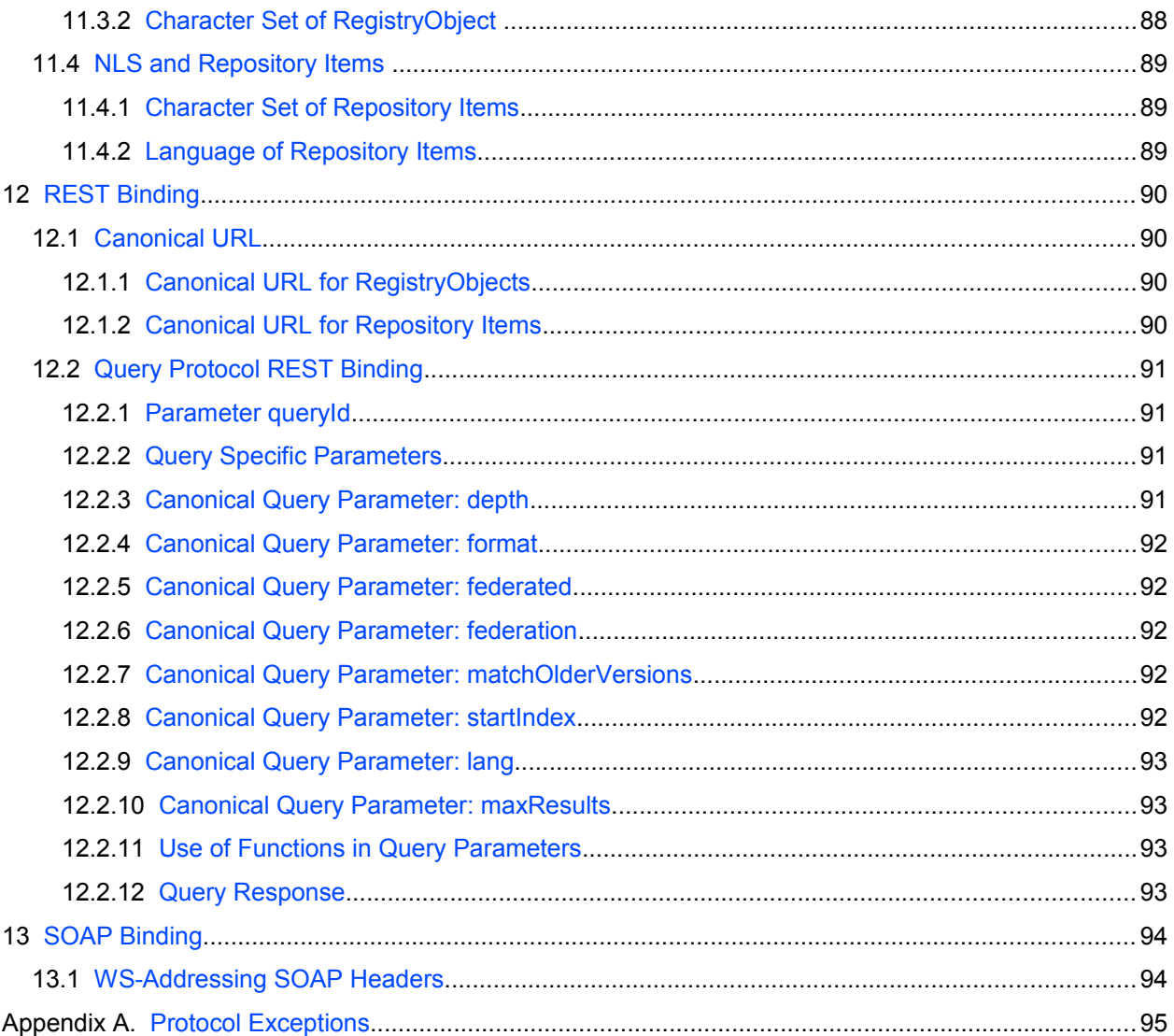

# **Illustration Index**

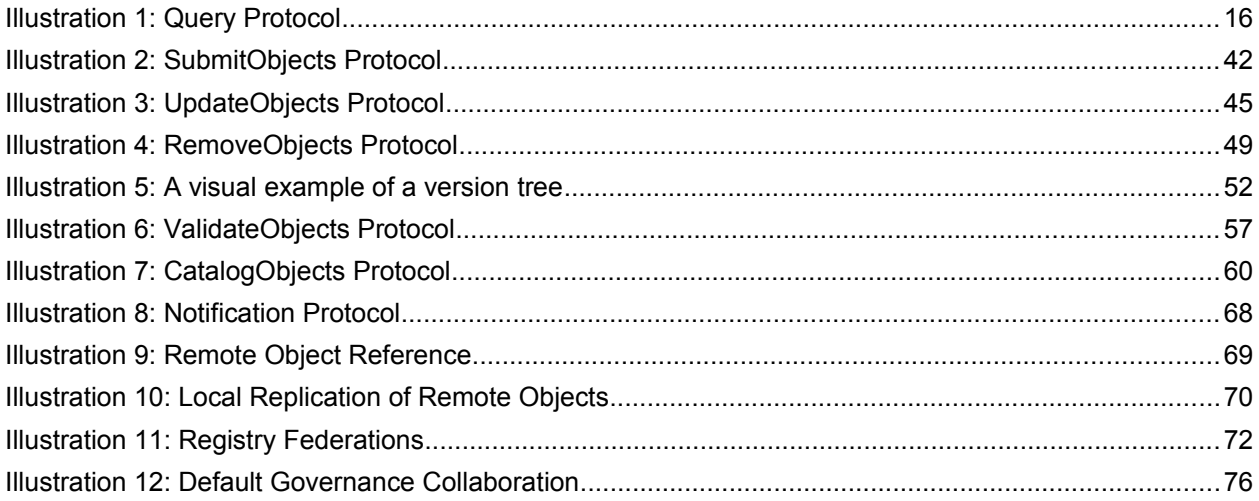

# **Index of Tables**

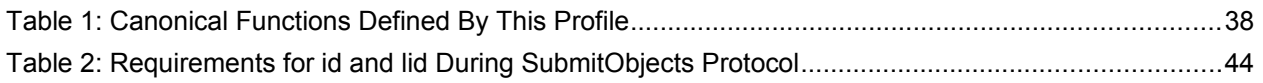

### <span id="page-12-6"></span>**1 Introduction** 1

- All text is normative unless otherwise indicated.  $\mathfrak{D}$
- This document specifies the ebXML RegRep service interfaces and the protocols they support. For a gen-3
- eral overview of ebXML RegRep and other related parts of the specification please refer to Part 0 [regrep-4
- overview-v4.0]. 5

#### <span id="page-12-5"></span>**1.1 Terminology** 6

The keywords "MUST", "MUST NOT", "REQUIRED", "SHALL", "SHALL NOT", "SHOULD", "SHOULD 7

NOT", "RECOMMENDED", "MAY", and "OPTIONAL" in this specification are to be interpreted as described in IETF [RFC 2119]. 8 9

#### <span id="page-12-4"></span>**1.2 Abstract Protocol** 10

This section describes the types RegistryRequestType, RegistryResponseType and RegistryException-11

Type defined within rs.xsd that are the abstract types used by most protocols defined by this specification 12

in subsequent chapters. A typical registry protocol is initiated by a request message that extends Re-13

gistryRequestType. In response the registry server sends a response that extends RegistryResponse-14

Type. If an error is encountered by the server during the processing of a request, the server returns a fault 15

message that extends the RegistryExceptionType. 16

#### <span id="page-12-3"></span>**1.2.1 RegistryRequestType** 17

The RegistryRequestType is the abstract base type for most requests sent by client to the server. 18

#### **1.2.1.1 Syntax** 19

```
<complexType name="RegistryRequestType">
   <complexContent>
     <extension base="rim:ExtensibleObjectType">
      <attribute name="id" type="string" use="required"/>
       <attribute name="comment" type="string" use="optional"/>
     </extension>
   </complexContent>
</complexType>
```
#### <span id="page-12-1"></span>**1.2.1.2 Description** 20

- Attribute comment The comment attribute if specified contains a String that describes the request. A server MAY save this comment within a CommentType instance and associate it with the AuditableEvent(s) for that request as described by [regrep-rim-v4.0]. 21 22  $23$
- Attribute id The id attribute must be specified by the client to uniquely identify a request. Its value SHOULD be a UUID URN like "urn:uuid:a2345678-1234-1234-123456789012". 24 25

#### <span id="page-12-0"></span>**1.2.2 RegistryResponseType** 26

The RegistryResponseType is the base type for most responses sent by the server to the client in re-27

sponse to a client request. A global RegistryResponse element is defined using this type which is used by several requests defined within this specification. 28 29

#### **1.2.2.1 Syntax** 30

```
<complexType name="RegistryResponseType">
   <complexContent>
     <extension base="rim:ExtensibleObjectType">
       <sequence>
         <element name="Exception" type="tns:RegistryExceptionType" 
          minOccurs="0" maxOccurs="unbounded"/>
        <element ref="rim:RegistryObjectList" minOccurs="0" maxOccurs="1"/>
         <element ref="rim:ObjectRefList" minOccurs="0" maxOccurs="1"/>
       </sequence>
       <attribute name="status" type="rim:objectReferenceType" use="required"/>
       <attribute name="requestId" type="anyURI" use="optional"/>
     </extension>
   </complexContent>
</complexType>
<element name="RegistryResponse" type="tns:RegistryResponseType"/>
```
#### <span id="page-13-2"></span>**1.2.2.2 Description** 31

43

- Element ObjectRefList Contains a sequence of zero or more RegistryObject elements. It is used by requests that return 32 33
- Element RegistryObjectList Contains a sequence of zero or more ObjectRef elements. It is used by requests that return a list of references to RegistryObject instances 34 35
- $\bullet$  Attribute requestId This attribute contains the id of the request that returned this QueryResponse. 36 37
- Attribute status This attribute contains the status of the response. Its value MUST be a reference to a ClassificationNode within the canonical ResponseStatusType ClassificationScheme. A server MUST support the status types as defined by the canonical ResponseStatusType ClassificationScheme. The canonical ResponseStatusType ClassificationScheme may be extended by adding additional ClassificationNodes to it. 38 39 40 41 42
- The following canonical values are defined for the ResponseStatusType ClassificationScheme: 44
- *Failure* This status specifies that the request encountered a failure. This value MUST never be returned since a server MUST indicate failure conditions by returning an appropriate fault message. 45 46 47
- *PartialSuccess* This status specifies that the request was partially successful. Certain requests such as federated queries allow this status to be returned. 48 49
- *Success* This status specifies that the request was successful. 50
- *Unavailable* This status specifies that the response is not yet available. This may be the case if this RegistryResponseType represents an immediate response to an asynchronous request where the actual response is not yet available. 51 52 53

#### <span id="page-13-1"></span>**1.2.3 RegistryExceptionType** 54

The RegistryExceptionType is the abstract base type for all exception or fault messages sent by the server to the client in response to a client request. A list of all protocol exceptions is available in the 55 56

[Protocol Exceptions appendix.](#page-13-4) 57

#### **1.2.3.1 Syntax** 58

<span id="page-13-4"></span><span id="page-13-0"></span><complexType name="RegistryExceptionType">

```
 <annotation>
         <documentation>Base for all registry exceptions. Based upon SOAPFault:
http://www.w3schools.com/soap/soap_fault.asp</documentation>
     </annotation>
     <complexContent>
       <extension base="rim:ExtensibleObjectType">
         <attribute name="code" type="string" use="optional"/>
        <attribute name="detail" type="string" use="optional"/>
        <attribute name="message" type="string"/>
        <attribute name="severity" type="rim:objectReferenceType"
default="urn:oasis:names:tc:ebxml-regrep:ErrorSeverityType:Error"/>
       </extension>
     </complexContent>
</complexType>
```
#### <span id="page-14-1"></span>**1.2.3.2 Description** 59

In addition to the attributes and elements inherited from ExtensibleObjectType this type defines the following attributes and elements: 60 61

- Attribute  $code The code attribute value may be used by a server to provide an error code or$ identifier for an Exception. 62 63
- Attribute detail The detail attribute value may be used by a server to provide any detailed information such as a stack trace for an Exception. 64 65
- Attribute message The message attribute value MUST be used by a server to provide a brief message summarizing an Exception. 66 67
- $\bullet$  Attribute severity The severity attribute value provides a severity level for the exception. Its value SHOULD reference a ClassificationNode within the canonical ErrorSeverityType ClassificationScheme. 68 69 70

#### <span id="page-14-0"></span>**1.3 Server Plugins** 71

Deployments of a server MAY extend the core functionality of the server by using function-specific soft-72

- ware modules called plugins. A plugin extends the server by adding additional functionality to it. A plugin 73
- MUST conform to standard interfaces as defined by this specification. These standard interfaces are re-74
- ferred to as Service Provider Interfaces (SPI). 75
- Subsequent chapters will specifies various Service Provider Interfaces (SPI) that defines the standard in-76
- terface for various types of server plugins. These interfaces are described in form of [WSDL2, WSDL1] specification. 77 78
- A server may implement these interfaces as external web services invoked by the server using [SOAP-79
- MF, SOAP-ADJ] or as plugin modules that share the same process as the server and are invoked by local function calls. 80 81
- Examples of types of server plugins include, but are not limited to query plugin, validator plugin and cataloger plugin. 82 83
- This specification does not define how a plugin is implemented or how it is configured within a server. Nor 84
- does it define whether or how, plugin configuration functionality is made discoverable to clients. 85

### <span id="page-15-4"></span>**2 QueryManager Interface** 86

The QueryManager interface allows a client to invoke queries on the server. 87

#### <span id="page-15-3"></span>**2.1 Parameterized Queries** 88

A server may support any number of pre-configured queries known as *Parameterized Queries*, that may be invoked by clients. Parameterized queries are similar in concept to stored procedures in SQL. 89 90

- This specification defines a number of [canonical queries](#page-20-1) that are standard queries that MUST be suppor-91
- ted by a server. Profiles, implementations and deployments may define additional parameterized queries 92
- beyond the canonical queries defined by this specification. 93
- A client invokes a parameterized query supported by the server by specifying its unique id as well as values for any parameters supported by the query. 94 95
- A parameterized query MAY be stored in the server as a specialized RegistryObject called QueryDefini-96
- tion object which is defined by [regrep-rim-v4.0]. The definition of a QueryDefinition may contain any num-97
- ber of Parameters supported by the query. 98

#### <span id="page-15-2"></span>**2.1.1 Invoking Adhoc Queries** 99

A client may invoke a client-specific ad hoc query using a special canonical parameterized query called 100

<span id="page-15-5"></span>the [AdhocQuery query](#page-15-5) defined by this specification. Due to the risks associated with un-controlled ad hoc 101

queries, a deployment MAY choose to restrict the invocation of the AdhocQuery query to specific roles. 102

This specification does not define a standard query expression syntax for ad hoc queries. A server MAY 103

support any number of query expression syntaxes for ad hoc queries. 104

#### <span id="page-15-1"></span>**2.2 Query Protocol** 105

A client invokes a parameterized query using the *Query* protocol defined by the executeQuery operation of the QueryManager interface. 106 107

A client initiates the Query protocol by sending a QueryRequest message to the QueryManager endpoint. 108

- The QueryManager sends a QueryResponse back to the client as response. The QueryResponse con-109
- tains a set of objects that match the query. 110

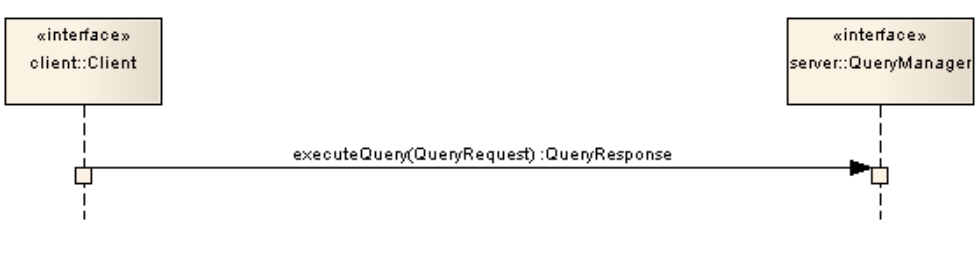

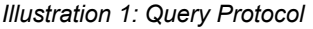

#### <span id="page-15-0"></span>**2.2.1 QueryRequest** 112

The QueryRequest message is sent by the client to the QueryManager interface to invoke a query. 113

#### **2.2.1.1 Syntax** 114

```
<element name="QueryRequest">
  <complexType>
    <complexContent>
       <extension base="rs:RegistryRequestType">
         <sequence>
           <element name="ResponseOption" type="tns:ResponseOptionType" 
             minOccurs="1" maxOccurs="1"/>
           <element name="Query" type="rim:QueryType" 
            minOccurs="1" maxOccurs="1" />
         </sequence>
         <attribute name="federated" type="boolean" 
           use="optional" default="false"/>
         <attribute name="federation" type="anyURI" use="optional"/>
         <attribute name="format" type="string" 
          use="optional" default="application/ebrim+xml"/>
         <attribute ref="xml:lang" use="optional"/>
         <attribute name="startIndex" type="integer" default="0"/>
         <attribute name="maxResults" type="integer" default="-1"/>
         <attribute name="depth" type="integer" default="0"/>
         <attribute name="matchOlderVersions" type="boolean" 
          use="optional" default="false"/>
       </extension>
    </complexContent>
  </complexType>
</element>
```
#### <span id="page-16-1"></span>**2.2.1.2 Example** 115

- The following example shows a QueryRequest which gets an object by its id using the canonical GetOb-116
- jectById query. 117

118

```
<query:QueryRequest maxResults="-1" startIndex="0" ...>
  <rs:ResponseOption returnComposedObjects="true"
returnType="LeafClassWithRepositoryItem"/>
   <query:Query queryDefinition="urn:oasis:names:tc:ebxml-
regrep:query:GetObjectById">
     <rim:Slot name="id">
       <rim:SlotValue xsi:type="StringValueType"
xmlns:xsi="http://www.w3.org/2001/XMLSchema-instance">
        <rim:Value>%danyal%</rim:Value>
       </rim:SlotValue>
    \langlerim:Slot>
   </query:Query>
</query:QueryRequest>
```
#### <span id="page-16-0"></span>**2.2.1.3 Description** 119

- [Element ResponseOption](#page-18-2)  This required element allows the client to control the content of the QueryResponse generated by the server in response to this request. 120 121
- [Element Query](#page-50-1)  This element identifies a parameterized query and supplies values for its parameters. 122 123
- Attribute depth This optional attribute specifies the pre-fetch depth of the response desired by the client. A depth of 0 (default) indicates that the server MUST return only those objects that match the query. A depth of N where N is greater that 0 indicates that the server MUST also return objects that are reachable by N levels of references via attributes that reference other ob-124 125 126 127
- jects. A depth of -1 indicates that the server MUST return all objects within the transitive closure of all references from objects that matches the query. 128 129
- $\bullet$  Attribute federated This optional attribute specifies that the server must process this query as a federated query. By default its value is *false*. This value MUST be false when a server routes a federated query to another server. This is to avoid an infinite loop in federated query processing. 130 131 132
- Attribute federation This optional attribute specifies the id of the target Federation for a federated query in case the server is a member of multiple federations. In the absence of this attribute a server must route the federated query to all registries that are a member of all federations configured within the local server. This value MUST be unspecified when a server routes a federated query to another server. This is to avoid an infinite loop in federated query processing. 133 134 135 136 137
- Attribute format This optional attribute specifies the format of the response desired by the client. The default value is "application/x-ebrs+xml" which returns the response in ebRS [QueryResponse](#page-19-3) format. 138 139 140
- Attribute lang This optional attribute specifies the natural language of the response desired by the client. The default value is to return the response with all available natural languages. 141 142
- Attribute matchOlderVersions This optional attribute specifies the behavior when multiple versions of the same object are matched by a query. When the value of this attribute is specified as *false* (the default) then a server MUST only return the latest matched version for any object and MUST not return older versions of such objects even though they may match the query. When the value of this attribute is specified as *true* then a server MUST return all matched versions of all objects. 143 144 145 146 147 148
- Attribute maxResults This optional attribute specifies a limit on the maximum number of results the client wishes the query to return. If unspecified, the server SHOULD return either all the results, or in case the result set size exceeds a server specific limit, the server SHOULD return a sub-set of results that are within the bounds of the server specific limit. This attribute is described further in the [Iterative Queries section.](#page-20-3) 149 150 151 152 153
- Attribute startIndex This optional integer value is used to indicate which result must be returned as the first result when iterating over a large result set. The default value is 0, which returns the result set starting with index 0 (first result). This attribute is described further in the [Iterative](#page-20-3) [Queries section.](#page-20-3) 154 155 156 157

#### <span id="page-17-3"></span>**2.2.1.4 Response** 158

This request returns [QueryResponse](#page-19-3) as response. 159

#### **2.2.1.5 Exceptions** 160

<span id="page-17-2"></span>In addition to [common exceptions,](#page-17-4) the following exceptions MAY be returned:

<span id="page-17-4"></span><span id="page-17-1"></span>● QueryException: signifies that the query syntax or semantics was invalid. Client must fix the query syntax or semantic error and re-submit the query

#### **2.2.2 Element Query** 161

- A client specifies a Query element within a QueryRequest to specify the parameterized query being in-162
- voked as well as the values for its parameters. 163

#### **2.2.2.1 Syntax** 164

<span id="page-17-0"></span><complexType name="QueryType">

```
 <complexContent>
     <extension base="tns:ExtensibleObjectType">
       <attribute name="queryDefinition" 
         type="tns:objectReferenceType" use="required"/>
     </extension>
   </complexContent>
</complexType>
```
165

#### <span id="page-18-3"></span>**2.2.2.2 Description:** 166

- *Element Slot -* Each Slot element specifies a parameter value for a parameter supported by the query. The slot name MUST match a parameterName attribute within a rim:Parameter definition within the rim:QueryDefinition definition. The slot value provides a value for the parameter. Order of parameters is not significant. 167 168 169 170
- Attribute query The value of this attribute must be a reference to a parameterized query that is supported by the server. 171 172

#### <span id="page-18-2"></span>**2.2.3 Element ResponseOption** 173

A client specifies a ResponseOption structure within a QueryRequest to control the type and structure of 174

results within the corresponding QueryResponse. 175

#### **2.2.3.1 Syntax** 176

```
<complexType name="ResponseOptionType">
   <attribute name="returnType" default="LeafClassWithRepositoryItem">
     <simpleType>
       <restriction base="NCName">
         <enumeration value="ObjectRef"/>
         <enumeration value="RegistryObject"/>
        <enumeration value="LeafClass"/>
        <enumeration value="LeafClassWithRepositoryItem"/>
      </restriction>
     </simpleType>
   </attribute>
   <attribute name="returnComposedObjects" 
    type="boolean" use="optional" default="false"/>
</complexType>
 <element name="ResponseOption" type="tns:ResponseOptionType"/>
```
#### <span id="page-18-0"></span>**2.2.3.2 Description:** 177

- Attribute returnComposedObjects This optional attribute specifies whether the RegistryObjects returned should include composed objects as defined by Figure 1 in [regrep-rim-v4.0]. The default is to return all composed objects. 178 179 180
- Attribute returnType This optional attribute specifies the type of RegistryObject to return within the response. Values for returnType are as follows: 181 182
- *ObjectRef* This option specifies that the QueryResponse MUST contain a <rim:ObjectRefList> element. The purpose of this option is to return references to objects rather than the actual objects. 183 184 185
- *RegistryObject* This option specifies that the QueryResponse MUST contain a <rim:RegistryObjectList> element containing <rim:RegistryObject> elements with xsi:type="rim:RegistryObjectType". 186 187 188
- *LeafClass* This option specifies that the QueryResponse MUST contain a collection of <rim:RegistryObjectList> element containing <rim:RegistryObject> elements that have an xsi:type attribute that corresponds to leaf classes as defined in [regrep-xsd-v4.0]. No RepositoryItems SHOULD be included for any rim:ExtrinsicObjectType instance in the <rim:Registry-ObjectList> element. 189 190 191 192 193
- *LeafClassWithRepositoryItem* This option is the same as the LeafClass option with the additional requirement that the response include the RepositoryItems, if any, for every rim:ExtrinsicObjectType instance in the <rim:RegistryObjectList> element. 194 195 196

If "returnType" specified does not match a result returned by the query, then the server MUST use the 197

closest matching semantically valid returnType that matches the result. For example, consider a case 198

where a Query that matches rim:OrganizationType instances is asked to return LeafClassWithRepository-199 200

Item. As this is not possible, QueryManager will assume the LeafClass option instead.

#### <span id="page-19-3"></span>**2.2.4 QueryResponse** 201

The QueryResponse message is sent by the QueryManager in response to a QueryRequest when the format requested by the client is the default ebrs format. 202 203

#### **2.2.4.1 Syntax** 204

```
<element name="QueryResponse">
  <complexType>
    <complexContent>
      <extension base="rs:RegistryResponseType">
         <attribute name="startIndex" type="integer" default="0"/>
         <attribute name="totalResultCount" type="integer" use="optional"/>
      </extension>
    </complexContent>
  </complexType>
</element>
```
#### **2.2.4.2 Example** 205

The following shows a sample response for the [example QueryRequest](#page-16-1) presented earlier. 206

```
<query:QueryResponse totalResultCount="1" startIndex="0"
status="urn:oasis:names:tc:ebxml-regrep:ResponseStatusType:Success">
   <rim:RegistryObjectList>
     <RegistryObject xsi:type="PersonType"
       status="urn:oasis:names:tc:ebxml-regrep:StatusType:Submitted" 
       objectType="urn:oasis:names:tc:ebxml-
regrep:ObjectType:RegistryObject:Person" 
      lid="urn:acme:Person:Danyal" id="urn:acme:Person:Danyal">
       <Name>
        <LocalizedString value="Danyal Najmi" xml:lang="en-US"/>
       </Name>
       <VersionInfo versionName="1"/>
       <PersonName lastName="Najmi" middleName="Idris" firstName="Danyal"/>
     </RegistryObject>
   </rim:RegistryObjectList>
</query:QueryResponse>
```
#### <span id="page-19-0"></span>**2.2.4.3 Description:** 207

#### ● Element RegistryObjectList (inherited) *-* This is the element that contains the RegistryObject instances that matched the specified query. A server MUST provide this element in a QueryResponse even if it contains no RegistryObject instances. 208 209 210

- Attribute startIndex *-* This optional integer value is used to indicate the index for the first result in the result set returned by the query, within the complete result set matching the query. By default, this value is 0. This attribute is described further in the [Iterative Queries section.](#page-20-3) 211 212 213
- Attribute totalResultCount *-* This optional parameter specifies the size of the complete result set matching the query within the server. When this value is unspecified, the client should assume it is the size of the result set contained within the result. When this value is -1, the client should assume that the number of total results is unknown. In this case the client should keep iterating through the remaining result set for the query until no more results are returned. This attribute is described further in the [Iterative Queries section.](#page-20-3) 214 215 216 217 218 219

#### <span id="page-20-3"></span>**2.2.5 Iterative Queries** 220

The QueryRequest and QueryResponse support the ability to iterate over a large result set matching a query by allowing multiple QueryRequest requests to be submitted in succession such that each query requests a different subset of results within the result set. This feature enables the server to handle queries that match a very large result set, in a scalable manner. The iterative query feature is accessed via the startIndex and maxResults parameters of the QueryRequest and the startIndex and totalResultCount parameters of the QueryResponse as described earlier. 221 222 223 224 225 226

- A server MUST return a result set whose size is less than or equal to the maxResults parameter depend-227
- ing upon whether enough results are available starting at startIndex. 228
- The iterative queries feature is not a true Cursor capability as found in databases. A server is not required 229
- to maintain transactional consistency or state between iterations of a query. Thus it is possible for new 230
- objects to be added or existing objects to be removed from the complete result set in between iterations. 231
- As a consequence it is possible to have a result set element be skipped or duplicated between iterations. 232
- However, a server MUST return the same result in a deterministic manner for the same QueryRequest if 233
- no changes have been made in between the request to the server (or servers in case of [federated](#page-72-0) [queries\)](#page-72-0). 234 235
- Note that while it is not required, a server MAY implement a transactionally consistent iterative query feature. 236 237

#### <span id="page-20-2"></span>**2.3 Parameterized Query Definition** 238

A parameterized query is defined by submitting a rim:QueryDefinitionType instance to the server using 239

- the [submitObjects protocol.](#page-41-2) A detailed specification of the rim:QueryDefinitionType is defined in ebRIM. 240
- The definition of a parameterized query includes detailed specification of each supported parameter in-241
- cluding its name, description, data type, cardinality and domain. 242

#### <span id="page-20-1"></span>**2.4 Canonical Query: AdhocQuery** 243

The canonical query AdhocQuery allows clients to invoke a client-specified ad hoc query in a client-spe-244

- cified query expression syntax that is supported by the server. This specification does not require a server 245
- to support any specific query expression syntax. It is likely that servers may support one or more common 246
- syntaxes such as SQL-92, XQuery, XPath, SPARQL, Search-WS, OGC Filter etc. 247

#### **2.4.1 Parameter Summary** 248

<span id="page-20-0"></span>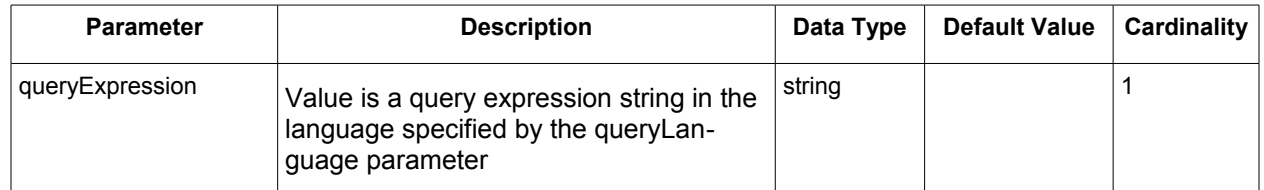

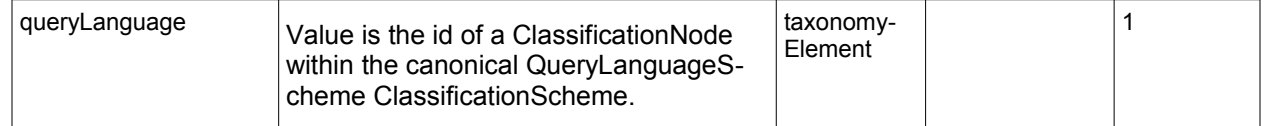

#### <span id="page-21-2"></span>**2.4.2 Query Semantics** 249

- The queryExpression may specify any number of named parameters 250
- The server MUST use rim:Slot child elements of the rim:Query as named parameters to the query queryExpression 251 252
- The server MUST return a QueryException fault message if the queryLanguage used by the queryExpression is not supported by the server 253 254
- The server SHOULD return an AuthorizationException fault message if the client is not authorized to invoke this query 255 256
- The server MUST return the objects matching the query if the query is processed without any exceptions 257 258

#### <span id="page-21-1"></span>**2.5 Canonical Query: BasicQuery** 259

The canonical query BasicQuery allows clients to query for RegistryObjects by their name, description, 260

type, status and classifications. 261

#### **2.5.1 Parameter Summary** 262

<span id="page-21-0"></span>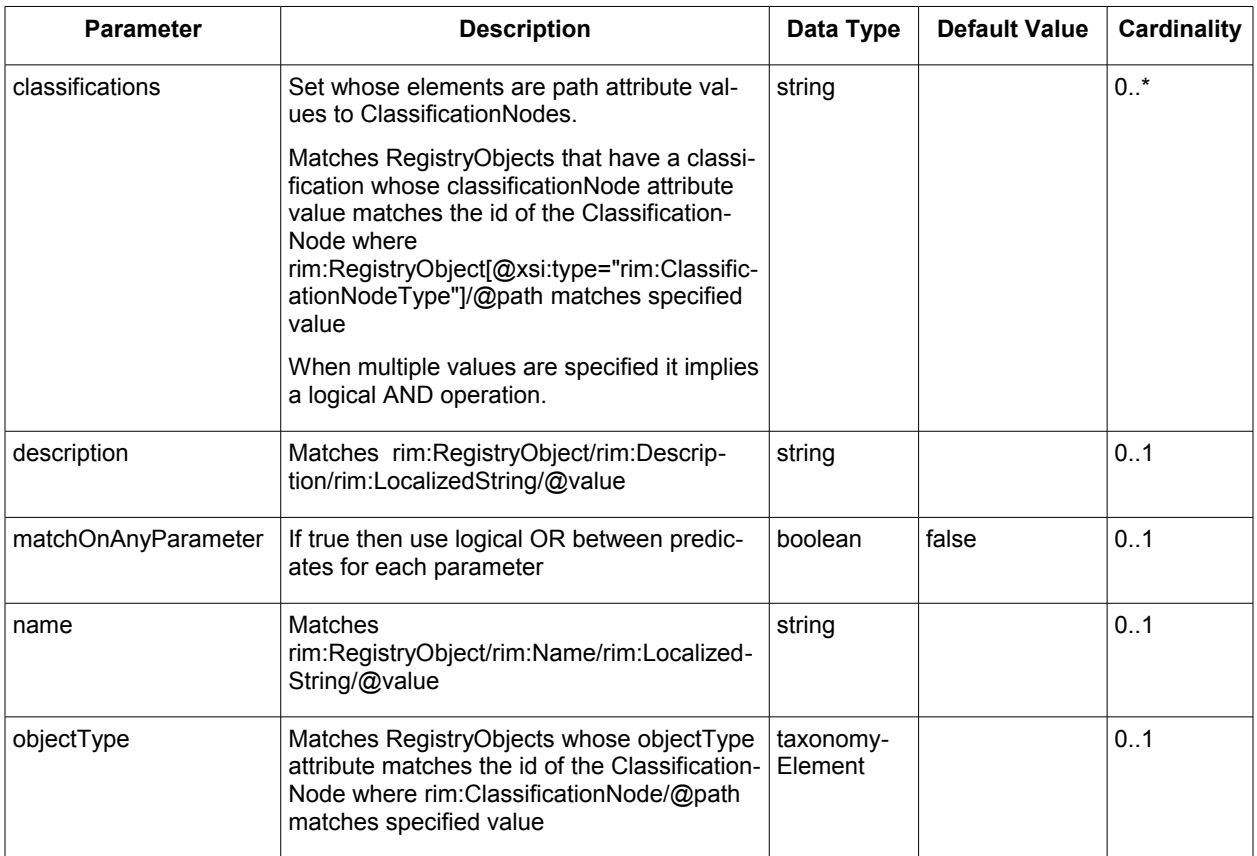

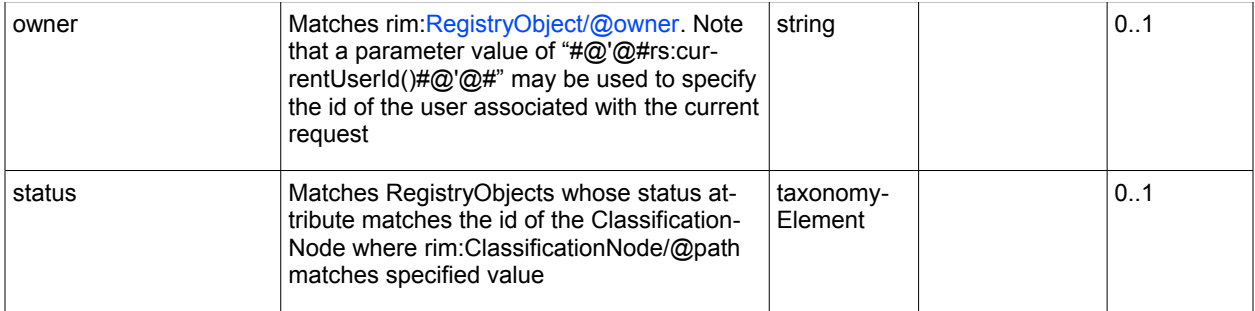

#### <span id="page-22-4"></span>**2.5.2 Query Semantics** 263

- This query has several optional parameters 264
- Each parameter implies a predicate within the underlying query 265
- Predicates for each supplied parameter are combined using with an implicit LOGICAL AND if matchOnAnyParameter is unspecified or false. If it is specified as true then predicates for each supplied parameters are combined using a LOGICAL OR 266 267 268
- If an optional parameter is not supplied then its corresponding predicate MUST NOT be included in the underlying query 269 270

#### <span id="page-22-3"></span>**2.6 Canonical Query: ClassificationSchemeSelector** 271

The [canonical query ClassificationSchemeSelector](http://docs.oasis-open.org/regrep/v4.0/canonical/SubmitObjectsRequest_Queries.xml) allows clients to create a Subscription to a remote 272

server to replicate a remote ClassificationScheme. This query may be used as Selector query in the subscription as defined in the [object replication feature.](#page-68-0) 273 274

#### **2.6.1 Parameter Summary** 275

<span id="page-22-2"></span>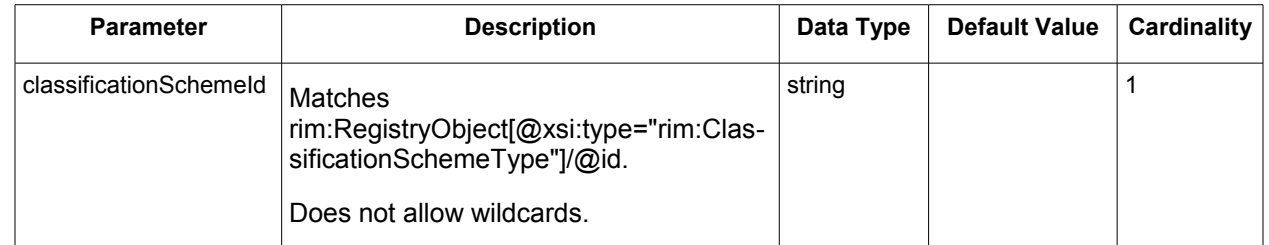

#### <span id="page-22-1"></span>**2.6.2 Query Semantics** 276

● The server MUST return the specified ClassificationScheme and all ClassificationNodes that are descendants of that ClassificationScheme. 277 278

● The ClassificationNodes MUST NOT be returned as nested elements inside their parent Taxonomy element. Instead they MUST be returned as sibling elements with the RegistryObjectList element of the QueryResponse. 279 280 281

#### <span id="page-22-0"></span>**2.7 Canonical Query: FindAssociations** 282

The [canonical query FindAssociations](http://docs.oasis-open.org/regrep/v4.0/canonical/SubmitObjectsRequest_Queries.xml) query allows clients to find Associations that match the specified criteria. 283 284

# **2.7.1 Parameter Summary** 285

<span id="page-23-2"></span>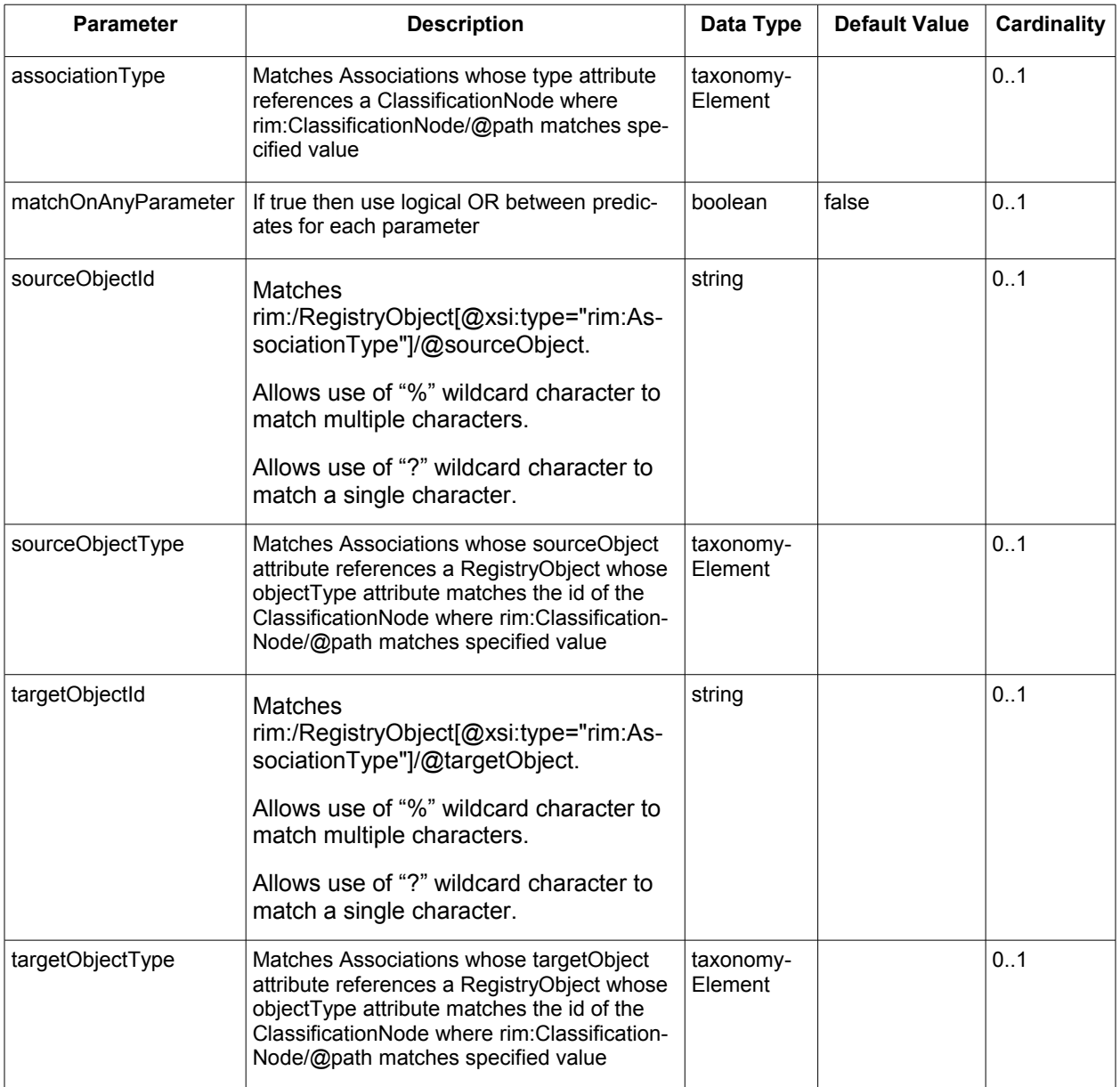

#### <span id="page-23-1"></span>**2.7.2 Query Semantics** 286

- All parameters are optional 287
- The server MUST return the objects matching the query if the query is processed without any exceptions 288 289
- Predicates for each supplied parameter are combined using an implicit LOGICAL AND if matchOnAnyParameter is unspecified or false. If it is specified as true then predicates for each supplied parameters are combined using a LOGICAL OR 290 291 292

#### <span id="page-23-0"></span>**2.8 Canonical Query: FindAssociatedObjects** 293

- The [canonical query FindAssociatedObjects](http://docs.oasis-open.org/regrep/v4.0/canonical/SubmitObjectsRequest_Queries.xml) allows clients to find RegistryObjects that are associated with 294
- the specified RegistryObject and match the specified criteria. regrep-core-rs-v4.0-cos01 15 September 2011<br>Standards Track Work Product Copyright © OASIS Open 2011. All Rights Reserved. Page 24 of 95 Copyright © OASIS Open 2011. All Rights Reserved. Page 24 of 95 295

# **2.8.1 Parameter Summary** 296

<span id="page-24-1"></span>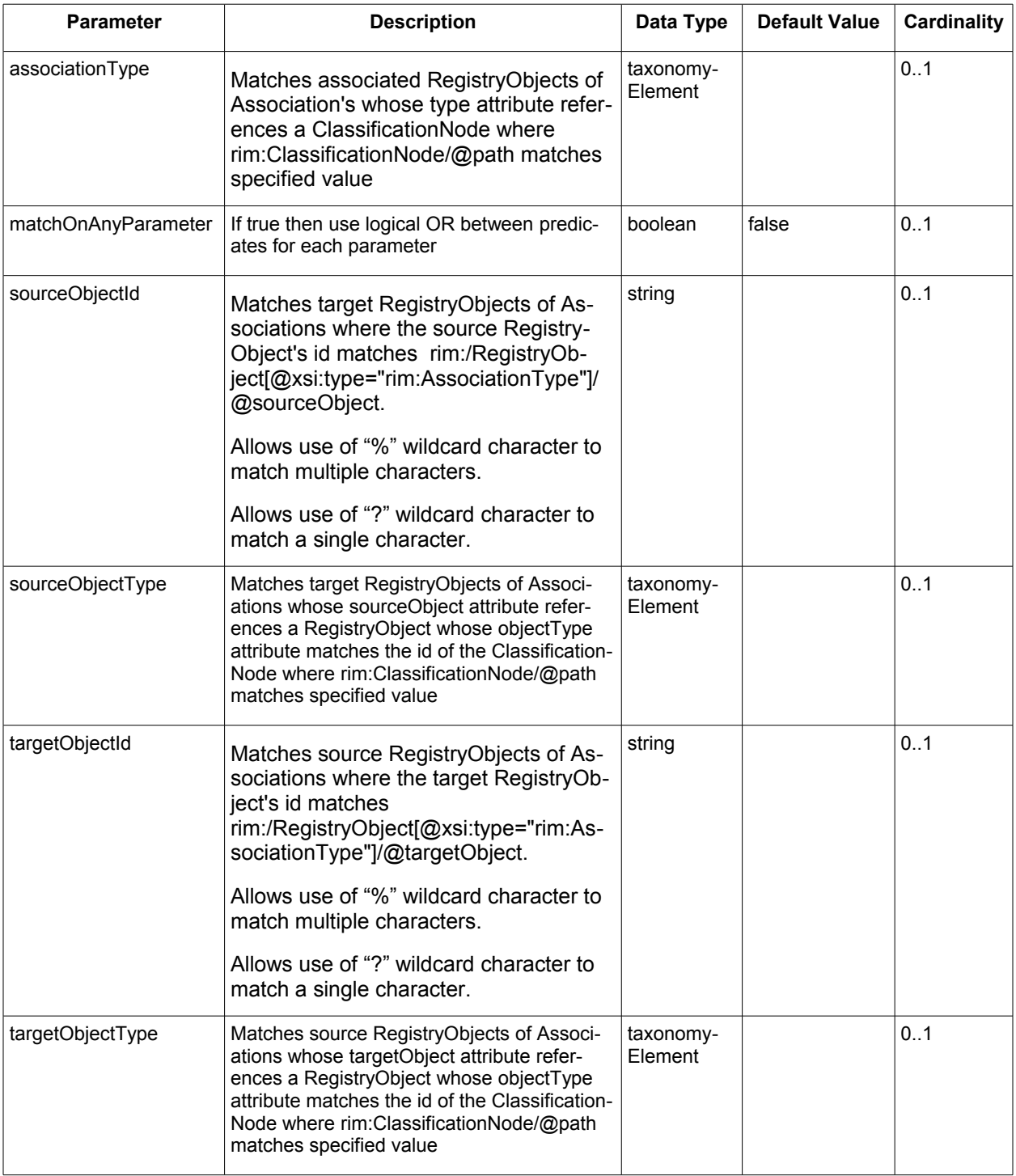

#### <span id="page-24-0"></span>**2.8.2 Query Semantics** 297

- All parameters are optional 298
- The server MUST return the objects matching the query if the query is processed without any exceptions 299 300
- Either sourceObjectId or targetObjectId MUST be specified. If neither are specified then QueryException fault MUST be returned 301 302
- Both sourceObjectId and targetObjectId MUST NOT be specified. If both are specified then QueryException fault MUST be returned 303 304
- Predicates for each supplied parameter are combined using an implicit LOGICAL AND if matchOnAnyParameter is unspecified or false. If it is specified as true then predicates for each supplied parameters are combined using a LOGICAL OR 305 306 307

#### <span id="page-25-4"></span>**2.9 Canonical Query: GarbageCollector** 308

The [canonical query GarbageCollector](http://docs.oasis-open.org/regrep/v4.0/canonical/SubmitObjectsRequest_Queries.xml) allows clients to find RegistryObjects that are deemed as garbage by the server. 309 310

#### <span id="page-25-3"></span>**2.9.1 Parameter Summary** 311

This query specifies no parameters. 312

#### <span id="page-25-2"></span>**2.9.2 Query Semantics** 313

- The server MAY return any objects it considers as garbage or no longer relevant or needed 314
- The definition of what objects are garbage may be implementation, profile or deployment specific 315
- The server MUST return the following types of objects 316
- Dangling Associations AssociationType instances that have an unresolvable or null sourceObject or targetObject attribute 317 318

#### <span id="page-25-1"></span>**2.10Canonical Query: GetAuditTrailById** 319

The [canonical query GetAuditTrailById](http://docs.oasis-open.org/regrep/v4.0/canonical/SubmitObjectsRequest_Queries.xml) allows clients to get the change history or audit trail for a Re-320

gistryObject whose id attribute value is the same as the value of the id parameter. 321

#### **2.10.1Parameter Summary** 322

<span id="page-25-0"></span>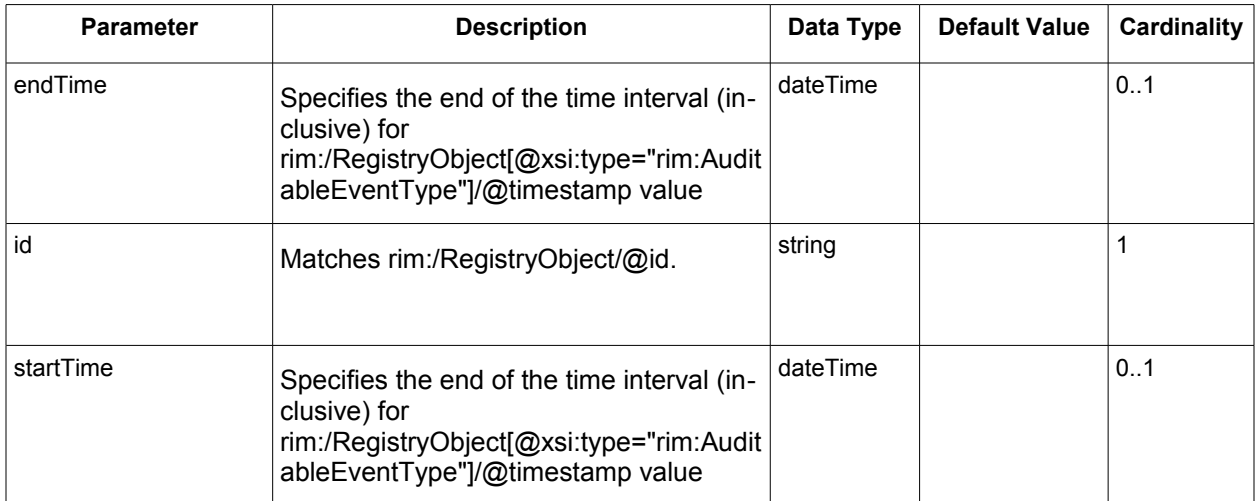

#### <span id="page-26-4"></span>**2.10.2Query Semantics** 323

- The server MUST return a set of AuditableEvents that affected the object with id matching the specified id parameter value. The set is sorted by the timestamp attribute value in descending order (latest first) 324 325 326
- If startTime is specified the server MUST only include AuditableEvents whose timestamp is >= startTime parameter value 327 328
- If endTime is specified the server MUST only include AuditableEvents whose timestamp is <= endTime parameter value 329 330

#### <span id="page-26-3"></span>**2.11 Canonical Query: GetAuditTrailByLid** 331

The [canonical query GetAuditTrailByLid](http://docs.oasis-open.org/regrep/v4.0/canonical/SubmitObjectsRequest_Queries.xml) allows clients to get the change history or audit trail for all RegistryObjects whose lid attribute value is the same as the value of the lid parameter. 332 333

#### **2.11.1Parameter Summary** 334

<span id="page-26-2"></span>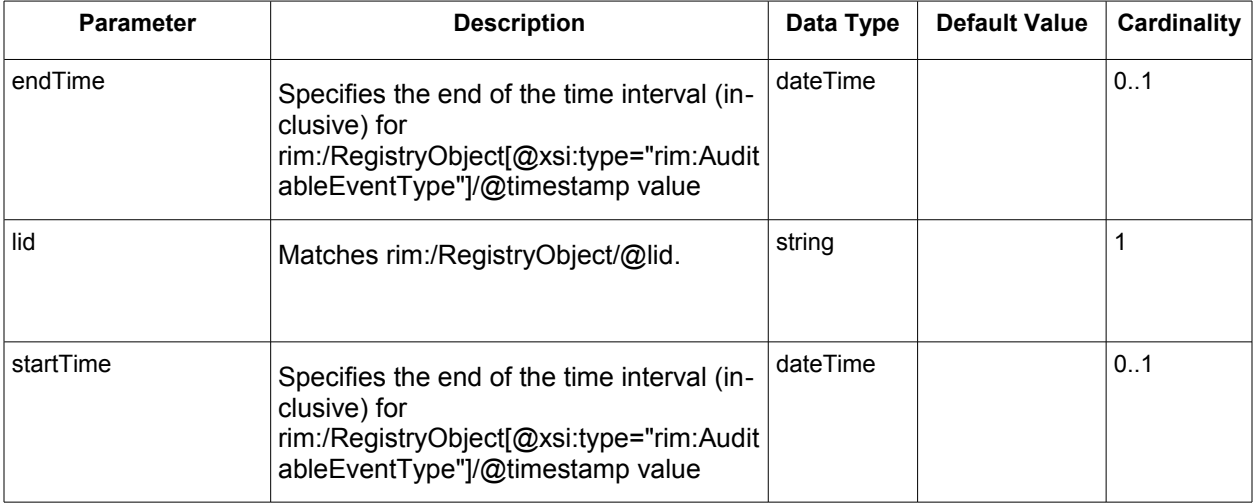

#### <span id="page-26-1"></span>**2.11.2Query Semantics** 335

- The server MUST return a set of AuditableEvents that affected objects with lid matching the specified lid parameter value. The set is sorted by the timestamp attribute value in descending order (latest first) 336 337 338
- $\bullet$  If startTime is specified the server MUST only include AuditableEvents whose timestamp is  $\ge$ = startTime parameter value 339 340
- If endTime is specified the server MUST only include AuditableEvents whose timestamp is <= endTime parameter value 341 342

#### <span id="page-26-0"></span>**2.12Canonical Query: GetAuditTrailByTimeInterval** 343

The [canonical query GetAuditTrailByTimeInterval](http://docs.oasis-open.org/regrep/v4.0/canonical/SubmitObjectsRequest_Queries.xml) allows clients to get *all* changes to *all* objects in the 344

server within a specified time interval. This query may be used to keep a client periodically synchronized with changes in the server. 345 346

regrep-core-rs-v4.0-cos01 15 September 2011

#### **2.12.1Parameter Summary** 347

<span id="page-27-3"></span>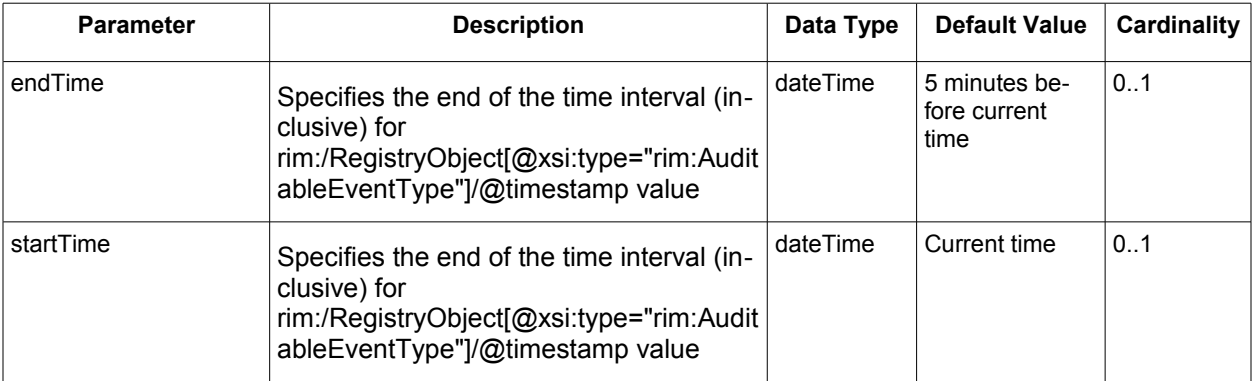

#### <span id="page-27-2"></span>**2.12.2Query Semantics** 348

- The server MUST return a set of AuditableEvents whose timestamp attribute is within the time interval specified by startTime and endTime parameters. The set is sorted by the timestamp attribute value in descending order (latest first) 349 350 351
- The server MUST only include AuditableEvents whose timestamp is >= startTime parameter value 352 353
- The server MUST only include AuditableEvents whose timestamp is  $\leq$  end Time parameter value 354

#### <span id="page-27-1"></span>**2.13Canonical Query: GetChildrenByParentId** 355

The [canonical query GetChildrenByParentId](http://docs.oasis-open.org/regrep/v4.0/canonical/SubmitObjectsRequest_Queries.xml) allows clients to get the children of a RegistryObject whose Id attribute value is the same as the value specified for the parentId parameter. This query is used to query objects hierarchies with parent-child relationships such as the following: 356 357 358

- ClassificationScheme Child ClassificationNodes 359
- Organization Child Organizations 360
- RegistryPackage RegistryPackage Members 361

#### **2.13.1Parameter Summary** 362

<span id="page-27-0"></span>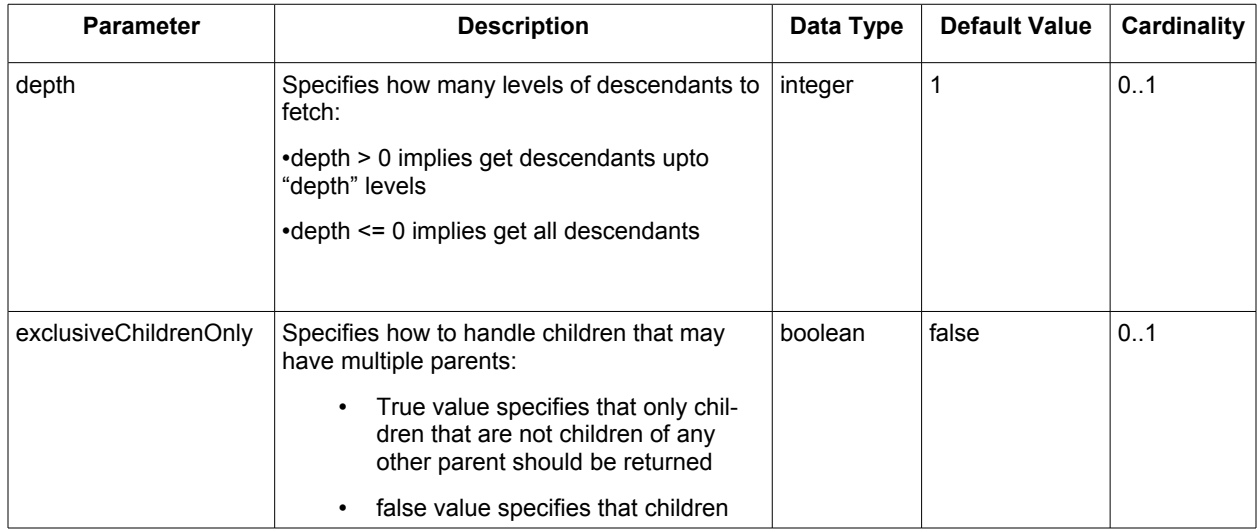

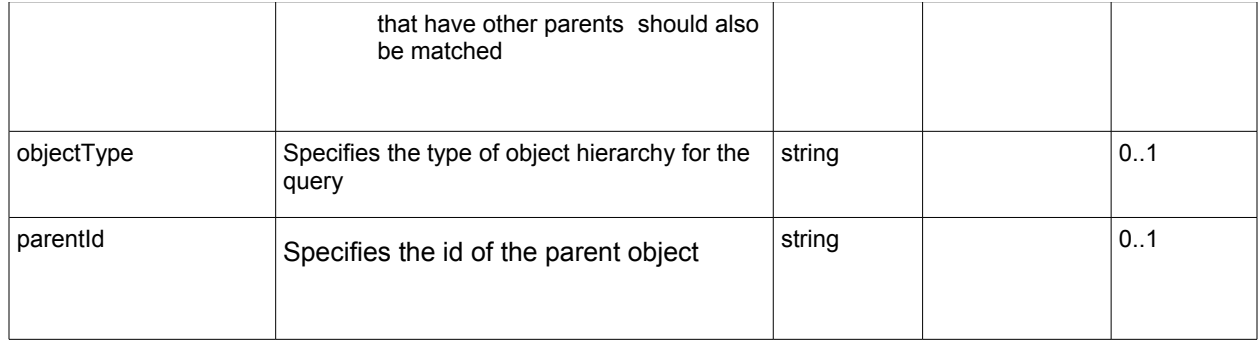

#### <span id="page-28-2"></span>**2.13.2Query Semantics** 363

- If objectType and parentId are both unspecified the server MUST return all RegistryObjects that are not members of a RegistryPackage (root level objects) 364 365
- If parentId parameter is unspecified and objectType parameter is specified the server MUST return all root level objects for the object hierarchy identified by the objectType as follows: 366 367
- If objectType parameter value contains the string "ClassificationScheme" the server MUST return all ClassificationSchemes 368 369
- If objectType parameter value contains the string "Organization" the server MUST return all Organizations that are not a member of another Organization (root level Organizations) 370 371
- If objectType parameter value contains the string "RegistryPackage" the server MUST return all RegistryPackages that are not a member of another RegistryPackage (root level RegistryPackages) 372 373 374
- If parentId parameter is specified then the behavior is as follows: 375
- If objectType parameter value is unspecified or if its value contains the string "RegistryPackage" the server MUST return all RegistryObjects that are member of a RegistryPackage whose id is the same as the value of the parentId attribute 376 377 378
- If objectType parameter is specified and its value contains the string "ClassificationScheme" the server MUST return all ClassificationNodes that are children of a TaxonomyElementType instance whose id is the same as the value of the parentId attribute 379 380 381
- If objectType parameter is specified and its value contains the string "Organization" the server MUST return all Organizations that are members of an Organization whose id is the same as the value of the parentId attribute 382 383 384
- If depth parameter is specified then the server MUST also return all descendants upto the specified depth as described by the definition of the depth parameter above 385 386
- If exclusiveChildrenOnly is specified with a true value then the server MUST not return any descendants that have multiple parents 387 388

#### <span id="page-28-1"></span>**2.14Canonical Query: GetClassificationSchemesById** 389

The [canonical query GetClassificationSchemesById](http://docs.oasis-open.org/regrep/v4.0/canonical/SubmitObjectsRequest_Queries.xml) allows clients to fetch specified ClassificationS-390

chemes. 391

#### **2.14.1Parameter Summary** 392

<span id="page-28-0"></span>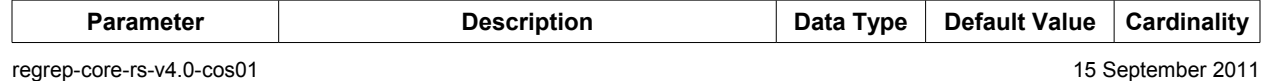

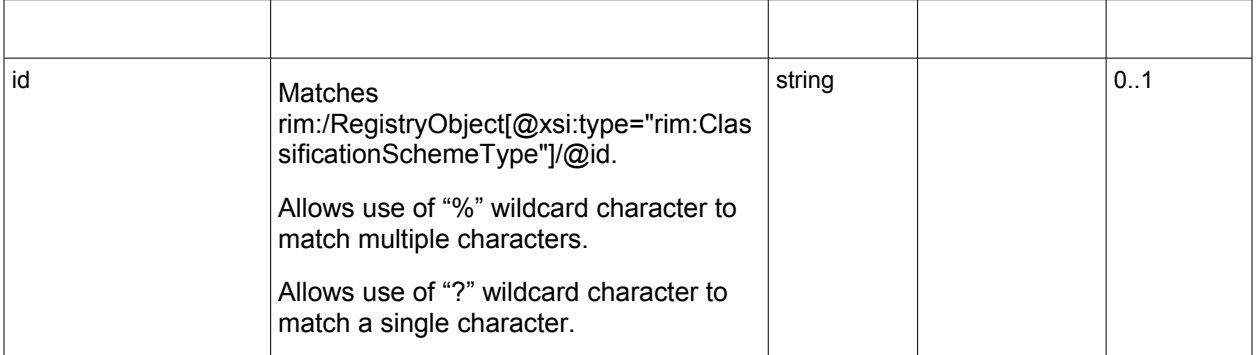

#### <span id="page-29-3"></span>**2.14.2Query Semantics** 393

- The server MUST return the objects matching the query if the query is processed without any exceptions 394 395
- The depth parameter of the QueryRequest may be used to pre-fetch the ClassificationNodes of matches ClassificationSchemes 396 397

#### <span id="page-29-2"></span>**2.15Canonical Query: GetRegistryPackagesByMemberId** 398

- The [canonical query GetRegistryPackagesByMemberId](http://docs.oasis-open.org/regrep/v4.0/canonical/SubmitObjectsRequest_Queries.xml) allows clients to get the RegistryPackages that a 399
- specified RegistryObject is a member of. 400

#### **2.15.1Parameter Summary** 401

<span id="page-29-1"></span>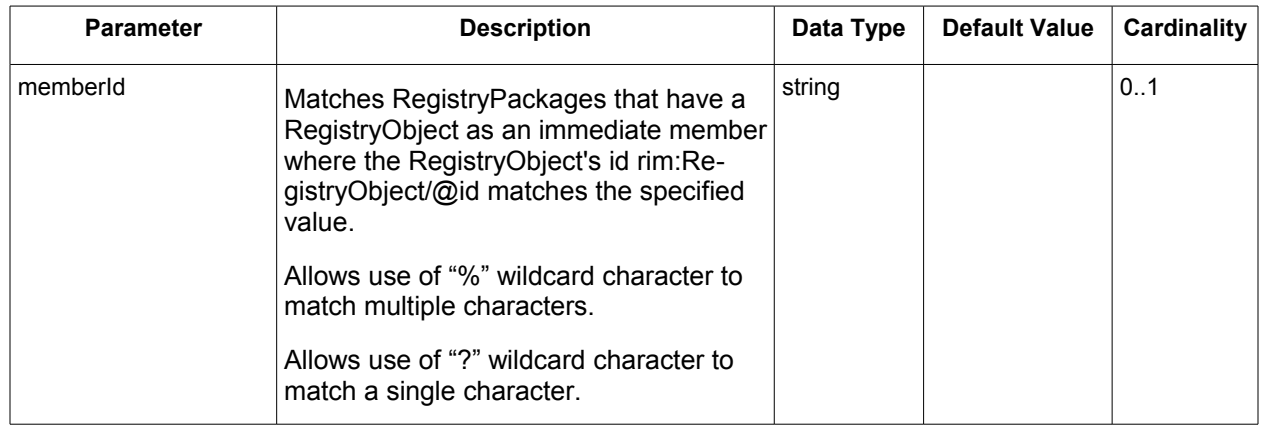

#### <span id="page-29-0"></span>**2.15.2Query Semantics** 402

• The server MUST return the objects matching the query if the query is processed without any exceptions 403 404

#### <span id="page-29-5"></span>**2.16Canonical Query: GetNotification** 405

The [canonical query GetNotification](http://docs.oasis-open.org/regrep/v4.0/canonical/SubmitObjectsRequest_Queries.xml) allows clients to "pull" any pending Notification for a Subscription at a time of their choosing. This is defined in detail under section title[d "Pulling Notification on Demand".](#page-67-1) 406 407

#### **2.16.1Parameter Summary** 408

<span id="page-29-4"></span>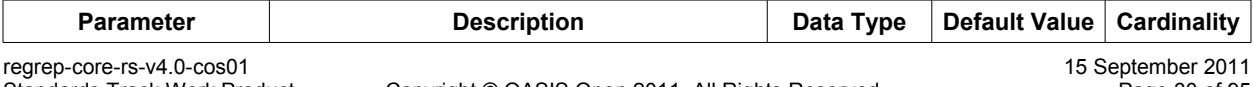

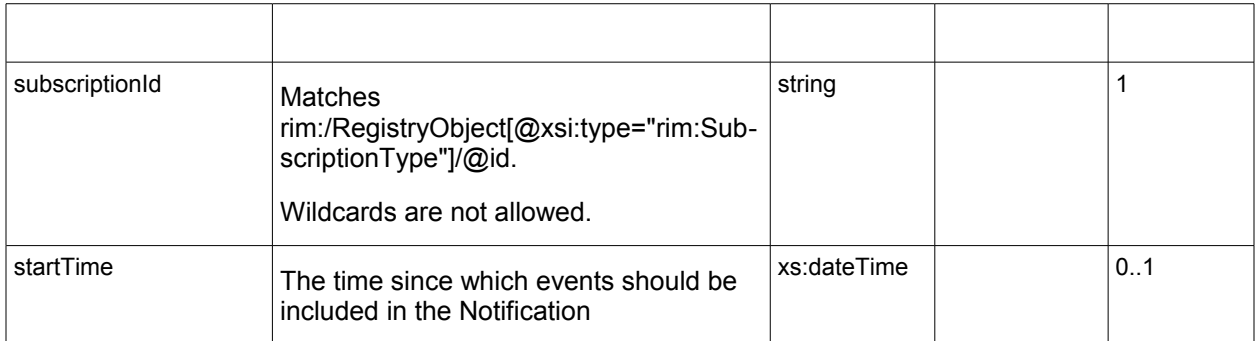

#### <span id="page-30-5"></span>**2.16.2Query Semantics** 409

- The server MUST return a Notification with events that affected objects matching the query selector query for the Subscription. 410 411
- The server MUST return only those events that have a timestamp later than startTime. 412

#### <span id="page-30-4"></span>**2.17Canonical Query: GetObjectById** 413

The [canonical query GetObjectById](http://docs.oasis-open.org/regrep/v4.0/canonical/SubmitObjectsRequest_Queries.xml) allows clients to find RegistryObjects based upon the value of their id attribute. 414 415

#### **2.17.1Parameter Summary** 416

<span id="page-30-3"></span>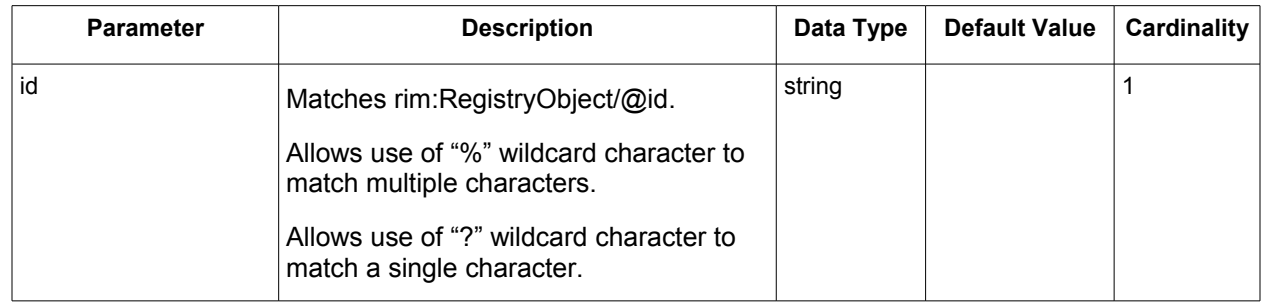

#### <span id="page-30-2"></span>**2.17.2Query Semantics** 417

● The server MUST return the RegistryObjects whose id attribute value matches the specified value of the id parameter. 418 419

#### <span id="page-30-1"></span>**2.18Canonical Query: GetObjectsByLid** 420

The [canonical query GetObjectByLid](http://docs.oasis-open.org/regrep/v4.0/canonical/SubmitObjectsRequest_Queries.xml) allows clients to find RegistryObjects based upon the value of their lid attribute. It is used to fetch all versions of a logical object without any specific order or relationship 421 422

among them. 423

#### **2.18.1Parameter Summary** 424

<span id="page-30-0"></span>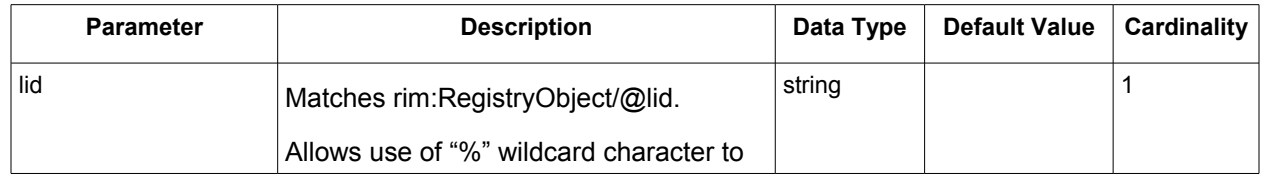

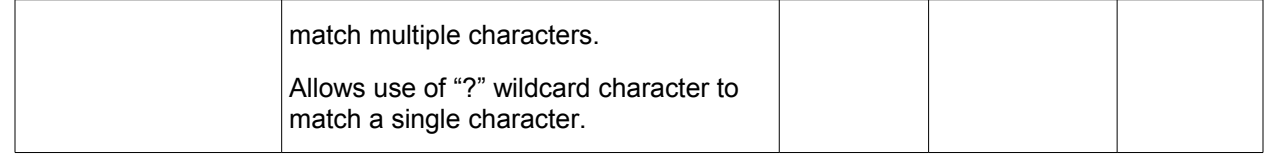

#### <span id="page-31-5"></span>**2.18.2Query Semantics** 425

● The server MUST return all RegistryObjects whose lid attribute value matches the specified value of the lid parameter. 426 427

#### <span id="page-31-4"></span>**2.19Canonical Query: GetReferencedObject** 428

The [canonical query GetReferencedObject](http://docs.oasis-open.org/regrep/v4.0/canonical/SubmitObjectsRequest_Queries.xml) allows clients to get a RegistryObject that is the target of an rim:objectReferenceType attribute value. 429 430

#### **2.19.1Parameter Summary** 431

<span id="page-31-3"></span>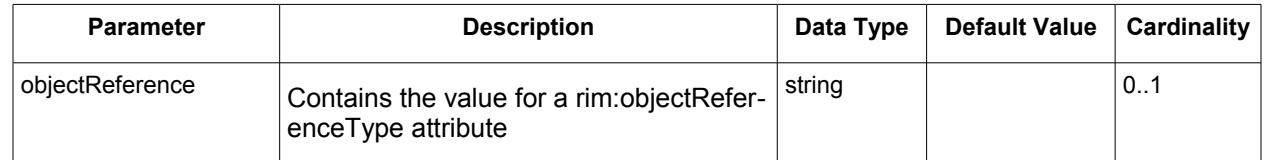

#### <span id="page-31-2"></span>**2.19.2Query Semantics** 432

- The server MUST return the RegistryObjectType instance that is being referenced by the specified value for the objectReference parameter. 433 434
- If the objectReference contains the id of a local object that is not a DynamicObjectRef instance then the server MUST return that object. 435 436
- If the objectReference contains the id of a local DynamicObjectRef instance then the server MUST invoke the Query within the DynamicObjectRef instance and resolve the reference to the singleton result of the Query and return the matching object. 437 438 439
- If the objectReference contains the [canonical URL](#page-89-2) for a remote object then the server MUST invoke the GetReferencedObject query against the remote server using the id of the remote object as the value of the objectReference parameter and return the matching object. The id of the remote object is accessible from its canonical URL as the value of the id parameter within the URL. 440 441 442 443 444

#### <span id="page-31-1"></span>**2.20Canonical Query: KeywordSearch** 445

The [canonical query KeyWordSearch](http://docs.oasis-open.org/regrep/v4.0/canonical/SubmitObjectsRequest_Queries.xml) allows clients to find RegistryObjects and RepositoryItems that contain text that matches keywords identified by specified search patterns. 446 447

#### <span id="page-31-0"></span>**2.20.1Canonical Indexes** 448

- This query defines a set of canonical index names as defined by table below. Each index name is associ-449
- ated with a particular type of information that it indexes. A server MUST index all information that is 450
- defined by the canonical indexes below. A server MAY define additional indexes to index information not 451
- specified by this section. 452

453

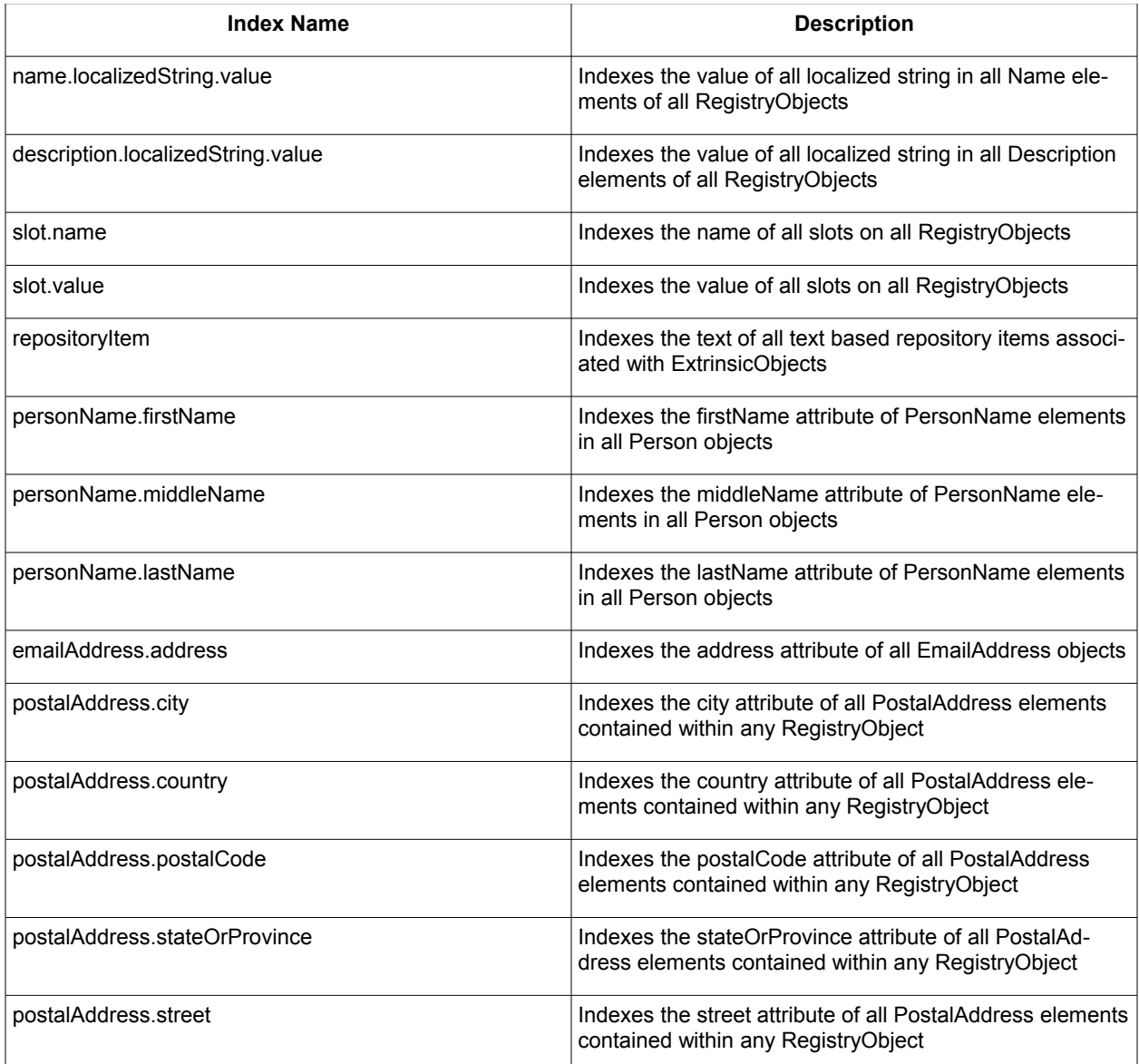

454

455

#### **2.20.2Parameter Summary** 456

<span id="page-32-1"></span>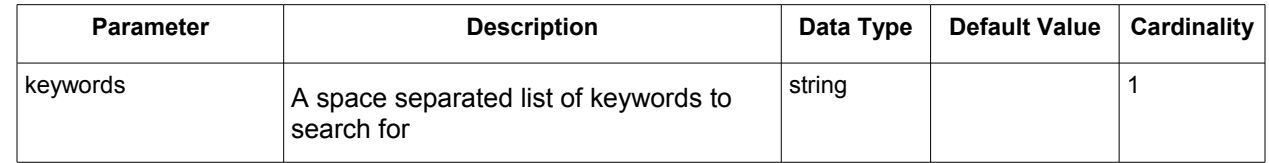

#### <span id="page-32-0"></span>**2.20.3Query Semantics** 457

- The value of the keywords parameter may consist of multiple terms where each term is separated 458
- by one or more spaces 459 460
- Example: ebxml regrep 461

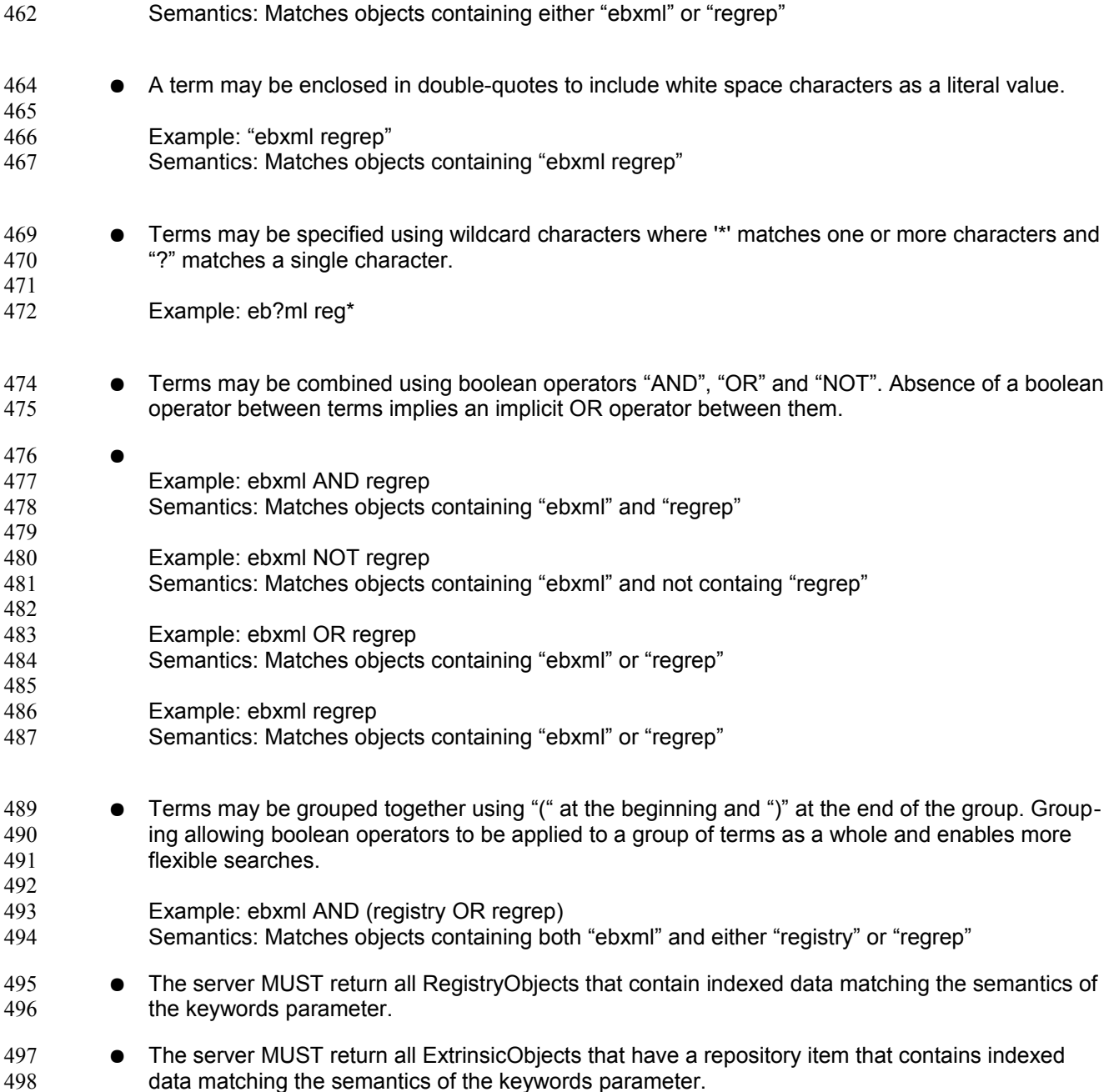

#### <span id="page-33-1"></span>**2.21Canonical Query: RegistryPackageSelector** 499

The [canonical query RegistryPackageSelector](http://docs.oasis-open.org/regrep/v4.0/canonical/SubmitObjectsRequest_Queries.xml) allows clients to create a Subscription to a remote server to replicate a remote RegistryPackage as well as all its member objects and the AssociationType instances that relate the members of the RegistryPackage to it. This query MAY be used as Selector query 500 501 502

within the Subscription for the replication as defined in the [object replication feature.](#page-68-0) 503

#### **2.21.1Parameter Summary** 504

<span id="page-33-0"></span>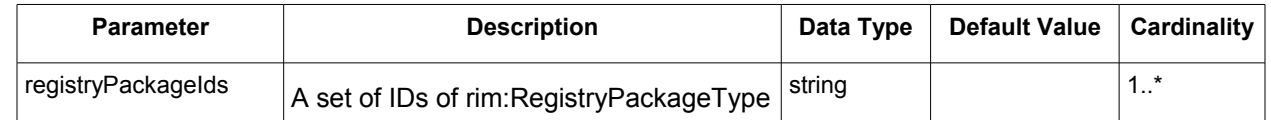

<span id="page-34-2"></span>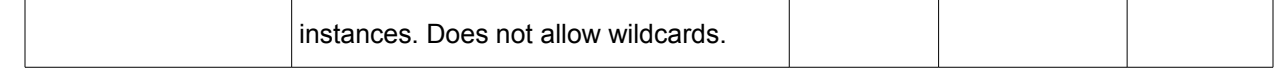

#### **2.21.2Query Semantics** 505

- The server MUST return the specified RegistryPackageType instance, all RegistryObjectType instances that are members of the specified RegistryPackage as well as all "HasMember" AssociationType instances between the RegistryPackageType instance and its members, that are descendants of that ClassificationScheme. 506 507 508 509
- The member RegistryObjectType instances MUST NOT be returned as nested elements inside the RegistryPackage. Instead they MUST be returned as sibling elements with the RegistryPackage and Associations within the RegistryObjectList element of the QueryResponse. 510 511 512

#### <span id="page-34-1"></span>**2.22Query Functions** 513

A server MAY support any number of functions known as *Query Functions*, that may be used within a 514

- query expression or query parameter. Query functions are similar in concept to functions in SQL. Query 515
- functions may be used within the query expression of a parameterized query as well as within its invoca-516

tion parameter values. Query functions enable parameterized queries to use specialized search al-517

gorithms to augment their capabilities. 518

<span id="page-34-3"></span>This specification defines a number of [canonical functions](#page-34-3) that are standard functions that MUST be sup-519

ported by a server. Profiles, implementations and deployments may define additional query functions bey-520

ond the canonical functions defined by this specification. 521

#### <span id="page-34-0"></span>**2.22.1Using Functions in Query Expressions** 522

A parameterized query stored as a rim:QueryDefinition instance MAY have a rim:QueryExpression which 523

defines a query expression within its sub-nodes. A client MAY submit a rim:QueryDefinition such that its 524 525

query expression may use any number of query functions supported by the server any where within the query expression where it is syntactically correct to use the value returned by the function. 526

If a query expression contains one or more function invocations then the query expression MUST delimit the parts of the query expression that are not a function invocation with the leading characters "#@" and trailing characters "@#". This is similar in syntax to a Java multi-line comment syntax where a comment is delimited by leading characters "/\*" and trailing characters "\*/". The delimiters serve the following pur-527 528 529 530

- poses: 531
- Allows a parser to recognize the non-function parts of the query expression that MUST be preserved *as is* 532 533
- Allows implementations to be optimized to skip function parsing and evaluation if the special delimiter characters are not present in query expression 534 535

The following is an example of a SQL query expression which uses the getClassificationNodes function to match all RegistryObjects that are targets of Association with specified sourceObject and type that is a subnode of AffiliatedWith node upto a depth of 2 levels in the descendant hierarchy. The delimiter characters are in bold font while the function invocations is in bold and italic font below: 536 537 538 539

```
--example of a query expression with query functions
#@SELECT targetObject.* FROM 
RegistryObjectType targetObject, AssociationType a WHERE
   a.sourceObject = :sourceObject AND
  a.type IN (@# getClassificationNodes("urn:oasis:names:tc:ebxml-
regrep:AssociationType:AffiliatedWith", 0, 2, "false", ",", "${id}") #@) AND
   targetObject.id = a.targetObject@#
```
#### <span id="page-35-1"></span>**2.22.2Using Functions in Query Parameters** 540

A client MAY use query functions supported by a server within parameter values specified when invoking 541

a parameterized query. A client MAY invoke a parameterized query using the Query protocol such that its query parameter values may use any number of query functions supported by the server any where within 542 543

the query parameter where it is syntactically correct to use the value returned by the function. 544

If a query parameter value contains one or more function invocations then the query expression MUST delimit the parts of the query parameter that are not a function invocation with the leading characters "# $\omega$ " and trailing characters " $\omega$ #". If a query parameter value only has function invocations and contains no non-function parts then it must include at least one leading or trailing "#@@#" delimiter token pair to allow optimized parsing and evaluation of query functions only when needed. 545 546 547 548 549

The following is an example of a query expression that has no query functions. Its two parameters are shown in bold font: 550 551

```
--Following is the query expression within the server
--This time it has no query functions as they are in the query parameters
SELECT targetObject.* FROM 
RegistryObjectType targetObject, AssociationType a WHERE
   a.sourceObject = :sourceObject AND
   a.type IN ( :types ) AND
   targetObject.id = a.targetObject
```
552

- The following is an example of invocation of a parameterized query that uses the above query expression 553
- and uses the getClassificationNodes function from previous example within the value of the *types* para-554
- meter. Note the trailing "#@@#" delimiter tokens are present as required. 555

556

```
<query:QueryRequest maxResults="-1" startIndex="0" ...>
  <rs:ResponseOption returnComposedObjects="true"
returnType="LeafClassWithRepositoryItem"/>
   <query:Query queryDefinition="urn:acme:ExampleQuery">
     <rim:Slot name="sourceObject">
       <rim:SlotValue xsi:type="StringValueType"
xmlns:xsi="http://www.w3.org/2001/XMLSchema-instance">
        <rim:Value>urn:test:Person:Danyal</rim:Value>
     </rim:SlotValue>
    <rim:Slot name="types">
       <rim:SlotValue xsi:type="StringValueType"
xmlns:xsi="http://www.w3.org/2001/XMLSchema-instance">
        <rim:Value>getClassificationNodes("urn:oasis:names:tc:ebxml-
regrep:AssociationType:AffiliatedWith", 0, 2, "false", ",", "$
{id}")#@@#</rim:Value>
      </rim:SlotValue>
    \langle/rim:Slot>
  </query:Query>
</query:QueryRequest>
```
#### <span id="page-35-0"></span>**2.22.3 Function Processing Model** 557

A server MUST meet the following function processing requirements during the processing of a QueryRequest: 558 559

● When processing a query expression elements (rim:QueryDefinition/rim:QueryExpression) the server SHOULD NOT perform function processing if the special delimiter sequences of "#@" and "@#" are not found in the query expression 560 561 562
- When processing query invocation parameter elements 563
- (query:QueryRequest/query:Query/rim:Slot/rim:SlotValue) the server SHOULD NOT perform function processing if the special delimiter sequences of " $\#\varpi$ " and " $\varpi\#$ " are not found in the query expression 564 565 566
- When processing a query expression element if the special delimiter sequences of " $\#\mathcal{Q}$ " and "@#" are found then the server MUST process query expression elements to replace all function invocations with the value returned when the function is invoked with specified parameters 567 568 569
- $\bullet$  When processing query invocation parameter elements if the special delimiter sequences of "# $@$ " and "@#" are found then the server MUST process each query parameter element to replace all function invocations with the value returned when the function is invoked with specified parameters 570 571 572 573
- When invoking a function that has another function invocation as its parameter the inner most functions MUST be invoked first so that the outer function can be invoked with the value returned by the inner function invocation 574 575 576
- $\bullet$  When processing a query expression or query parameter the special delimiter characters "# $\omega$ " and "@#" MUST be removed and the value contained within them MUST be preserved without any change 577 578 579

## **2.22.4Function Processor BNF** 580

The following BNF grammar normatively describes the grammar for query expressions and query invoca-581

tion parameters with embedded function invocations. The *start* production describes the grammar for query expressions and query invocation parameters with embedded function invocations. 582 583

```
584
```

```
<DEFAULT> SKIP : {
\frac{m}{1} = \frac{m}{1}'' \setminus t"
| "\gamma"
| "\langle n"
}
<DEFAULT> TOKEN : {
<FLOAT: <INTEGER> "." <INTEGER> | "." <INTEGER> | <INTEGER> ".">
| <INTEGER: (<DIGIT>)+>
| <DIGIT: ["0"-"9"]>
| <BOOLEAN: "true" | "false">
}
<DEFAULT> TOKEN : {
<S_IDENTIFIER: (<LETTER>)+ (<DIGIT> | <LETTER> | <SPECIAL_CHARS>)*>
| <#LETTER: ["a"-"z","A"-"Z"]>
| <#SPECIAL_CHARS: "_">
|\cdot| <S CHAR LITERAL: "\overline{\setminus}'" (~["\'"])* "\'" ("\'" (~["\'"])* "\'")*>
| <s QUOTED IDENTIFIER: "\"" (~["\n","\r","\""])* "\"">
| <OPENPAREN: "(">
| <CLOSEPAREN: ")">
| <COMMA: ",">
| <COLON: ":">
| <DELIMITED_TEXT: "#@" (~["@"])* "@#">
}
start ::= ( textOrFunctionCall )+ <EOF>
```

```
text ::= ( ( <DELIMITED TEXT> ) )
textOrFunctionCall ::= ( text | FunctionCall )
FunctionCall ::= FunctionReference <OPENPAREN> ( FunctionArgumentList )*
<CLOSEPAREN>
FunctionReference ::= <S_IDENTIFIER> <COLON> <S_IDENTIFIER><br>FunctionArgumentList ::= FunctionArgument (<COMMA> Func
                            ::= FunctionArgument (<COMMA> FunctionArgument )
*
FunctionArgument ::= (FunctionCall | <S CHAR LITERAL> |
<S_QUOTED_IDENTIFIER> | <FLOAT> | <INTEGER> | <BOOLEAN> )
```
# **2.23 Common Patterns In Query Functions** 585

This section defines some commonly occurring patterns in query functions and defines some common 586

solutions to addressing these patterns. Profiles SHOULD conform to the solutions defined in this section whenever possible. 587 588

## **2.23.1Specifying a null Value for string Param or Return Value** 589

A function that accepts a string parameter SHOULD treat a value of "rs:null" as a null string. A null string is a string whose value is unspecified. 590 591

When a function returns a "string" type it SHOULD return a null value string as the canonical value "rs:null". 592 593

## **2.24Canonical Functions** 594

This section defines a set of standard canonical functions that MUST be supported by all servers. A client MAY use these functions within a query expression or within the value of a parameter to a parameterized 595 596

query. A server MUST process the functions according to their behavior as specified in this section. The function processing model is specified in [Function Processing Model.](#page-35-0) 597 598

A client MUST use the "rs:" namespace prefix when using a canonical function defined by this profile. Profiles of this specification MAY define their own canonical functions as well as a standard namespace prefix to be used with these functions. 599 600 601

- A client MUST specify the parameters of a function in the same order as specified in the table for the function specification. 602 603
- [Table 1](#page-37-0) summarizes the canonical functions defined by this specification. 604
- 605

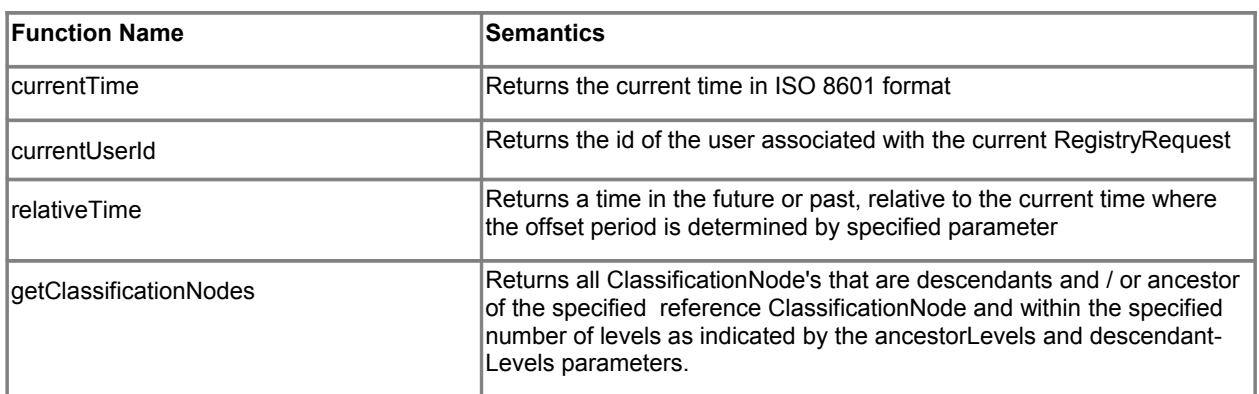

<span id="page-37-0"></span>*Table 1: Canonical Functions Defined By This Profile*

## **2.24.1Canonical Function: currentTime** 606

This canonical function takes no parameters and returns the current time associated with the server. 607

#### **2.24.1.1Function Semantics** 608

- The server MUST return a string if the query is processed without any exceptions 609
- The value of the string MUST be current time in ISO 8601 format using the UTC time zone. An example of value returned is "2010-02-25T15:22:14.534Z". 610 611

## **2.24.2Canonical Function: currentUserId** 612

- This canonical function takes no parameters and returns a string whose value is the id of the user associ-613
- ated with the current RegistryRequest. This specification does not define how user's are managed within 614
- the server nor does it define how an id is assigned to a user. 615

## **2.24.2.1Function Semantics** 616

- The server MUST return a string if the query is processed without any exceptions 617
- The value of the string MUST be "rs:null" if no current user is associated with the RegistryRequest 618 619

## **2.24.3Canonical Function: relativeTime** 620

This canonical function takes a string parameter in the format specified by xs:duration that specify a time offset period and returns a time in the future or past relative to the current time by the specified period. 621 622

# **2.24.3.1Parameter Summary** 623

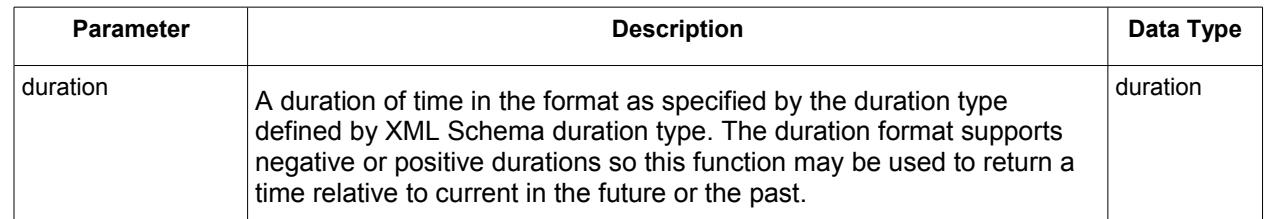

#### **2.24.3.2Function Semantics** 624

- The server MUST return a string if the query is processed without any exceptions 625
- The format of the duration parameter MUST conform to the format as specified by the duration type defined by XML Schema duration type otherwise the server MUST return InvalidRequestException 626 627 628
- The value of the string MUST be a time in ISO 8601 format that is offset by the specified period in the future relative to the current time. An example of value returned is "2010-02- 25T15:22:14.534Z" 629 630 631

## **2.24.4Canonical Function: getClassificationNodes** 632

- This canonical function takes a reference ClassificationNode's id as parameter and returns all Classifica-633
- tionNode's that are descendants and/or ancestors of the specified reference ClassificationNode and regrep-core-rs-v4.0-cos01 15 September 2011<br>Standards Track Work Product Copyright © OASIS Open 2011. All Rights Reserved. 15 September 2011 Copyright © OASIS Open 2011. All Rights Reserved. Page 39 of 95 634

within the specified number of levels as indicated by the ancestorLevels and descendantLevels paramet-635

ers. 636

#### **2.24.4.1Parameter Summary** 637

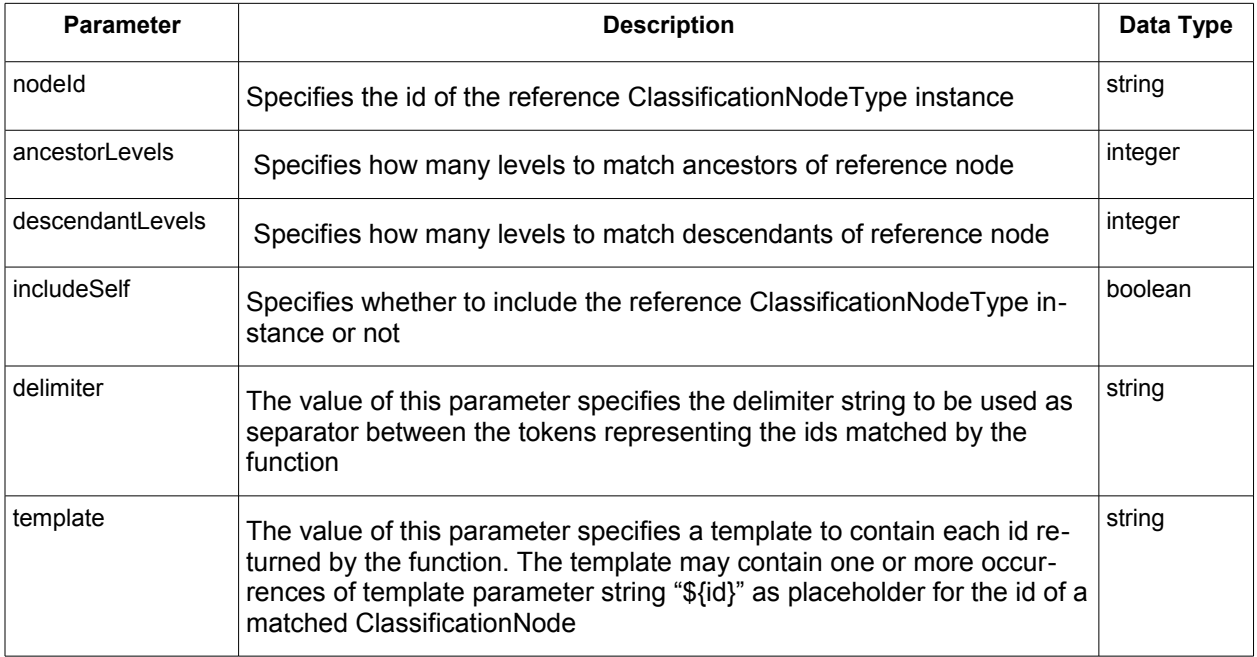

#### **2.24.4.2Function Semantics** 638

The server MUST return a string if the query is processed without any exceptions The string MUST be "rs:null" if no ClassificationNode is found that matches the function parameters The string MUST consist of a set of substrings separated by the appropriate delimiter character when any ClassificationNode's are found that match the function parameters: ○ There MUST be a substring for each ClassificationNode matched by the function ○ Each substring MUST conform to the specified template such that all occurrences of \${id} are replaced by the id of a ClassificationNode matched by the function ● The id of the reference ClassificationNode MUST be included if and only if the includeSelf parameter value is true  $\bullet$  A ancestorLevels value of N where N  $> 0$  matches all ClassificationNodes upto the Nth level ancestors of the reference ClassificationNode. A value of 1 matches the immediate parents of the reference ClassificationNode while a value of 2 matches the parents and grandparents of the reference ClassificationNode. A value of -1 matches all ancestors of the reference Classification-Node A descendantsLevels value of N where  $N > 0$  matches all ClassificationNodes upto the Nth level descendants of the reference ClassificationNode. A value of 1 matches the immediate children of the reference ClassificationNode while a value of 2 matches the children and grandchildren of the reference ClassificationNode. A value of -1 matches all descendants of the reference ClassificationNode A template value of "rs:null" is implicitly equivalent to a template value of "\$ $\{id\}$ " 639 640 641 642 643 644 645 646 647 648 649 650 651 652 653 654 655 656 657 658 659

660

## **2.25Query Plugins** 661

Query plugins allow a server to use specialized extension modules to implement support for a parameter-662

ized query. Since query plugins are software modules, they are able to handle highly specialized query semantics that may not be expressed in most query languages. A specific instance of a query plugin is 663 664

## designed and configured to handle a specific parameterized query. 665

## **2.25.1Query Plugin Interface** 666

A Query plugin implements the [QueryManager interface.](#page-15-0) A QueryManager endpoint MUST delegate an 667

executeQuery operation to a Query plugin if a Query plugin has been configured for the requested para-668

meterized query. A Query plugin MUST process the query and return a QueryResponse or fault message to the QueryManager. The QueryManager MUST then deliver that response to the client. 669 670

# **3 LifecycleManager Interface** 671

- The LifecycleManager interface allows a client to perform various lifecycle management operations on 672
- RegistryObjects. These operations include submitting RegistryObjects to the server, updating Registry-673
- Objects in the server, creating new versions of RegistryObjects in the server and removing RegistryOb-674
- jects from the server. 675
- A server MUST implement the LifecycleManager interface as an endpoint. 676

## <span id="page-41-0"></span>**3.1 SubmitObjects Protocol** 677

- The SubmitObjects protocol allows a client to submit RegistryObjects to the server. It also allows a client to completely replace existing RegistryObjects in the server. 678 679
- A client initiates the SubmitObjects protocol by sending a SubmitObjectsRequest message to the LifecycleManager endpoint. 680 681
- The LifecycleManager sends a [RegistryResponse](#page-12-0) back to the client as response. 682

683

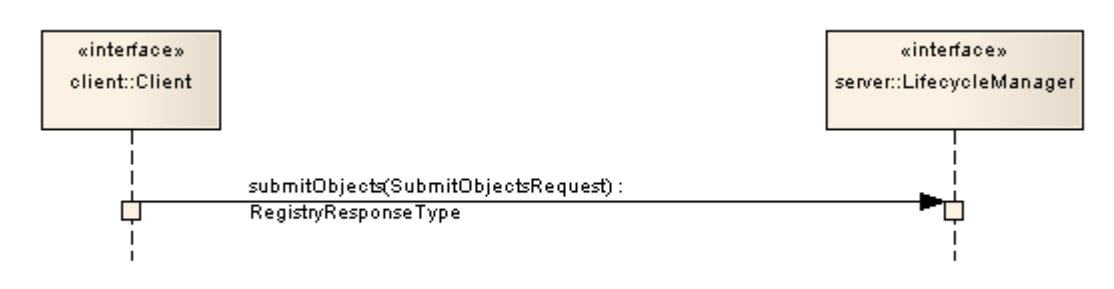

*Illustration 2: SubmitObjects Protocol*

## **3.1.1 SubmitObjectsRequest** 685

The SubmitObjectsRequest message is sent by a client to submit RegistryObjects to the server. 686

#### **3.1.1.1 Syntax** 687

```
<simpleType name="mode">
   <restriction base="NCName">
     <enumeration value="CreateOrReplace"/>
     <enumeration value="CreateOrVersion"/>
     <enumeration value="CreateOnly"/>
 </restriction>
</simpleType>
<element name="SubmitObjectsRequest">
   <complexType>
     <complexContent>
       <extension base="rs:RegistryRequestType">
         <sequence>
           <element ref="rim:RegistryObjectList" minOccurs="0" maxOccurs="1"/>
         </sequence>
```

```
 <attribute name="checkReferences" type="boolean" use="optional" 
           default="false"/>
         <attribute name="mode" type="tns:mode" use="optional" 
          default="CreateOrReplace"/>
      </extension>
    </complexContent>
  </complexType>
</element>
```
#### **3.1.1.2 Description** 688

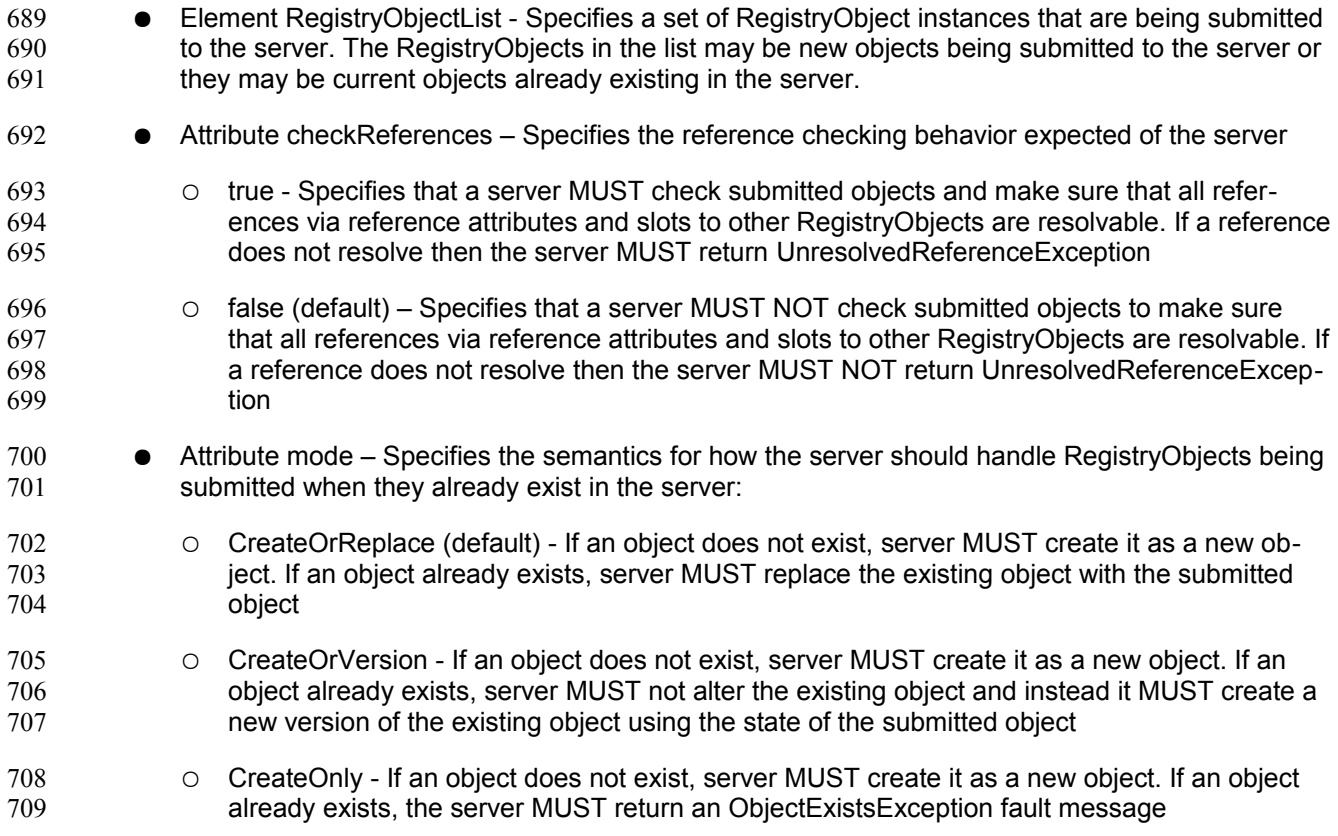

#### **3.1.1.3 id and lid Requirements** 710

[Table 2](#page-43-0) defines the requirements for id and lid attribute values for RegistryObjectType instances that are submitted via the SubmitObjects protocol. 711 712

713

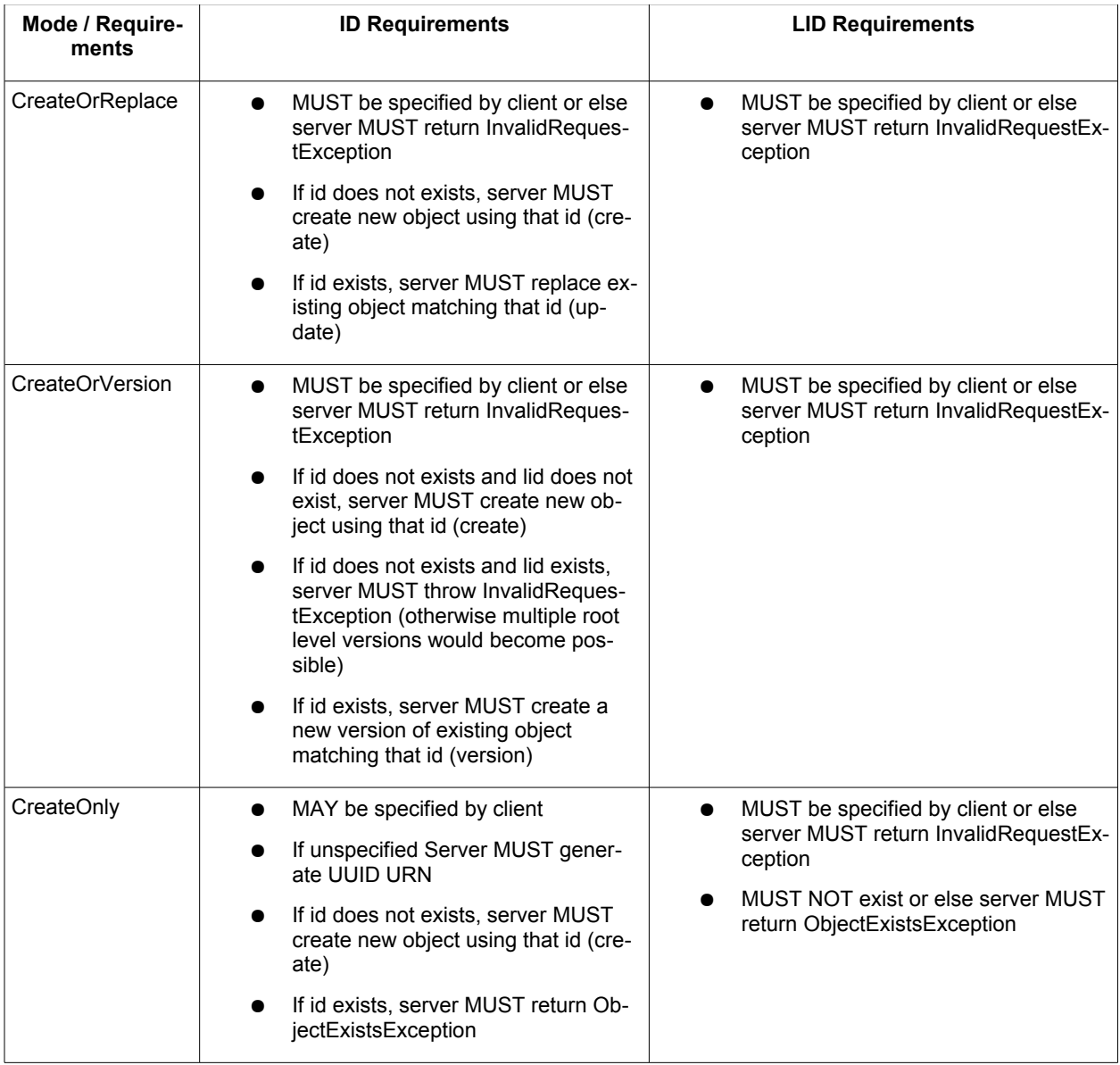

<span id="page-43-0"></span>*Table 2: Requirements for id and lid During SubmitObjects Protocol*

714

## **3.1.1.4 Returns** 715

This request returns a [RegistryResponse.](#page-12-0) 716

#### **3.1.1.5 Exceptions** 717

● A server MUST return an UnsupportedCapabilityException fault message if the request contains a type that is an extension of types defined by ebRIM and if the server cannot support such extension. 718 719 720

## **3.1.2 Audit Trail Requirements** 721

● The server MUST create a single AuditableEvent object as follows: 722

- If RegistryObjects were created by the request, it contain a single Action sub-element with eventType *Created* for all the RegistryObjects created during processing of the request ○ If RegistryObjects were updated by the request, it contain a single Action sub-element with eventType *Updated* for all the RegistryObjects updated during processing of the request 723 724 725 726
- The server SHOULD create AuditableEvents *after* successfully processing the request in a separate transaction from the request 727 728

## **3.1.3 Sample SubmitObjectsRequest** 729

- The following simplified example shows a SubmitObjectsRequest that submits a single Organization ob-730
- ject to the server. 731
- 732

```
<lcm:SubmitObjectsRequest>
   <rim:RegistryObjectList>
     <rim:RegistryObject xsi:type="rim:OrganizationType" lid="${LOGICAL_ID}" 
     id="${ID}" ...>
      ...
     </rim:RegistryObject>
   </rim:RegistryObjectList> 
</SubmitObjectsRequest>
```
# <span id="page-44-0"></span>**3.2 The Update Objects Protocol** 733

- The UpdateObjectsRequest protocol allows a client to make partial updates to one or more RegistryOb-734
- jects that already exist in the server. This protocol enables *partial* update of RegistryObjects rather than a *complete replacement*. A client SHOULD use the SubmitObjects protocol for complete replacement of 735 736
- RegistryObjects. 737
- A server MUST return InvalidRequestException fault message if the client attempts to update the id, lid or 738
- objectType attribute of a RegistryObject. 739
- 740

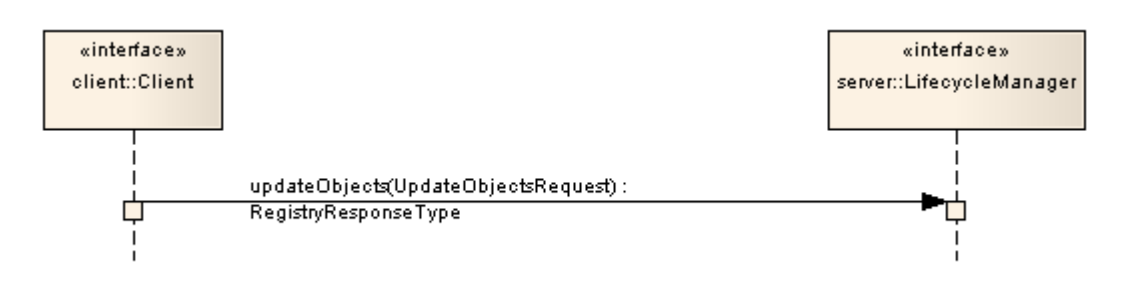

*Illustration 3: UpdateObjects Protocol*

#### **3.2.1 UpdateObjectsRequest** 742

The UpdateObjectsRequest message is sent by a client to partially update existing RegistryObjects in the server. An UpdateObjectsRequest identifies a set of RegistryObjects as target objects to be updated by the request. It also specifies the update action that modifies each target object. Update actions may insert 743 744 745

a node within a target object, delete an existing node from a target object or update an existing node 746

- within the target object. A node in the context of the UpdateObjects protocol is defined to be an XML 747
- DOM node (typically an element or an attribute). 748

#### **3.2.1.1 Syntax** 749

```
<element name="UpdateObjectsRequest">
  <complexType>
     <complexContent>
       <extension base="rs:RegistryRequestType">
         <sequence>
           <!-- Query and ObjectRefList select objects to update -->
           <element name="Query" type="rim:QueryType" minOccurs="0" maxOccurs="1" />
           <element ref="rim:ObjectRefList" minOccurs="0" maxOccurs="1" />
           <!-- Specifies how to update selected objects -->
           <element name="UpdateAction" type="tns:UpdateActionType" 
           minOccurs="1" maxOccurs="unbounded"/>
         </sequence>
         <attribute name="checkReferences" type="boolean" use="optional" 
          default="false"/>
         <attribute name="mode" type="tns:mode" use="optional" 
          default="CreateOrReplace"/>
      </extension>
    </complexContent>
  </complexType>
</element>
```
## **3.2.1.2 Description** 750

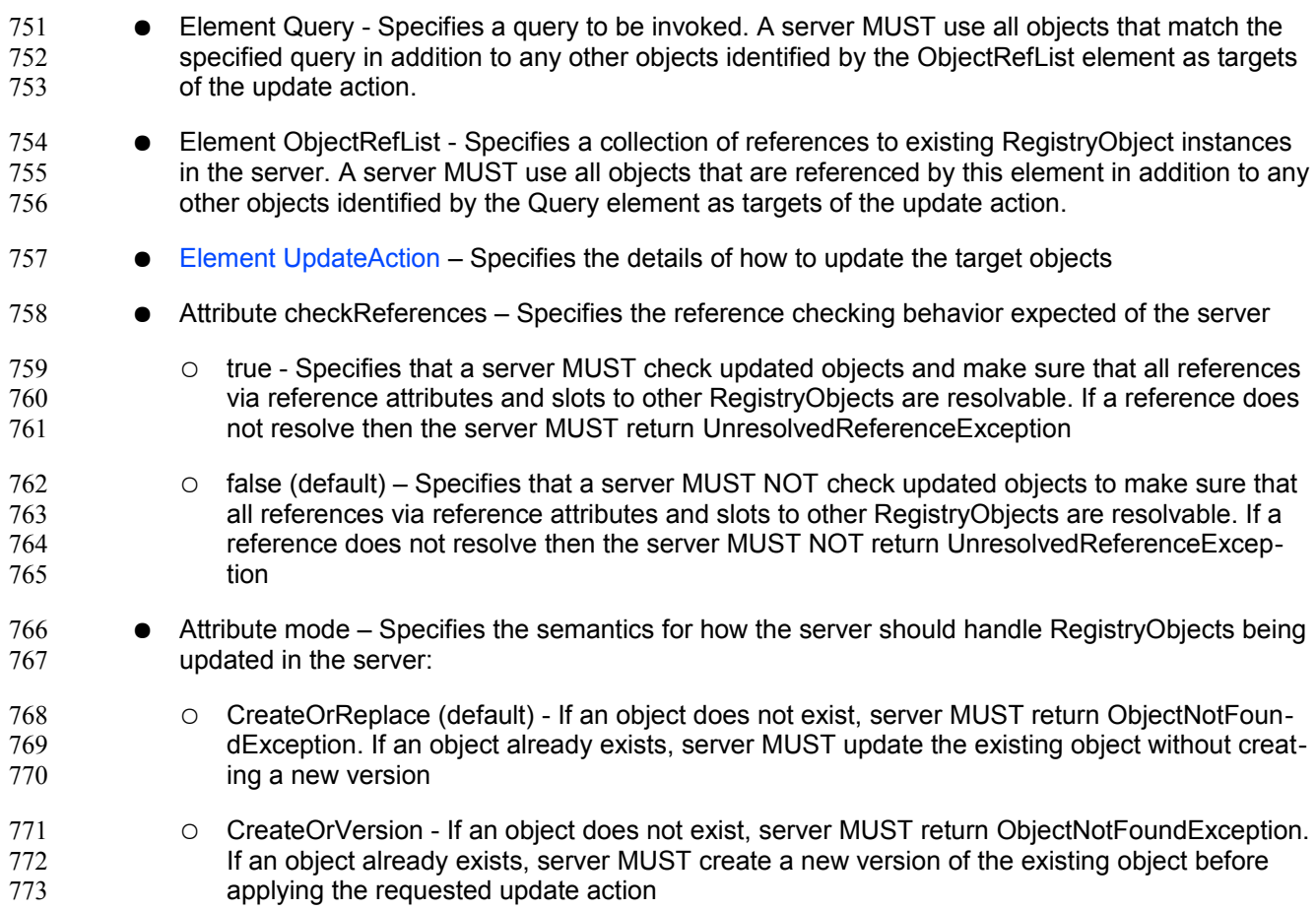

○ CreateOnly – This mode does not apply to UpdateObjectsRequest. If specified, server MUST return an InvalidRequestException 774 775

#### **3.2.1.3 Returns** 776

This request returns a [RegistryResponse.](#page-12-0) 777

#### **3.2.1.4 Exceptions** 778

A server MUST return an UnsupportedCapabilityException fault message if the request contains a type that is an extension of types defined by ebRIM and if the server cannot support such extension. 779 780 781

## <span id="page-46-0"></span>**3.2.2 UpdateAction** 782

An UpdateRequest contains one or more UpdateActions. Each UpdateObjectsRequest defines a specific update action to be performed on each target object. 783 784

#### **3.2.2.1 Syntax** 785

```
 <complexType name="UpdateActionType">
   <annotation>
    <documentation xml:lang="en">
     </documentation>
   </annotation>
   <sequence>
    <!-- Value for attribute or element -->
    <element name="ValueHolder" type="rim:ValueType" 
      minOccurs="0" maxOccurs="1"/>
    <! -- Value of selector is an XPATH expression that uniquely identifies 
    an attribute or an element within target documents. 
    --&> <element name="Selector" type="rim:QueryExpressionType" 
      minOccurs="1" maxOccurs="1"/>
   </sequence>
  < 1 - - Specifies whether to insert, update or delete a node from 
   target document.
  --& <attribute name="mode" use="required">
    <simpleType>
       <restriction base="NCName">
         <enumeration value="Insert"/>
         <enumeration value="Update"/>
         <enumeration value="Delete"/>
     </restriction>
     </simpleType>
   </attribute>
 </complexType>
```
#### **3.2.2.2 Description** 786

- Element Selector Is a QueryExpressionType that contains the expression that identifies a node of the resource representation to be updated. 787 788
- 789 790

791

The value of this element MUST conform to the queryLanguage specified in the queryLanguage

- invalid. If the expression syntax is not valid with respect to the queryLanguage then a resource SHOULD specify a fault detail of "InvalidExpressionSyntaxException". If the expression value is not valid for the resource type then the resource SHOULD specify a fault detail of "InvalidExpressionValueException". 792 793 794 795
- A server MUST minimally support XPATH 1.0 as the queryLanguage for Selector element. The scope of the XML document that is processed by the XPATH expression is the RegistryObject-Type instance. A server MUST implicitly support the standard namespace prefixes used by RegRep schemas (rim:, query:, rs:, lcm:, spi:) as a notational convenience. These standard namespace prefixes should map to the latest version of the specification supported by the server. 797 798 799 800 801
- An XPATH selector expression MUST be specified using the RegistryObject being updated as the context node. 803 804
- An XPATH selector expression may select an attribute or an element relative to the RegistryObject context node. If it selects an attribute then the ValueHolder element should use a ValueType subtype for a primitive type (instead of AnyValueType) that corresponds to the primitive type for the attribute (e.g. StringValueType). The ValueHolder/Value element's content shall contain the attribute value. 806 807 808 809 810
- Element ValueHolder This element contains the value to be written to the target object. If the mode attribute is "Insert" or "Update" then this element MUST be present. If the mode is "Delete" then this element MUST NOT be present. 811 812 813
- Attribute mode This attribute specifies the semantics for how the server should update target objects: 814 815
- Insert Indicates that the value provided by ValueHolder MUST be added to the target object. If the selector targets a repeated element (maxOccurs > 1), the node MUST be added at the end. If the selector targets a non-repeated element (maxOccurrs = 1) that already exists, the resource MUST generate an InvalidRequestException with a fault detail of NodeAlreadyExistsException. If the selector targets an existing item of a repeated element, the value provided by ValueHolder MUST be added before the existing item. 816 817 818 819 820 821
- Update Indicates that the node identified by selector MUST be replaced by value by the ValueHolder in its place. If the selector resolves to nothing then there should be no change to the target object. 822 823 824
- Delete indicates that the node identified by selector MUST be deleted from the target object if it is present. 825 826

## **3.2.3 Audit Trail Requirements** 827

796

802

805

- The server MUST create a single AuditableEvent object as follows: 828
- If RegistryObjects were updated by the request, it contain a single Action sub-element with eventType Updated for all the RegistryObjects updated during processing of the request 829 830
- The server SHOULD create AuditableEvents *after* successfully processing the request in a separate transaction from the request 831 832

## **3.2.4 Sample UpdateObjectsRequest** 833

The following example shows an UpdateObjectsRequest which updates the Name element within a Per-834

sonType instance with the Name element specified by the Value element within UpdateAction. The Se-835

lector element uses an XPATH expression to select the Name element node within the Person objects 836

identified as target of update in the ObjectRefList. The context node of the XPATH expression is the Re-837

gistryObject element for the PersonType instance. The target objects could also have been chosen by a 838

Query element. 839

```
<UpdateObjectsRequest ...> 
   <rim:ObjectRefList>
     <rim:ObjectRef id="urn:acme:person:Danyal"/>
   </rim:ObjectRefList>
   <UpdateAction mode="Update">
     <Value xsi:type="rim:AnyValueType">
       <rim:Name>
         <rim:LocalizedString xml:lang="en-US" value="Danny"/>
       </rim:Name>
     </Value>
     <Selector xsi:type="rim:StringQueryExpressionType" 
       queryLanguage="urn:oasis:names:tc:ebxml-regrep:QueryLanguage:XPath">
      <rim:Value>./rim:Name</rim:Value>
    </Selector>
   </UpdateAction>
</UpdateObjectsRequest>
```
## <span id="page-48-0"></span>**3.3 RemoveObjects Protocol** 840

The Remove Objects protocol allows a client to remove or delete one or more RegistryObject instances from the server. 841 842

A client initiates the RemoveObjects protocol by sending a RemoveObjectsRequest message to the LifecycleManager endpoint. 843 844

The LifecycleManager sends a [RegistryResponse](#page-12-0) back to the client as response. 845

846

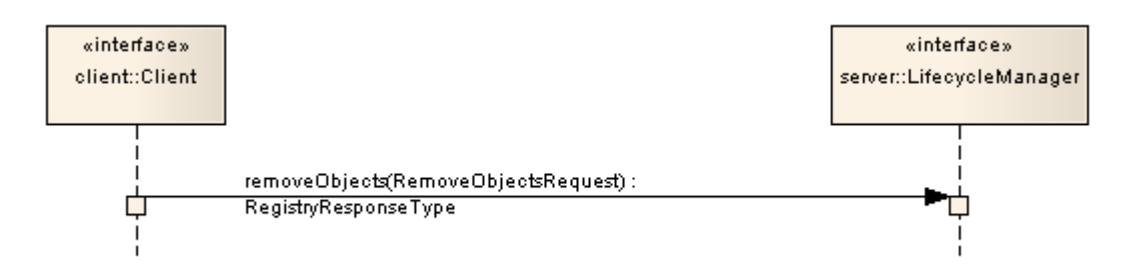

*Illustration 4: RemoveObjects Protocol*

#### **3.3.1 RemoveObjectsRequest** 848

The RemoveObjectsRequest message is sent by a client to remove one or more existing RegistryObjects from the server. 849 850

## **3.3.1.1 Syntax** 851

```
<element name="RemoveObjectsRequest">
   <complexType>
    <complexContent>
       <extension base="rs:RegistryRequestType">
        <sequence>
           <element name="Query" type="rim:QueryType" 
            minOccurs="0" maxOccurs="1" />
           <element ref="rim:ObjectRefList" minOccurs="0" maxOccurs="1" />
         </sequence>
         <attribute name="checkReferences" type="boolean" use="optional" 
           default="false"/>
         <attribute name="deleteChildren" type="boolean" use="optional" 
          default="false"/>
        <attribute name="deletionScope" type="rim:objectReferenceType" 
          use="optional" default="urn:oasis:names:tc:ebxml-
regrep:DeletionScopeType:DeleteAll"/>
       </extension>
     </complexContent>
  </complexType>
</element>
```
# **3.3.1.2 Description** 852

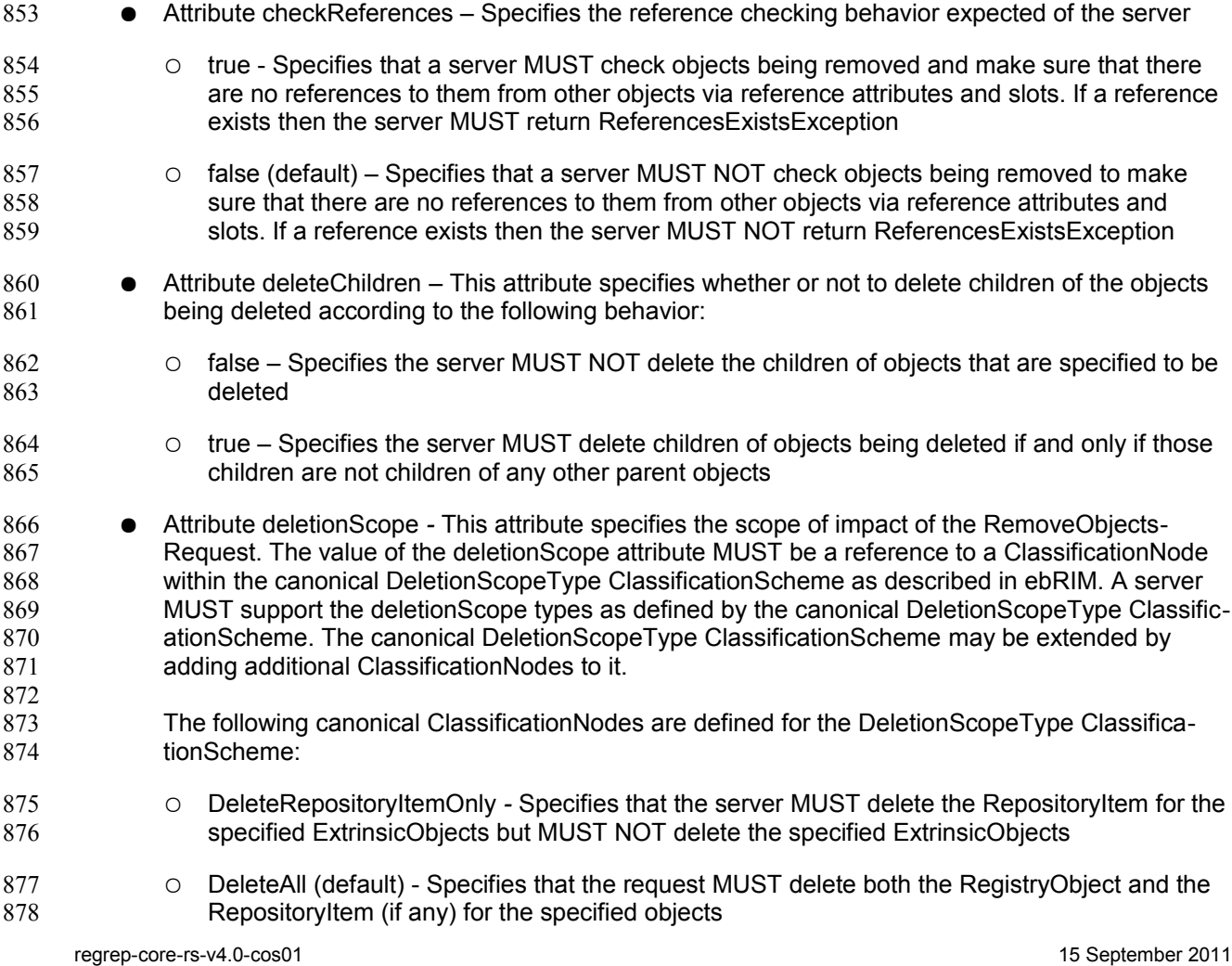

- Element Query Specifies a query to be invoked. A server MUST remove all objects that match the specified query in addition to any other objects identified by the ObjectRefList element. 879 880
- Element ObjectRefList - *S*pecifies a collection of references to existing RegistryObject instances in the server. A server MUST remove all objects that are referenced by this element in addition to any other objects identified by the Query element. 881 882 883

#### **3.3.1.3 Returns:** 884

This request returns a [RegistryResponse.](#page-12-0) 885

#### **3.3.1.4 Exceptions:** 886

- In addition to the exceptions common to all requests, the following exceptions MAY be returned: 887
- UnresolvedReferenceException Indicates that the requestor referenced an object within the request that was not resolved during the processing of the request. 888 889
- ReferencesExistException Indicates that the requestor attempted to remove a RegistryObject while references to it still exist. Note that it is valid to remove a RegistryObject and all RegistryObjects that refer to it within the same request. In such cases the ReferencesExistException MUST not be thrown. 890 891 892 893

#### **3.3.2 Audit Trail Requirements** 894

- The server MUST create a single AuditableEvent object as follows: 895
- If RegistryObjects were removed by the request, it contain a single Action sub-element with eventType Deleted for all the RegistryObjects removed during processing of the request 896 897
- The server SHOULD create AuditableEvents *after* successfully processing the request in a separate transaction from the request 898 899

#### **3.3.3 Sample RemoveObjectsRequest** 900

The following is a sample RemoveObjectsRequest to remove an Object by its id. 901

```
<lcm:RemoveObjectsRequest ...>
     <rim:ObjectRefList>
         <rim:ObjectRef id="urn:acme:Person:Danyal"/>
     </rim:ObjectRefList>
</lcm:RemoveObjectsRequest>
```
# **4 Version Control** 902

This section describes the version control features of the ebXML RegRep. 903

Versioning of a RegistryObjectType instance is the process of updating the object in such a way that the original instance remains unchanged while a new instance is created as a new version of the original instance. Any specific version of an object may itself be versioned. Thus in general the versions of an object form a tree structure referred to as the Version Tree for that object. 904 905 906 907

- A *Version Tree* for an object is defined to be a tree structure where: 908
- There is a single root node for the tree 909
- The root is the original version 910
- Each non-root node in the tree is a version of the object 911
- Each version is created from a parent version and is represented in the version tree as a child node of the node representing the parent version node for that version 912 913

<span id="page-51-0"></span>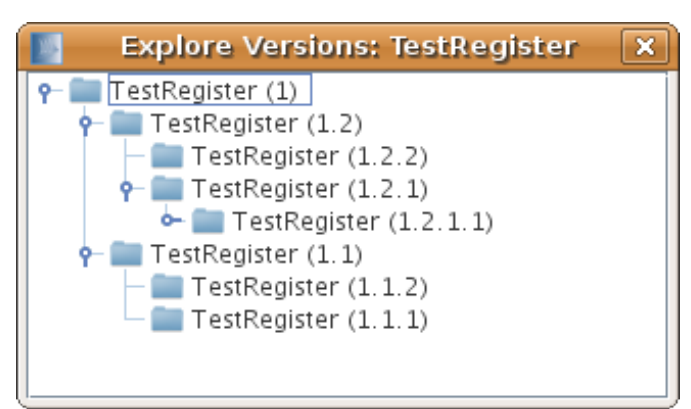

*Illustration 5: A visual example of a version tree*

- [Illustration 5](#page-51-0) visualizes the version tree concept. In this non-normative example the object TestRegister 915
- has 8 versions. Each node's version is identified by the parenthesized string suffix like "(1.2.2)". Version 1 916
- is the original version. Version 1 was versioned twice to create versions 1.1 and 1.2. Version 1.1 was ver-917

sioned twice to create versions 1.1.1 and 1.1.2. Version 1.2 was versioned twice to create versions 1.2.1 918

and 1.2.2. Version 1.2.1 was versioned once to create version 1.2.1.1. Note that this example uses a ver-919

sion naming convention for ease of understanding only. This specification does not prescribe a specific 920

version naming convention for server to use when assigning version names. 921

The terms "logical object" or "logical RegistryObject" are used to refer to all version of a RegistryObject in 922

a version independent manner. The terms "object version" or "RegistryObject version" are used to refer to a specific version of the logical object. The terms "RegistryObject instance" and "RegistryObjectType in-923 924

- stance" imply a specific object version. 925
- [Illustration 5](#page-51-0) visualizes a single logical object TestRegister with 8 object versions. 926

## **4.1 Version Controlled Resources** 927

- Version controlled resources are resources that support versioning capability. 928
- All repository items in an ebXML RegRep are implicitly version-controlled resources as defined by section 2.2.1 of [DeltaV]. No explicit action is required to make them a version-controlled resource. 929 930
- Instances of RegistryObjectType types are also implicitly version-controlled resources. The only excep-931
- tions are those sub-types of RegistryObjectType that are composed<sup>[1](#page-52-0)</sup> types and their instances do not 932
- have independent lifecycles that are separate from the lifecycle of their parent objects. Some example of 933
- such composed types are: 934
- ClassificationType 935
- **ExternalIdentifierType** 936
- ExternalLinkType 937
- ServiceEndpointType 938
- A server MAY further limit specific non-composed types from being version-controlled resources based upon server specific policies. 939 940

# **4.2 Versioning and Id Attribute** 941

Each object version of a logical RegistryObject is a unique object and as such has its own unique value for its id attribute as defined by [regrep-rim-v4.0]. 942 943

# **4.3 Versioning and Lid Attribute** 944

A RegistryObject instance MUST have a *Logical ID (LID)* defined by its "lid" attribute to identify the logical 945

RegistryObject of which it is a version. All versions of a logical RegistryObject have the same "lid" attrib-946

ute value. Note that this is in contrast with the "id" attribute that MUST be unique for each version of the same logical RegistryObject. A client may refer to the logical RegistryObject in a version independent 947

manner using its LID. 948 949

# **4.4 Version Identification for RegistryObjectType** 950

A RegistryObjectType instance MUST have a VersionInfo element whose type is the VersionInfoType 951

type defined by ebRIM. The VersionInfo element identifies the version information for that RegistryObject-952

Type instance. The versionName attribute of the VersionInfo element identifies the version name for a 953

specific version of a logical object. A server MUST not allow two versions of the same logical object to 954

have the same versionName attribute value within its VersionInfo element. 955

# **4.5 Version Identification for RepositoryItem** 956

When a RegistryObject is an ExtrinsicObject with an associated repository item, the version identification for the repository item is distinct from the version identification for the ExtrinsicObject. 957 958

- An ExtrinsicObject that has an associated repository item MUST have a contentVersionInfo element 959
- whose type is VersionInfoType defined by ebRIM. The contentVersionInfo attributes identifies the version 960
- information for that repository item instance. 961

# **4.5.1 Versioning of RegistryObjectType** 962

This section describes the versioning of all RegistryObjectType types with the exception of ExtrinsicObjectType which is defined [in a separate section.](#page-53-0) 963 964

The following rules apply to versioning of all RegistryObjectType instances that are not instances of ExtrinsicObjectType type. It assumes that versioning is enabled for such RegistryObjectType types: 965 966

<span id="page-52-0"></span><sup>1</sup> Composed object types are identified in class diagrams in [regrep-rim-v4.0] as classes with composition or "solid diamond" relationship with a RegistryObject type. regrep-core-rs-v4.0-cos01 15 September 2011

- A server MUST create a new version of a version-controlled, non-composed RegistryObjectType instance in the following cases: 967 968
- An existing object is replaced using the submitObjects protocol with mode of CreateOrVersion 969 970
- An existing object is updated using the updateObjects protocol with mode of CreateOrVersion 971
- A server MUST NOT create a new version of a composed RegistryObjectType instance when it is updated. 972 973
- When creating a new version for a non-composed RegistryObjectType instance, a server MUST create new logical objects for any composed logical objects within the new version of the composed object. Any such new logical object for composed objects MUST have a new server generated universally unique id and lid attribute. 974 975 976 977

## <span id="page-53-0"></span>**4.5.2 Versioning of ExtrinsicObjectType** 978

The ExtrinsicObjectType type requires special consideration for versioning because it may have an associated RepositoryItem which is versioned independently from the ExtrinsicObjectType instance. 979 980

The following rules apply to versioning of ExtrinsicObjectType instances assuming that a server has versioning enabled for the ExtrinsicObjectType type: 981 982

- A server MUST create a new version of an existing ExtrinsicObjectType instance and assign it a new unique versionName within its VersionInfo element when either the ExtrinsicObjectType instance or its RepositoryItem are updated using the submitObjects or updateObjects protocol and the mode is CreateOrVersion 983 984 985 986
- A server MUST create a new version of an ExtrinsicObjectType instance and assign it a new unique versionName within its VersionInfo element when the previous version had a RepositoryItem and the new version does not have one (RepositoryItem was deleted). 987 988 989
- A server MUST create a new version of an ExtrinsicObjectType instance and assign it a new unique versionName within its VersionInfo element when the previous version did not have RepositoryItem and the new version has one (RepositoryItem was added). In such cases the server MUST also create a new version of the RepositoryItem and assign it a new unique versionName within the ContentVersionInfo element. 990 991 992 993 994
- A server MUST create a new version of the RepositoryItem for an existing ExtrinsicObject-Type instance and assign it a new unique versionName within the ContentVersionInfo element when the RepositoryItem is updated using the submitObjects or updateObjects protocol and the mode is CreateOrVersion 995 996 997 998

# **4.6 Versioning and References** 999

An object reference from a RegistryObjectType instance references a specific version of the referenced RegistryObjectType instance. When a server creates a new version of a referenced RegistryObjectType instance it MUST NOT move references from other objects from the previous version to the new version of the referenced object. Clients that wish to always reference the latest versions of an object MAY use the "dynamic reference" defined in ebRIM feature to always reference the latest version. 1000 1001 1002 1003 1004

- A special case is when a SubmitObjectsRequest contains an object that is being versioned by the server 1005
- and the request contains other objects that reference the object being versioned. In such case, the server 1006
- MUST update all references within the submitted objects to the object being versioned such that those 1007
- objects now reference the new version of the object being created by the request. 1008

# **4.7 Versioning of RegistryPackages** 1009

When a server creates a new version of a RegistryPackageType instance, it MUST implicitly make all 1010

members of the old version also be members of the new version. This requires that the server MUST make a copy of all HasMember Associations in which the old version of the RegistryPackage is the sourceObject as follows: 1011 1012 1013

- The copied Associations MUST be new versions of their original Association (MUST have the same lid) 1014 1015
- The sourceObject of the copied Associations MUST reference the new version of the RegistryPackage rather than the older version 1016 1017
- 1018

# **4.8 Versioning and RegistryPackage Membership** 1020

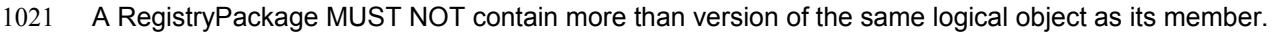

- A server MUST return an InvalidRequestException fault message if a client attempts to publish more than one version of the same logical object as member of the same RegistryPackage instance 1022 1023 1024
- 1025

## **4.9 Inter-version Association** 1026

- Each RegistryObject node in the version tree of a logical object except for the root version MUST be linked to the RegistryObject node in the version tree that was its immediate predecessor (previous version). 1027 1028 1029
- A server MUST automatically link each new version in the version tree for a RegistryObject to its predecessor using an Association between the two versions 1030 1031
- The type attribute value of the Association MUST reference the canonical AssociationType "Supersedes" 1032 1033
- The sourceObject attribute value of the Association MUST reference the new version 1034
- The targetObject attribute value of the Association MUST reference the old version 1035
- Note that this section is functionally equivalent to the predecessor-set successor-set elements of the Version Properties as defined by [DeltaV]. 1036 1037

## **4.10Version Removal** 1038

- Specific versions of a logical object MAY be deleted using the RemoveObjects protocol by specifying the version by its unique id. 1039 1040
- A server MAY allow authorized clients to remove specified versions of a RegistryObject 1041
- A server MAY prune older versions of RegistryObjects based upon server specific administrative policies in order to manage storage resources 1042 1043
- When a non-leaf version within a version tree is deleted, a server MUST implicitly delete the entire version sub-tree under that non-leaf version such that no versions created directly or indirectly from the specified remain in the registry 1044 1045 1046

# **4.11 Locking and Concurrent Modifications** 1047

This specification does not define explicit checkin and checkout capabilities as defined by [DeltaV]. A server MAY support such features in an implementation specific manner. 1048 1049

This specification does not prescribe a locking model. An implementation may choose to support a locking model in an implementation specific manner. A future specification may address these capabilities. 1050 1051

## **4.12Version Creation** 1052

The server manages creation of new version of a version-controlled resource automatically. A server that 1053

supports versioning MUST implicitly create a new version for the resource if an existing version of the re-1054

source is updated via a SubmitObjectsRequest or UpdateObjectsRequest when the mode attribute value 1055

is CreateOrVersion. A server MUST update the existing version of a resource without creating a new ver-1056

sion when the mode attribute is set to CreateOrReplace. 1057

# <span id="page-56-0"></span>**5 Validator Interface** 1058

The Validator interface allows the validation of objects published to the server. The interface may be used by clients to validate objects already published to the server or may be used by the server to validate objects during the processing of the submitObjects or updateObjects protocol 1059 1060 1061

A server MUST implement the Validator interface as an endpoint. The Validator interface validates ob-jects using [Validator Plugins](#page-64-0) specific to the type of object being validated. 1062 1063

## **5.1 ValidateObjects Protocol** 1064

The ValidateObjects protocol is initiated by sending an ValidateObjectsRequest message to the Validator endpoint. 1065 1066

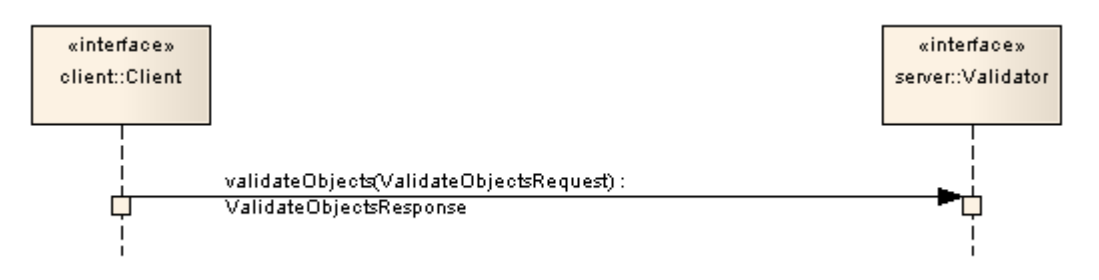

# *Illustration 6: ValidateObjects Protocol*

- The Validator endpoint sends an ValidateObjectsResponse back as response. The ValidateObjects-1067
- Response contains information on whether the objects were valid and if invalid objects were found it in-1068
- cludes any validation errors that were encountered. 1069

#### **5.1.1 ValidateObjectsRequest** 1070

The ValidateObjectsRequest message initiates the validateObjects protocol and specifies the objects that need to be validated. 1071 1072

#### **5.1.1.1 Syntax** 1073

```
<element name="ValidateObjectsRequest">
   <complexType>
     <complexContent>
       <extension base="rs:RegistryRequestType">
         <sequence>
           <element name="Query" type="rim:QueryType" 
             minOccurs="0" maxOccurs="1" />
           <element ref="rim:ObjectRefList" minOccurs="0" maxOccurs="1" />
           <element name="OriginalObjects" type="rim:RegistryObjectListType" 
             minOccurs="1" maxOccurs="1"/>
           <element name="InvocationControlFile" 
             type="rim:ExtrinsicObjectType" 
             minOccurs="0" maxOccurs="unbounded"/>
         </sequence>
       </extension>
     </complexContent>
  </complexType>
</element>
```
#### **5.1.1.2 Example** 1074

The following example shows a client request to validate a specified WSDL file. It assumes that the server 1075

will be configured with a Validator plugin for WSDL files. It also assumes that the server will specify Ori-1076

- ginalObjects and InvocationControlFile elements when it relays the request to the appropriate Validator 1077
- plugin. 1078

```
<spi:ValidateObjectsRequest ...> 
   <rim:ObjectRefList>
    <rim:ObjectRef id="urn:acme:wsdl:purchaseOrder.wsdl"/>
   </rim:ObjectRefList> 
</ValidateObjectsRequest>
```
#### **5.1.1.3 Description** 1079

- Element InvocationControlFile Specifies an ExtrinsicObject that is used to control the validation process in a type specific manner. See [Canonical XML Validator plugin](#page-58-0) for an example. This element MAY be specified by server when sending the request to the Validator plugin if the Validator plugin requires an invocation control file. It SHOULD NOT be specified by the client. 1080 1081 1082 1083
- Element ObjectRefList Specifies a collection of references to existing RegistryObject instances in the server. A server MUST validate all objects that are referenced by this element. This element is typically used when a client initiates the validateObjects protocol. 1084 1085 1086
- Element OriginalObjects Specifies a collection of RegistryObject instances. A server MUST validate all objects that are contained in this element. This element is typically used when a server initiates the validateObjects protocol during the processing of a submitObjects or updateObjects protocol request or when it is delegating a client initiated validateObjects protocol request to a Validator plugin. 1087 1088 1089 1090 1091
- Element Query Specifies a query to be invoked. A server MUST validate all objects that match the specified query. This element is typically used when a client initiates the validateObjects protocol. 1092 1093 1094

#### **5.1.1.4 Response** 1095

This request returns [ValidateObjectsResponse](#page-57-1) as response. 1096

#### **5.1.1.5 Exceptions** 1097

In addition to the [common exceptions,](#page-57-0) the following exceptions MAY be returned:

<span id="page-57-1"></span><span id="page-57-0"></span>● ValidationException: signifies that an exception was encountered during the validateObjects operation

#### **5.1.2 ValidateObjectsResponse** 1098

Currently ValidateObjectsResponse is a simple extension to [RegistryResponseType](#page-12-0) and does not define additional attributes or elements. 1099 1100

## **5.2 Validator Plugins** 1101

- Validator plugins allow a server to use specialized extension modules to validate specific types of objects 1102 1103
- during the processing of a SubmitObjectsRequest, UpdateObjectsRequest or a ValidateObjectsRequest.

A specific instance of a Validator plugin is designed and configured to validate a specific type of object. 1104

For example, [the canonical XML Validator plugin](#page-58-0) is designed and configured to validate XML Objects using Schematron documents as InvocationControlFile. 1105 1106

## **5.2.1 Validator Plugin Interface** 1107

A Validator plugin implements the [Validator interface.](#page-56-0) The server's Validator endpoint SHOULD delegate a validateObjects operation to any number of Validator plugins using the following algorithm: 1108 1109

- The server selects the RegistryObjects that are the target of the validateObjects operations using the <spi:Query> and <rim:ObjectRefList> elements. Any objects specified by the OriginalObjects element MUST be ignored by the server. 1110 1111 1112
- The server partitions the set of target objects into multiple sets based upon the objectType attribute value for the target objects 1113 1114
- The server determines whether there is a Validator plugin configured for each objectType for which there is a set of target objects 1115 1116
- For each set of target objects that share a common objectType and for which there is a configured Validator plugin, the server MUST invoke the Validator plugin. The Validator plugin invocation MUST specify the target objects for that set using the OriginalObjects element. The server MUST NOT specify <spi:Query> and <rim:ObjectRefList> elements when invoking validateObjects operation on a Validator plugin 1117 1118 1119 1120 1121
- Each Validator plugin MUST process the ValidateObjectsRquest and return a ValidateObjects-Response or fault message to the server's Validator endpoint. 1122 1123
- The server's Validator endpoint MUST then combine the results of the individual ValidateObjects-Request to Validator plugins into a single unified ValidateObjectsResponse and return it to the client. 1124 1125 1126

## <span id="page-58-0"></span>**5.2.2 Canonical XML Validator Plugin** 1127

The canonical XML Validator plugin is a validator plugin that validates XML content using a Schematron file as InvocationControlFile. The Schematron file specifies validation rules using [Schematron] language to validate XML content. The server may configure the canonical XML Validator plugin such that it is invoked with an appropriate schematron file as InvocationControlFile based upon the objectType of the object being validated. 1128 1129 1130 1131 1132

# <span id="page-59-0"></span>**6 Cataloger Interface** 1133

The Cataloger interface allows a client to catalog or index objects already in the server. The interface may be used by clients to catalog objects already published to the server or may be used by the server to catalog objects during the processing of the submitObjects or updateObjects protocol . 1134 1135 1136

A server MUST implement the Cataloger interface as an endpoint. The Cataloger interface catalogs objects using [Cataloger Plugins](#page-62-0) specific to the type of object being cataloged. 1137 1138

# **6.1 CatalogObjects Protocol** 1139

A client catalogs RegistryObjects residing in the server using the *CatalogObjects* protocol supported by the catalogObjects operation of the Cataloger interface. 1140 1141

- The CatalogObjects protocol is initiated by sending an CatalogObjectsRequest message to the Cataloger 1142
- endpoint. 1143
- 1144

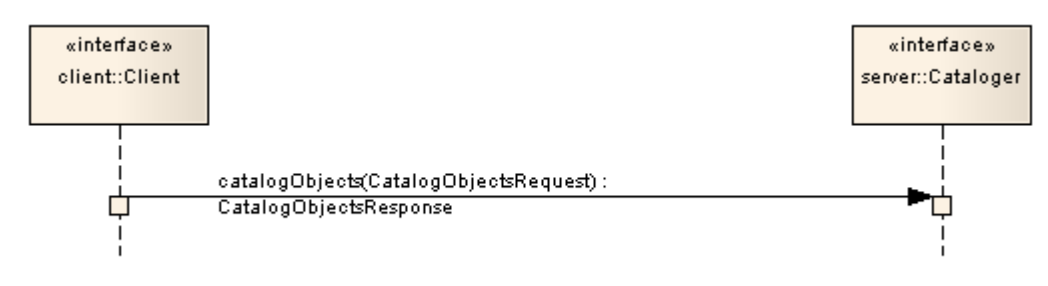

*Illustration 7: CatalogObjects Protocol*

The Cataloger endpoint sends a CatalogObjectsResponse back to the client as response. 1146

## **6.1.1 CatalogObjectsRequest** 1147

The CatalogObjectsRequest message initiates the catalogObjects protocol and specifies the objects that 1148

need to be cataloged. 1149

#### **6.1.1.1 Syntax** 1150

```
<element name="CatalogObjectsRequest">
   <complexType>
     <complexContent>
       <extension base="rs:RegistryRequestType">
         <sequence>
           <element name="Query" type="rim:QueryType" 
             minOccurs="0" maxOccurs="1" />
           <element ref="rim:ObjectRefList" minOccurs="0" maxOccurs="1" />
           <element name="OriginalObjects" type="rim:RegistryObjectListType" 
             minOccurs="0" maxOccurs="1"/>
           <element name="InvocationControlFile" 
             type="rim:ExtrinsicObjectType" 
             minOccurs="0" maxOccurs="unbounded"/>
         </sequence>
```

```
 </extension>
     </complexContent>
   </complexType>
</element>
```
#### **6.1.1.2 Example** 1151

- The following example shows a client request to catalog a specified WSDL file. It assumes that the server will be configured with a Cataloger plugin for WSDL files. It also assumes that the server will specify OriginalObjects and InvocationControlFile elements when it relays the request to the appropriate Cataloger 1152 1153 1154
- plugin. 1155

```
<spi:CatalogObjectsRequest ...> 
  <rim:ObjectRefList>
     <rim:ObjectRef id="urn:acme:wsdl:purchaseOrder.wsdl"/>
   </rim:ObjectRefList> 
</CatalogObjectsRequest>
```
#### **6.1.1.3 Description** 1156

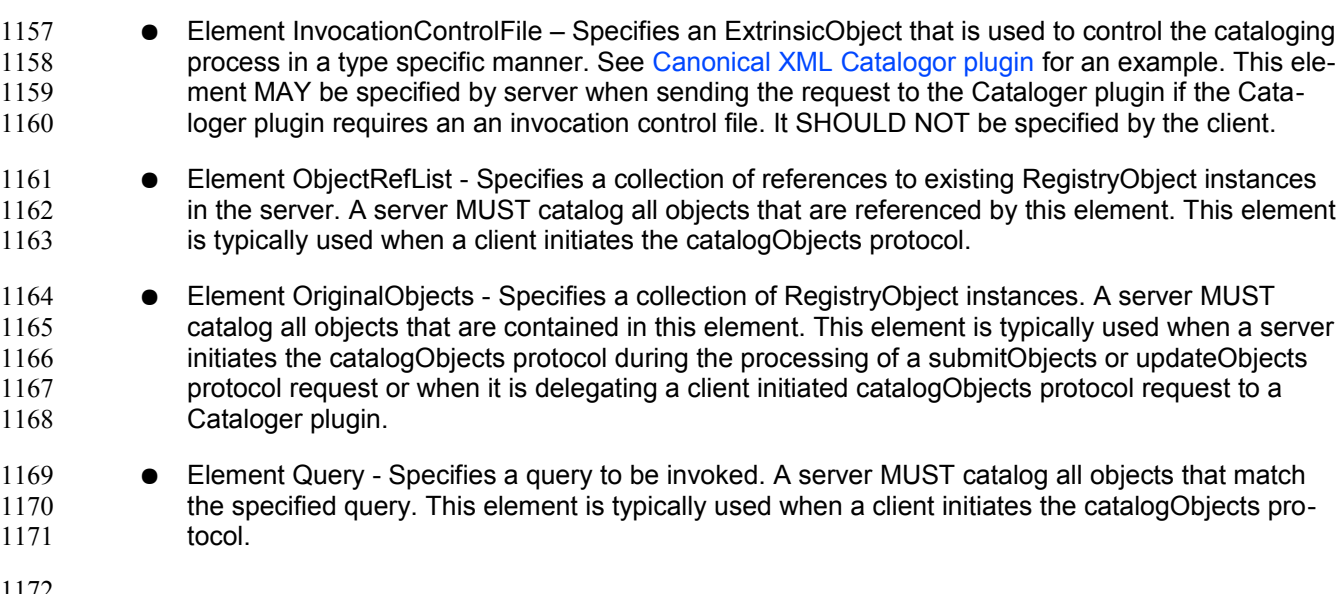

1172

#### **6.1.1.4 Response** 1173

This request returns [CatalogObjectsResponse](#page-60-1) as response. 1174

#### **6.1.1.5 Exceptions** 1175

In addition to [common exceptions,](#page-60-0) the following exceptions MAY be returned:

<span id="page-60-1"></span><span id="page-60-0"></span>● CatalogingException: signifies that an exception was encountered during the catalogObjects operation

#### **6.1.2 CatalogObjectsResponse** 1176

The CatalogObjectsResponse message is sent by the Cataloger endpoint in response to an CatalogObjectsRequest. 1177 1178

# **6.1.2.1 Syntax** 1179

```
<element name="CatalogObjectsResponse">
   <complexType>
     <complexContent>
       <extension base="rs:RegistryResponseType">
       </extension>
     </complexContent>
   </complexType>
</element>
```
#### **6.1.2.2 Example** 1180

- The following example shows a CatalogObjectsResponse sent by a server to the client in response to a 1181
- CatalogedObjectRequest. It shows that the Cataloger augmented the Original object with a new Slot that catalogs the target namespace used by the WSDL file. 1182 1183

1184

```
<CatalogObjectsResponse status="urn:oasis:names:tc:ebxml-
regrep:ResponseStatusType:Success"> 
   <rim:RegistryObjectList>
     <rim:RegistryObject xsi:type="rim:ExtrinsicObjectType" 
      mimeType="text/xml" 
       status="urn:oasis:names:tc:ebxml-regrep:StatusType:Submitted" 
       objectType="urn:oasis:names:tc:ebxml-
regrep:ObjectType:RegistryObject:ExtrinsicObject:XML:WSDL" 
       lid="urn:acme:wsdl:purchaseOrder.wsdl" 
       id="urn:acme:wsdl:purchaseOrder.wsdl">
       <rim:Slot 
         name="urn:oasis:names:tc:ebxml-
regrep:profile:wsdl:slot:targetNamespace">
         <rim:SlotValue xsi:type="rim:StringValueType">
           <rim:Value>urn:acme:Service:PurchaseOrder</rim:Value>
         </rim:SlotValue>
       </rim:Slot>
       <rim:RepositoryItem>...binary encoded content...</rim:RepositoryItem>
     </rim:RegistryObject> 
  </rim:RegistryObjectList>
</CatalogObjectsResponse>
```
#### **6.1.2.3 Description** 1185

In addition to elements and attributes defined by [RegistryResponseType](#page-12-0) the following are defined: 1186

- Element RegistryObjectList (Inherited) Contains the RegistryObjects that are produced as output of the catalogObjects operation. Typically this list contains the objects that were input to the catalogObjects operation, as well as new objects that were the output of the catalogObjects operation. The input objects MAY be modified by the cataloger as a result of the catalogObjects operation. 1187 1188 1189 1190 1191
- A cataloger MUST create AssociationType instance between the source object for the catalogObjects operation (specified by OriginalObjects element in CatalogRequest) and each of the cataloged RegistryObjectType instances generated by the cataloger. Each such AssociationType instance 1192 1193 1194 1195
- MUST have its type attribute reference the canonical AssociationType "urn:oasis:names:tc:ebxml-regrep:AssociationType:HasCatalogedMetadata" 1196 1197
- MUST have its sourceObject attribute reference the source object for the catalogObjects operation 1198 1199

■ MUST have its targetObject attribute reference a cataloged RegistryObjectType instance generated by the cataloger ○ A cataloger SHOULD assign the same accessControlPolicy to cataloged objects as their source object. A cataloger MAY use a different strategy for assigning access control policy to cataloged objects. ○ A server MUST delete all cataloged metadata generated by a cataloger when the source object is deleted. ○ A server MUST update all cataloged metadata generated by a cataloger when the source object is updated without creating a new version. 1200 1201 1202 1203 1204 1205 1206 1207 1208

## <span id="page-62-0"></span>**6.2 Cataloger Plugins** 1209

Cataloger plugins allow a server to use specialized extension modules to catalog specific types of objects during the processing of a SubmitObjectsRequest, UpdateObjectsRequest or a CatalogObjectsRequest. 1210 1211

A specific instance of a Cataloger plugin is designed and configured to catalog a specific type of object. 1212

For example, [the canonical XML Cataloger plugin](#page-62-1) is designed and configured to catalog XML Objects using XSLT documents as InvocationControlFile. 1213 1214

## **6.2.1 Cataloger Plugin Interface** 1215

A Cataloger plugin implements the [Cataloger interface.](#page-59-0) The server's Cataloger endpoint SHOULD delegate a catalogObjects operation to any number of Cataloger plugins using the following algorithm: 1216 1217

- The server selects the RegistryObjects that are the target of the catalogObjects operations using the <spi:Query> and <rim:ObjectRefList> elements. Any objects specified by the OriginalObjects element MUST be ignored by the server. 1218 1219 1220
- The server partitions the set of target objects into multiple sets based upon the objectType attribute value for the target objects 1221 1222
- The server determines whether there is a Cataloger plugin configured for each objectType for which there is a set of target objects 1223 1224
- For each set of target objects that share a common objectType and for which there is a configured Cataloger plugin, the server MUST invoke the Cataloger plugin. The Cataloger plugin invocation MUST specify the target objects for that set using the OriginalObjects element. The server MUST NOT specify <spi:Query> and <rim:ObjectRefList> elements when invoking catalogObjects operation on a Cataloger plugin 1225 1226 1227 1228 1229
- Each Cataloger plugin MUST process the CatalogObjectsRquest and return a CatalogObjects-Response or fault message to the server's Cataloger endpoint. 1230 1231
- The server's Cataloger endpoint MUST then combine the results of the individual CatalogObjects-Request to Cataloger plugins and commit these objects as part of the transaction associated with the request. It MUST then combine the individual CatalogObjectsResponse messages into a single unified CatalogObjectsResponse and return it to the client. 1232 1233 1234 1235

## <span id="page-62-1"></span>**6.2.2 Canonical XML Cataloger Plugin** 1236

The canonical XML Cataloger plugin is a Cataloger plugin that catalogs XML content using an XSLT file as InvocationControlFile. The XSLT file specifies transformations rules using [XSLT] language to catalog XML content. The server may configure the canonical XML Cataloger plugin such that it is invoked with an appropriate XSLT file as InvocationControlFile based upon the objectType of the object being cata-1237 1238 1239 1240

loged. 1241

An XSLT file used as InvocationControlFile with the Canonical XML Cataloger MUST meet the following constraints: 1242 1243

- Support an ExtrinsicObject as primary input 1244
- Support an XML RepositoryItem for the ExtrinsicObject object as a secondary input 1245
- The secondary input is specified using an <xsl:param> with name "repositoryItem" and with value that is the id of the ExtrinsicObject for which it is a RepositoryItem 1246 1247
- A server MUST implement the Canonical XML Cataloger with the following constraints: 1248
- Uses an XSLT processor with the XSLT file specified as InvocationControlFile 1249
- Specifies the ExtrinsicObject being cataloged as the primary input to the XSLT processor 1250
- Specifies the RepositoryItem for the ExtrinsicObject object being cataloged by setting the parameter named "repositoryItem" with a value that is the id of the ExtrinsicObject for which it is a RepositoryItem 1251 1252 1253
- Resolves references to the RepositoryItem via the \$repositoryItem parameter value within the XSLT file specified as InvocationControlFile 1254 1255

1256

# **7 Subscription and Notification** 1257

A client MAY subscribe to events that transpire in the server by creating a Subscription. A server supporting Subscription and Notification feature MUST deliver a Notification to the subscriber when an event transpires that matches the event selection criteria specified by the client. 1258 1259 1260

## **7.1 Server Events** 1261

Activities within the server result in events. [regrep-rim-v4.0] defines the AuditableEvent element, in-1262

stances of which represent server events. A server creates AuditableEvent instances during the processing of client requests. 1263 1264

#### **7.1.1 Pruning of Events** 1265

A server MAY periodically prune AuditableEvents in order to manage its resources. It is up to the server when such pruning occurs. A server SHOULD perform such pruning by removing the older AuditableEvents first. 1266 1267 1268

## <span id="page-64-0"></span>**7.2 Notifications** 1269

A Notification message is used by the server to notify clients of events they have subscribed to. A Notific-1270

ation contains the RegistryObjects, or references to the RegistryObjects, that are affected by the event for 1271

which the Notification is being sent, based upon the notificationOption within the DeliveryInfo for the sub-1272

- scription. 1273
- Details for the Notification element are defined in [regrep-rim-v4.0]. 1274

# **7.3 Creating a Subscription** 1275

A client MAY create a subscription within a server if it wishes the server to send it a Notification when a 1276

- specific type of event transpires. A client creates a subscription by submitting a rim:SubscriptionType instance to the server using the standard [SubmitObjects protocol.](#page-41-0) 1277 1278
- Details for the rim:SubscriptionType are defined in [regrep-rim-v4.0]. 1279

#### **7.3.1 Subscription Authorization** 1280

A deployment MAY use custom Access Control Policies to decide which users are authorized to create a subscription and to what events. A server MUST return an AuthorizationException in the event that an un-1281 1282

authorized user submits a Subscription to a server. 1283

#### **7.3.2 Subscription Quotas** 1284

A server MAY use server specific policies to decide an upper limit on the number of Subscriptions a user is allowed to create. A server SHOULD return a QuotaExceededException in the event that an authorized 1285 1286

user submits more Subscriptions than allowed by their server-specific quota. 1287

## **7.3.3 Subscription Expiration** 1288

Each subscription MAY define a startTime and endTime attribute which determines the period within 1289

which a Subscription is valid. If startTime is unspecified then a server MUST set it to the time of submis-1290

sion of the subscription. If endTime is unspecified then the server MUST choose a default value based on its policies. 1291 1292

Outside the bounds of the valid period, a Subscription MAY exist in an expired state within the server. A server MAY remove an expired Subscription at any time. 1293 1294

A server MUST NOT deliver notifications for an event to an expired Subscriptions. An expired Subscription MAY be renewed by updating the startTime and / or endTime for the Subscription using the [UpdateObjects protocol.](#page-44-0) 1295 1296 1297

## **7.3.4 Event Selection** 1298

A client MUST specify a Selector element within the Subscription to specify its criteria for selecting events of interest. The Selector element is of type rim:QueryType and specifies an parameterized query to be invoked with specified query parameters. 1299 1300 1301

A server MUST process AuditableEvents and determine which Subscriptions match the event using the algorithm illustrated by the following pseudo-code fragment: 1302 1303

1304

```
//Get objects that match selector query
List<RegistryObjectType> objectsOfInterest = 
   getObjectsMatchingSelectorQuery(selectorQuery); 
if (objectsOfInterest.size() > 0) {
  //Now get AuditableEvents that affected objectsOfInterest 
   //MUST not include AuditableEvents that have already been delivered
   //to this subscriber
  List<RegistryObjectType> eventsOfInterest = 
     getEventsOfInterest(objectsOfInterest); 
   if (eventsOfInterest.size() > 0) { 
     //Now create Notification on objectsOfInterest. 
    //Notification will include eventsOfInterest that only include objects 
     //that are affected by the event and are also in objectsOfInterest 
     NotificationType notification = createNotification(
       objectsOfInterest, eventsOfInterest); 
    //Now send notification using info in DeliveryInfo 
    sendNotification(notification);
  } 
}
```
1305

- Objects of interest MUST be those objects that match the selector query for the subscription 1306
- Events of interest MUST have affected at least one object of interest 1307
- Events of interest MUST contain all objects of interest (or references to them) that were affected by the event 1308 1309
- Events of interest MUST NOT contain an object or reference to an object that is not an object of interest 1310 1311

## **7.4 Event Delivery** 1312

- A client MAY specify zero or more DeliveryInfo elements within the Subscription to specify how the server 1313
- should deliver events matching the subscription to the client. The DeliveryInfo element MUST include a 1314
- NotifyTo element which specifies an EndPoint Reference (EPR) as defined by [WSA-CORE]. The Noti-1315
- fyTo element contains a <wsa:Address> element which contains a URI to the endpoint. 1316
- Details for the DeliveryInfo element are defined in [regrep-rim-v4.0]. 1317

#### **7.4.1 Notification Option** 1318

A client MAY specify a notificationOption attribute in DeliveryInfo element of a Subscription. The notifica-1319

- tionOption attribute specifies how the client wishes to be notified of events. This attribute controls whether the Event within a Notification contains complete RegistryObjectType instances or only ObjectRefType in-1320 1321
- stances. It is defined in detail in ebRIM. 1322

## **7.4.2 Delivery to NotificationListener Web Service** 1323

If the <wsa:Address> element has a rim:endpointType attribute value of "urn:oasis:names:tc:ebxml-re-1324

grep:endPointType:soap", then the server MUST use the specified address as the web service endpoint 1325

URL to deliver the Notification to. The target web service in this case MUST implement the Notification-1326

Listener interface. 1327

## **7.4.3 Delivery to Email Address** 1328

If the <wsa:Address> element has a rim:endpointType attribute value of "urn:oasis:names:tc:ebxml-re-1329

grep:endPointType:rest", then the server MUST use the specified address as the email address to deliver 1330

the Notification via email. This specification does not define how a server is configured to send Notifica-1331

tions via email. 1332

## **7.4.4 Delivery to a NotificationListener Plugin** 1333

If the <wsa:Address> element has a rim:endpointType attribute value of "urn:oasis:names:tc:ebxml-re-1334

grep:endPointType:plugin", then the server MUST use the specified address as a Notification plugin iden-1335

tifier and deliver the Notification via local call to the plugin. This specification does not define how a server is configured for Notification plugins. 1336 1337

#### **7.4.4.1 Processing Email Notification Via XSLT** 1338

A client MAY specify an XSLT style sheet within a DeliveryInfo element to process a Notification prior to it 1339

being delivered to an email address. The XSLT style sheet MAY be specified using a Slot in DeliveryInfo 1340

element where the Slot's name is "urn:oasis:names:tc:ebxml-regrep:rim:DeliveryInfo:emailNotification-1341

Formatter" and the Slots value is the id of an ExtrinsicObject whose repository item is the XSLT. The ExtrinsicObject and repository item MUST be submitted prior to or at the same time as the Subscription. 1342 1343

# **7.5 NotificationListener Interface** 1344

#### The NotificationListener interface allows a client to receive Notifications from the server for their Subscrip-1345

tions. A client MUST implement the NotificationListener interface as an endpoint if they wish to receive 1346

Notifications via SOAP or REST. A server MUST implement a NotificationListener interface as an end-1347

point if it supports the object [replication feature](#page-68-0) as this endpoint will be used by remote servers to deliver 1348

Notification of changes to replicated objects. 1349

## **7.6 Notification Protocol** 1350

A server sends a Notification to an endpoint using the *Notification* protocol supported by the onNotification operation of the NotificationListener interface. 1351 1352

A server initiates the Notification protocol by sending a Notification message to the NotificationListener 1353

endpoint registered within the Subscription for which the Notification is being delivered. 1354

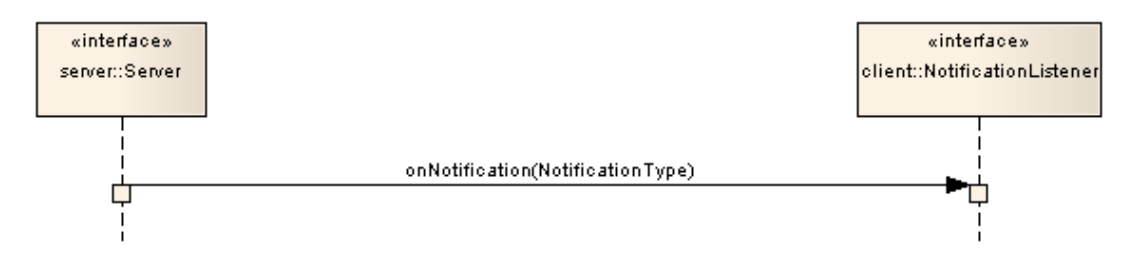

<span id="page-67-0"></span>*Illustration 8: Notification Protocol*

The onNotification operation does not send a response back to the server. 1355

## **7.6.1 Notification** 1356

The Notification message is sent by the server to a NotificationListener interface implemented by the cli-1357

ent and delivers an event notification for a subscription. It is a one-way request pattern and produces no 1358

response. The syntax and semantics of the Notification message is described in detail in ebRIM. 1359

## **7.7 Pulling Notification on Demand** 1360

A client MAY "pull" Notifications for a Subscription by invoking the [GetNotification canonical query.](#page-67-0) A client MAY specify a startTime since which it wishes to include events within the pulled Notification. If client does not specify a startTime then all events since the last "push" delivery to that client's NotifyTo endpoint MUST be included in the Notification. If Subscription does not define any "push" delivery for that client's NotifyTo endpoint then a client MUST use startTime parameter to avoid getting the same events within the Notification returned by the GetNotification query. 1361 1362 1363 1364 1365 1366

Pulling a Notification leaves the Notification intact on the server for any potential pushing of the Notification to endpoints defined in DeliveryInfo elements of the Subscription. 1367 1368

## **7.8 Deleting a Subscription** 1369

A client MAY terminate a Subscription with a server if it no longer wishes to be notified of events related 1370

to that Subscription. A client terminates a Subscription by deleting the corresponding Subscription object using the standard [RemoveObjects protocol.](#page-48-0) 1371 1372

# **8 Multi-Server Features** 1373

This chapter describes features of ebXML RegRep that involve more than one ebXML RegRep server instances. These features include: 1374 1375

- Remote Object Reference Allows references between objects residing in different servers 1376
- Object Replication Allows replication of objects residing in a remote server to a local server 1377
- Federated Queries Allows queries that execute against, and return results from multiple servers 1378

## **8.1 Remote Objects Reference** 1379

A RegistryObject in one ebXML RegRep server MAY contain a reference to a RegistryObject in *any* other ebXML RegRep server that is compatible with ebXML RegRep specifications of a compatible version number as the source server. Remote object reference feature does not require the local and remote servers to be part of the same federation. Remote object references are described in detail in [regrep-rimv4.0]. 1380 1381 1382 1383 1384

1385

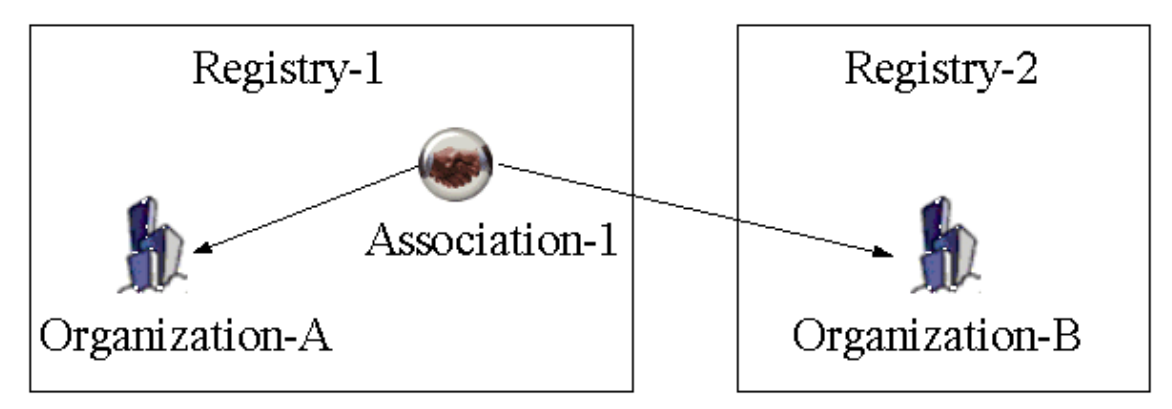

1386

*Illustration 9: Remote Object Reference*

# <span id="page-68-0"></span>**8.2 Local Replication of Remote Objects** 1387

RegistryObjects within a server MAY be replicated in another server. A replicated copy of a remote object is referred to as its replica. The remote object MAY be an original object or it MAY be a replica. A replica from an original is referred to as a first-generation replica. A replica of a replica is referred to as a secondgeneration replica (and so on). 1388 1389 1390 1391

A server that replicates a remote object locally is referred to as the local server for the replication. The server that contains the remote object being replicated is referred to as the remote server for the replica-1392 1393

tion. 1394

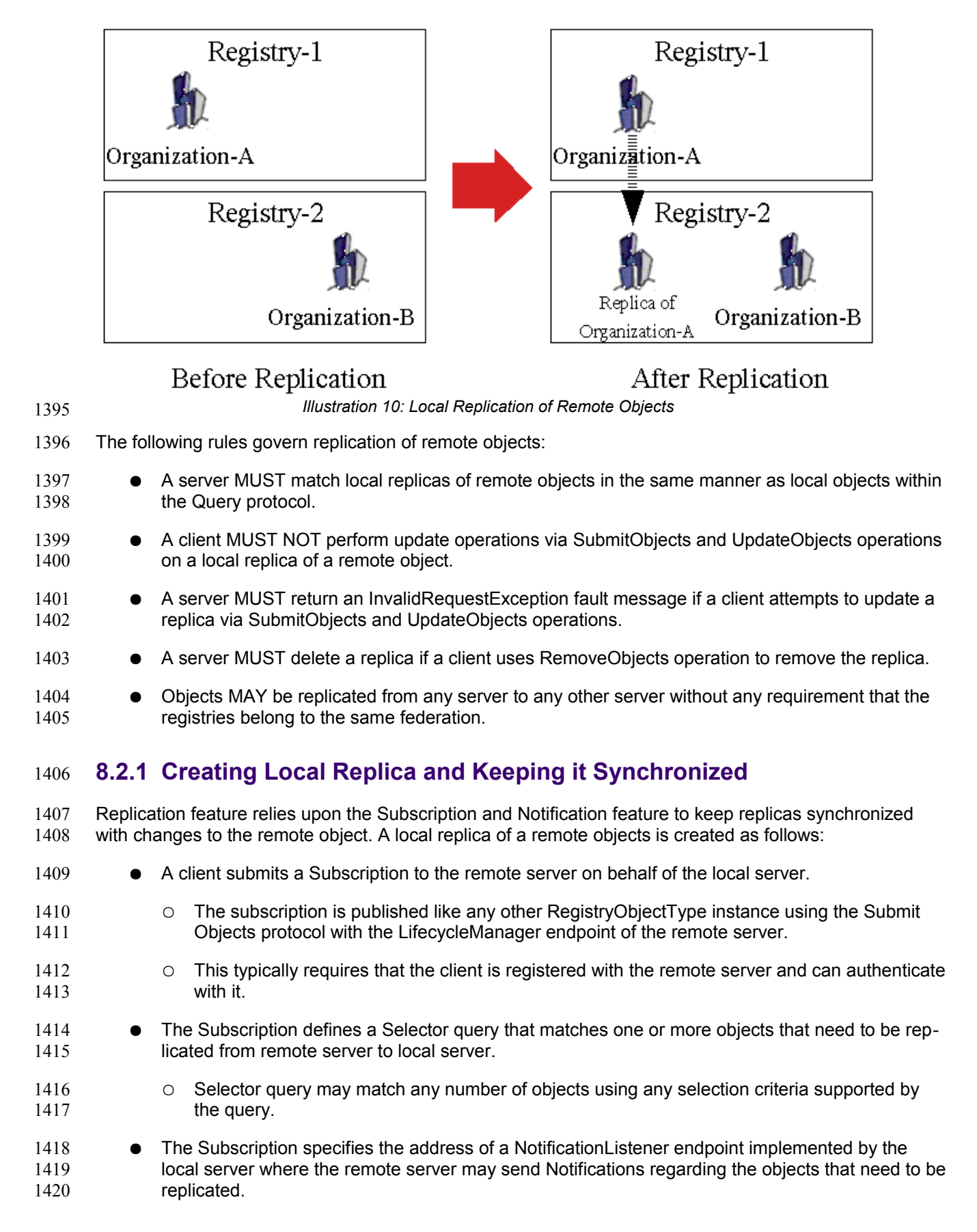

- The local server uses the selector query for the subscription to PULL the initial copy of the remote object(s) 1421 1422
- A server MUST NOT create a local replica for an object if a local object exists with the same id. In such case the server MUST return an ObjectExistsException fault message. 1423 1424
- Whenever the remote server send Notifications to the local server for the same Subscription, the local server synchronizes the local replica with the remote object. 1425 1426
- A server MUST delete a local replica when its source object is deleted at the remote server. 1427
- A server MUST NOT delete a local object that is not a replica of a remote object if a notification arrives regarding the deletion of a remote object with the same id as the local object. In such case the server MUST return an InvalidRequestException fault message. 1428 1429 1430
- A server MUST use standard QueryManager interface to read the state of a remote object. No prior registration or contract is needed for a server to read the state of a remote object if that object is readable by 1431 1432
- anyone, as is the case with the default access control policy. 1433
- Once the state of the remote object has been read, a server MAY use server specific means to create a local replica of the remote object. 1434 1435
- A server MUST set a Slot with name "urn:oasis:names:tc:ebxml-regrep:rim:RegistryObject:home" on a 1436

local replica. The value of the Slot MUST be a StringValueType that specifies the base URL of the home 1437

server for the remote object that is the source of the local replica. A server MUST NOT set a Slot with 1438

name "urn:oasis:names:tc:ebxml-regrep:rim:RegistryObject:home" on a local object within its home 1439

server. The presence of this slot distinguished a local replica of a remote object from a local object. 1440

## **8.2.2 Removing a Local Replica** 1441

An authorized client can remove a local replica in the same manner as removal of local objects using the standard [RemoveObjects protocol.](#page-48-0) 1442 1443

## **8.2.3 Removing Subscription With Remote Server** 1444

An authorized client can remove the Subscription at the remote server that was created on behalf of the local server using the standard [RemoveObjects protocol w](#page-48-0)ith the remote server. 1445 1446

## **8.3 Registry Federations** 1447

- A server federation is a set of ebXML RegRep servers that have voluntarily agreed to form a loosely 1448
- coupled union. Such a federation may be based on common business interests or membership in a com-1449
- munity-of-interest. Registry federations enabled clients to query the content of their member servers using 1450
- federated queries as if they are a single logical server. 1451

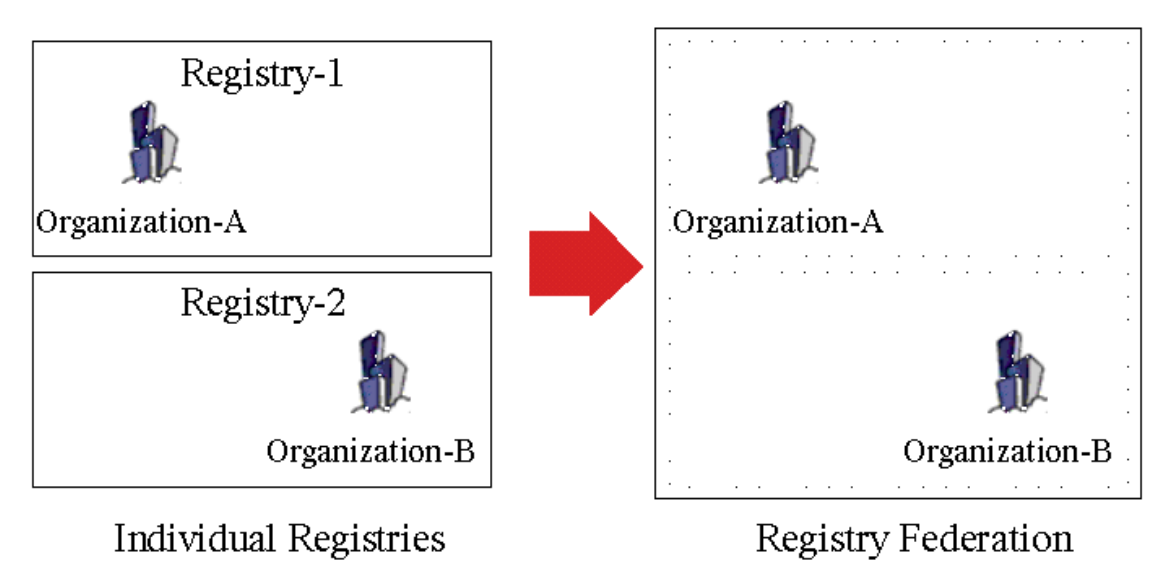

1452

*Illustration 11: Registry Federations*

## **8.3.1 Federation Configuration** 1453

- A deployment MAY configure a set of related ebXML RegRep servers as a Federation using the Registry 1454
- and Federation classes defined in detail by [regrep-rim-v4.0]. Instances of these classes and the associ-1455
- ations between these instances describe a federation and its members. 1456
- The Federation information model is described in [regrep-rim-v4.0]. 1457

#### **8.3.1.1 Creating a Federation** 1458

- The following rules govern how a federation is created: 1459
- A Federation is created by submitting a Federation instance to a server using the [SubmitObjects](#page-41-0) [protocol](#page-41-0) 1460 1461
- The server where the Federation is created is referred to as the federation home 1462
- A federation home MAY contain multiple Federation instances 1463

#### **8.3.1.2 Joining a Federation** 1464

- The following rules govern how a server joins a federation: 1465
- Each server SHOULD have exactly one local RegistryType instance. Each server MAY have multiple remote RegistryType instances 1466 1467
- A server MAY join an existing federation by submitting an instance of an Association that associates the Federation instance as sourceObject, to the Registry instance representing the server as targetObject, using a type of *HasFederationMember*. The home server for the Association and the Federation objects MUST be the same 1468 1469 1470 1471
- A Federation (child federation) MAY join an existing federation (parent federation) by submitting an instance of an Association that associates the Federation instance representing the parent federation as sourceObject, to the Federation instance representing the child federation as targetObject, using a type of *HasFederationMember*. The home server for the Association and the parent Federation objects MUST be the same 1472 1473 1474 1475 1476
#### **8.3.1.3 Leaving a Federation** 1477

- The following rules govern how a server leaves a federation: 1478
- A server or a federation MAY leave a federation at any time by removing the *HasFederationMember* Association instance for its RegistryType or FederationType instance that links it with the parent FederationType instance. This is done using the standard [RemoveObjects protocol.](#page-48-0) 1479 1480 1481

#### **8.3.1.4 Dissolving a Federation** 1482

- The following rules govern how a federation is dissolved: 1483
- A federation is dissolved using the standard [RemoveObjects protocol](#page-48-0) against the Federation's home server and removing its FederationType instance 1484 1485
- The removal of a FederationType instance is governed by Access Control Policies like any other RegistryObject 1486 1487

#### **8.3.2 Local Vs. Federated Queries** 1488

A client MAY query a federation as a single unified logical server. A QueryRequest sent by a client to a 1489

federation member MAY be local or federated depending upon the value of the federated attribute of the QueryRequest. 1490 1491

#### **8.3.2.1 Local Queries** 1492

- When the federated attribute of QueryRequest has the value of *false* (default) then the query is a local query. 1493 1494
- A local QueryRequest is only processed by the server that receives the request. 1495

#### **8.3.2.2 Federated Queries** 1496

- When the *federated* attribute of QueryRequest has the value of *true* then the query is a federated query. 1497
- A server MUST route a federated query received by it to all servers that are represented by RegistryType instances in the membership tree of the federation(s) that is the target of the federated query on a best attempt basis. 1498 1499 1500
- If an exception is encountered while dispatching a query to a federation member the server MUST return a QueryResponse as follows: 1501 1502
- The status of the QueryResponse MUST reference the canonical "PartialSuccess" Classification-Node within the canonical ResponseStatusType ClassificationScheme 1503 1504
- The QueryResponse MUST have a set of Exception sub-elements of type rs:RegistryException-Type, one for each exception encountered while dispatching a query to a remote server 1505 1506
- When a server routes a federated query to a federation member server then it MUST set the federated attribute value of the QueryRequest to *false* and the *federation* attribute value to null to avoid infinite loops. 1507 1508
- A federated query operates on data that is distributed across all the members of the target federation. 1509
- When a client submits a federated query to a server and no federations exist in the server, then the server MUST treat it as a local query. 1510 1511
- The following rules apply to the treatment of iterative queries when the query is federated: 1512
- A server MUST return a result set whose size is less than or equal to the maxResults parameter depending upon whether enough results are available within the scope of servers in the federation, starting at startIndex. 1513 1514 1515
- A server MUST return the same result in a deterministic manner for the same federated QueryRequest if no changes have been made in between the request to the federation member servers and their collective state. 1516 1517 1518
- A server MAY choose any implementation specific algorithm to select results from its federation members for each iteration of an iterative query as long as the algorithm is deterministic and repeatably produces the same results for the same set of federation members and their collective state. For example a server MAY use a sequential algorithm that gets as many results from each of its server sequentially until it satisfies the maxResults parameter or until there are no more results. Alternatively, a server MAY use a parallel algorithm that balances the amount of data retrieved from each of its federation members. 1519 1520 1521 1522 1523 1524 1525

## **8.3.3 Local Replication of Federation Configuration** 1526

A federation member is required to locally cache the federation configuration metadata in the Federation home server for each federation that it is a member of. A server SHOULD use the replication feature for locally caching the Federation configuration. 1527 1528 1529

The federation member MUST keep the cached federation configuration synchronized with the original object in the Federation home. 1530 1531

## **8.3.4 Time Synchronization Between Federation Members** 1532

Federation members are not required to synchronize their system clocks with each other. However, each 1533

Federation member SHOULD keep its clock synchronized with an atomic clock server within the latency 1534

described by the replicationSyncLatency attribute of the Federation. 1535

# **9 Governance Features** 1536

This chapter specifies how a server supports governance of RegistryObjects. 1537

Governance is defined as the enforcement of business processes and policies defined by a Community of Practice, that guide, direct, and control how its members collaborate to achieve its business goals. 1538 1539

Within this specification, governance is defined as the enforcement of collaborative business processes 1540

and policies defined by a Community of Practice to manage the end-to-end life cycle of RegistryObjects 1541

within the server. Such collaborative business processes will be referred to as "governance collabora-1542

- tions". 1543
- The remainder of this chapter specifies: 1544
- Scope of governance collaborations 1545
- How governance collaborations are represented, 1546
- How representations of governance collaborations are assigned to RegistryObjects, and 1547
- How a server uses the representation of governance collaborations assigned to a RegistryObjects to govern them 1548 1549
- 1550

## **9.1 Representing a Governance Collaboration**  1551

- This specification makes use of BPMN [2](http://www.omg.org/spec/BPMN/2.0/Beta2/).0<sup>2</sup> [BPMN2] to represent business collaborations that govern RegistryObjects as follows: 1552 1553
- Uses BPMN 2.0 diagram notation to pictorially represent business collaborations 1554
- Uses BPMN 2.0 XML format to declaratively represent business collaborations in a machine processable syntax 1555 1556
- A governance collaboration consists of one or more participants where each participant's activities within the collaboration is described by a separate BPMN process and the interaction between the participants' processes is described by a single BPMN collaboration. 1557 1558 1559
- Detailed specification of how to describe governance collaborations in BPMN 2.0 XML format and how a server executes them in a BPMN process engine are provided later in this chapter. 1560 1561
- [Illustration 12](#page-75-0) below provides an example of the Default Governance Collaboration represented by a 1562
- BPMN 2.0 diagram notation. The [Default Governance Collaboration](#page-82-0) is provided as a standard gov-1563
- ernance collaboration readily available for use in any server. It is described in detail later in this chapter. 1564

<span id="page-74-0"></span><sup>2</sup> At the time of this writing BPMN 2.0 is not final yet. This specification uses the BPMN 2.0 Beta 2 specification as a reference at this time since BPMN 2.0 is not final yet. regrep-core-rs-v4.0-cos01 15 September 2011<br>Standards Track Work Product Copyright © OASIS Open 2011. All Rights Reserved. 15 September 2011

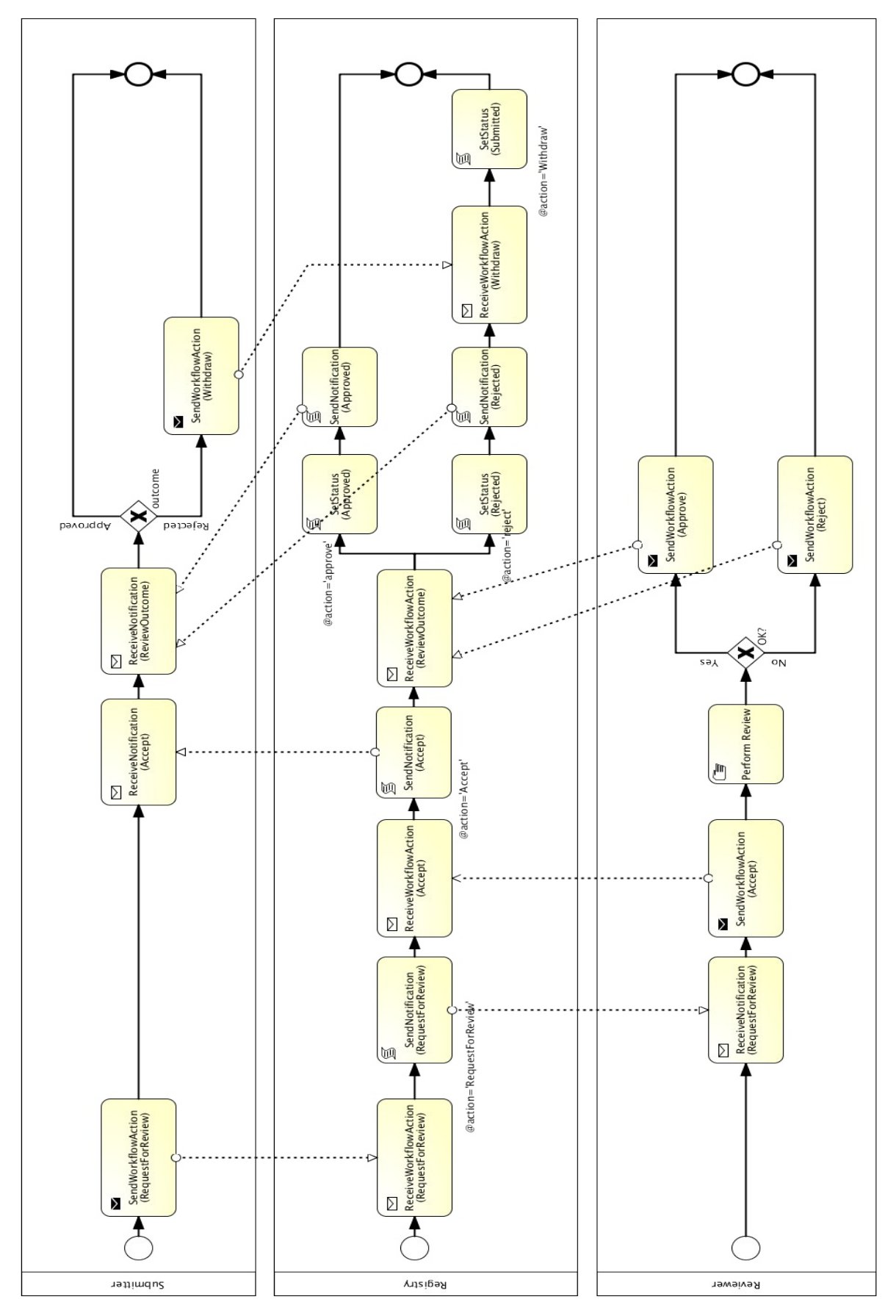

<span id="page-75-0"></span>regrep-core-rs-v4.0-cos01 15 September 2011 Standards Track Work Product Copyright

© OASIS Open 2011. All Rights Reserved. Page 76 of 95

## **9.1.1 Content of Governance Collaboration BPMN Files** 1566

The collective content of the Governance Collaboration BPMN files, whether organized as a set of related modular files or a single monolithic file, MUST meet the following requirements: 1567 1568

- There MUST be exactly one collaboration element 1569
- The collaboration element MUST have at least one participant element 1570
- At least once participant element MUST have id value of "registryPartcipant" and represents the RegRep server as a participant within the governance collaboration 1571 1572
- There MUST be a processRef element for the "registryPartcipant" 1573
- There MUST be a process element for each processRef attribute in each participant element 1574
- The process element for other participants than the "registryPartcipant" participant MAY conform to "Descriptive Conformance Sub-Class "<sup>[3](#page-76-0)</sup> or "Analytic Conformance Sub-Class "<sup>[4](#page-76-1)</sup> in [BPMN2] and need not be executed within a BPMN process engine 1575 1576 1577
- The process element for the "registryPartcipant" participant's process MUST conform to "Com-mon Executable Conformance Sub-Class"<sup>[5](#page-76-2)</sup> in [BPMN2] and MUST be executed by the server in a BPMN process engine 1578 1579 1580
- The process elements SHOULD use tasks that conform to [canonical task patterns](#page-78-0) defined later in this specification whenever possible 1581 1582
- 1583

# **9.2 Scope of Governance Collaborations** 1584

A governance collaboration may govern a single RegistryObject or it may govern a set of related Registry-Objects packaged together within a RegistryPackage as a single unit of governance. In either case, the target object of the governance collaboration is referred to as the governed object. 1585 1586 1587

#### **9.2.1 Packaging Related Objects as a Governance Unit** 1588

A client MUST publish a set of related RegistryObjects that are to be governed by the server as a single unit as follows: 1589 1590

- The objects MUST be immediate members of the same RegistryPackage 1591
- The RegistryPackage MUST have a canonical slot with name "urn:oasis:names:tc:ebxmlregrep:rim:RegistryPackage:packageType" 1592 1593
- The value of the packageType slot MUST be a unique identifier for the type of package of which the group of related objects are an instance 1594 1595
- A server MUST treat RegistryPackages with a canonical slot with name "urn:oasis:names:tc:ebxml-regrep:rim:RegistryPackage:packageType" as the governed object. 1596 1597

<span id="page-76-0"></span> $3$  This is also referred to as a "Layer 1", representation layer or presentation layer

<span id="page-76-2"></span><span id="page-76-1"></span>This is also referred to as a "Layer 2" or analytical layer

# **9.3 Assigning a Governance Collaboration** 1598

A governance collaboration as represented by a BPMN2 XML file is not directly assigned to a RegistryOb-1599

- ject. Instead it is assigned to a RegistryPackage and is implicitly applicable to RegistryObjects that are members of the RegistryPackage. 1600 1601
- Governance collaboration MAY be assigned to a specific RegistryPackage using a "GovernedBy" Association as follows: 1602 1603
- The type attribute value of Association MUST reference the canonical "GovernedBy" ClassificationNode within the canonical AssociationType ClassificationScheme whose id is "urn:oasis:names:tc:ebxml-regrep:AssociationType:GovernedBy" 1604 1605 1606
- The targetObject attribute value of Association MUST reference an ExtrinsicObject with object-Type "urn:oasis:names:tc:ebxml-regrep:ObjectType:RegistryObject:ExtrinsicObject:XML:BPMN2" 1607 1608
- The repository item for the ExtrinsicObject MUST be an XML document conforming to the BPMN2 model XML Schema. If the modular approach to BPMN description is used then this file MUST be the collaboration BPMN file. The file MUST import or contain the BPMN process for the "Registry" participant 1609 1610 1611 1612
- The sourceObject attribute value of Association MUST reference the RegistryPackage instance to which the governance collaboration is being assigned 1613 1614
- The RegistryPackage MUST NOT have a canonical slot with name "urn:oasis:names:tc:ebxml-regrep:rim:RegistryPackage:packageType" 1615 1616

# <span id="page-77-1"></span>**9.4 Determining Applicable Governance Collaboration** 1617

- For any given RegistryObject, a server MUST use the following algorithm to determine the applicable governance collaboration (if any): 1618 1619
- 1. Check if objects is an immediate member of a RegistryPackage that has a canonical slot with name "urn:oasis:names:tc:ebxml-regrep:rim:RegistryPackage:packageType". 1620 1621
- a) If it is so, then the object is not governed directly and instead its parent RegistryObjects is the governed object 1622 1623
- b) Otherwise, proceed to next step 1624
- 2. Check if there is a governance collaboration assigned to a RegistryPackage ancestor using the canonical "HasGovernance" Association as follows: 1625 1626
- a) Do a breadth-first traversal of the tree consisting of all RegistryPackage ancestors of the object and for each RegistryPackage see if it has a governance collaboration assigned to it 1627 1628
- b) Stop when you find the first such governance collaboration 1629
- c) If a governance collaboration is found then use it as applicable governance collaboration 1630
- 3. If no RegistryPackage-specific governance collaboration is found then the object is not governed by any governance collaboration 1631 1632
- 1633

# <span id="page-77-0"></span>**9.5 Determining the Registry Process in a Governance Collaboration** 1634

For any given governance collaboration, a server MUST use the following algorithm to determine the special Registry process: 1635 1636

- 1. Find the participant element within the collaboration whose id is the canonical "registryParticipant" 1637
- 2. Find the processRef attribute of the "registryParticipant" and use the referenced process as the Registry process 1638 1639

# **9.6 Starting the Registry Process for a Governance Collaboration** 1640

- The BPMN process for the "registryParticipant" within a governance collaboration is the only process in the collaboration that is required to be executed by the server within a BPMN process engine. This sec-1641 1642
- tion specifies when and how a server starts this process. 1643

#### **9.6.1 Starting Registry Process By WorkflowAction** 1644

A server MAY start the Registry process for a governance collaboration in response to the publishing of a WorkflowAction object. This is specified in detail in [10.8.1.1 Server Processing of WorkflowAction.](#page-79-1) 1645 1646

# **9.7 Incoming messageFlows to Registry Process** 1647

Within a governance collaboration, a server MUST support incoming messageFlows to the Registry process from other processes in the collaboration that meet the following requirements: 1648 1649

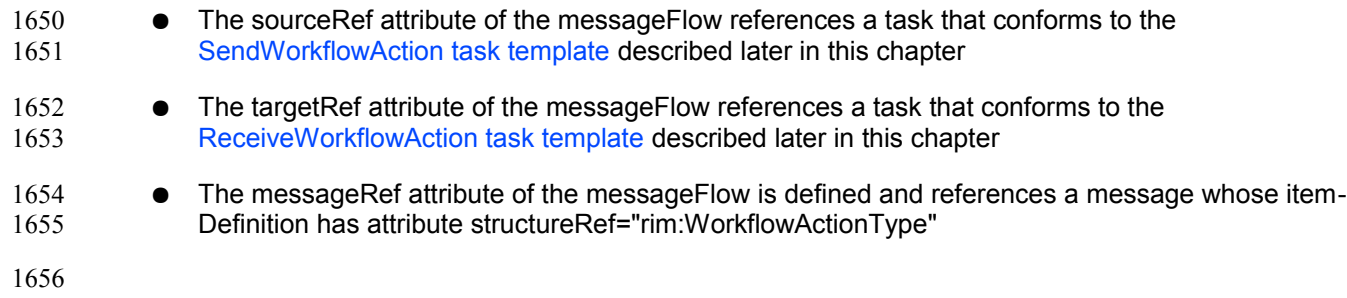

A server MAY support other types of incoming messages. 1657

## **9.8 Outgoing messageFlows from Registry Process** 1658

- A Registry process communicates with non-Registry processes by sending them notification messages. These messages may be an email message to an email endpoint for a person or a rim:NotificationType message to a service endpoint. Details are provided in the specification for the [SendNotification task](#page-80-0) [pattern.](#page-80-0) 1659 1660 1661 1662
- A server MAY support other types of outgoing messages. 1663

## <span id="page-78-0"></span>**9.9 Canonical Task Patterns** 1664

- This section specifies a set of canonical task patterns that may be used within participant processes in a governance collaboration. Some of these task patterns can only be used within the Registry process while some may only be used in the non-Registry processes of a governance collaboration. 1665 1666 1667
- The following table provides a brief summary each of the canonical tasks defined by this specification. Subsequent sections specify these tasks in more detail. 1668 1669

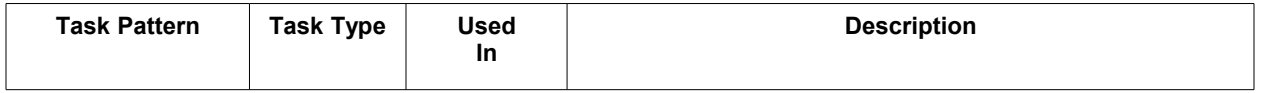

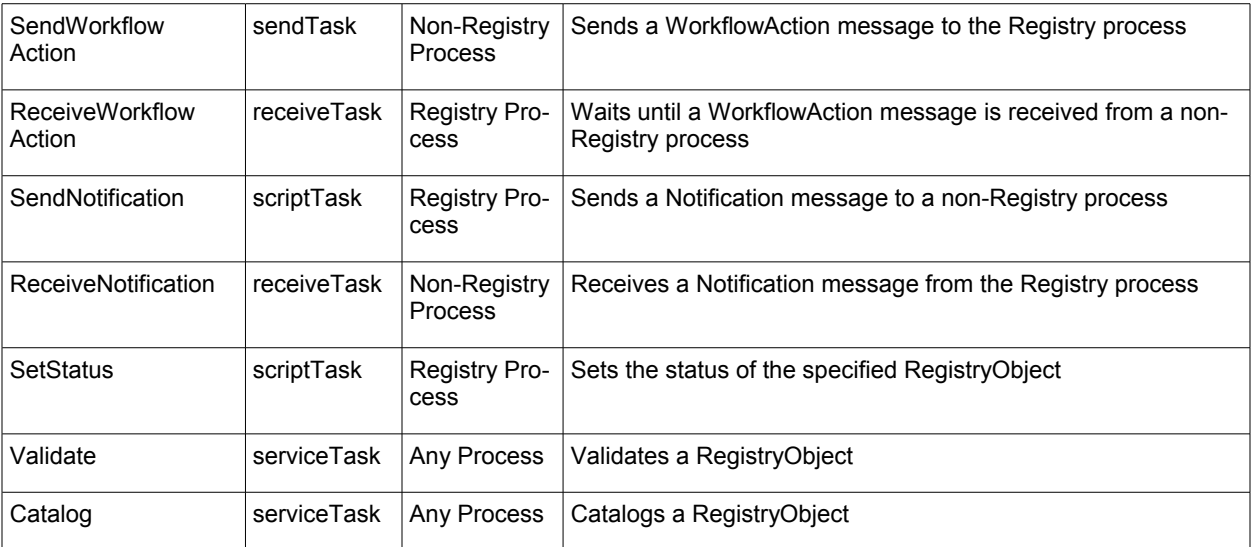

#### <span id="page-79-0"></span>**9.9.1 SendWorkflowAction Task Pattern** 1672

This canonical task pattern is used by a sendTask to represent the performing of a process-specific action upon the governed object. This task pattern is the primary means for a non-Registry process to send a 1673 1674

message to the Registry process to trigger the Registry process forward. 1675

**Task Inputs**: The task has the following inputs as defined by dataInput elements in its ioSpecification: 1676

A dataInput that has an itemSubjectRef attribute that references an itemDefinition element whose structureRef attribute value is "rim:WorkflowActionType" 1677 1678

**Task Outputs**:The task has no outputs. 1679

**Task Actors**: This task SHOULD be performed by a role other than Registry role to indicate that some external action (e.g. "approval") has been performed on the targetObject specified by the WorkflowAction. 1680 1681

**Description**: To perform this task the actor submits a WorkflowAction to the server using the standard SubmitObjects protocol. The name of the task SHOULD reflect the action being performed by the task (e.g. name='SendWorkflowAction(RequestForReview)'. The WorkflowAction MUST specify: 1682 1683 1684

- An action attribute identifying the action performed 1685
- A targetObject attribute identifying the object that is the target of the action. Typically, this is the governed object 1686 1687

#### <span id="page-79-1"></span>**9.9.1.1 Server Processing of WorkflowAction** 1688

Upon publishing of a WorkflowAction a server MUST process it as shown in the following pseudo-code and explained further below: 1689 1690

```
WorkflowActionType workflowAction = \ldots;
Collaboration collaboration = 
   getApplicableGovernanceCollaboration(workflowAction.getTargetObject());
if (collaboration != null) {
   Process registryProcess = collaboration.getRegistryProcess();
   if (registryProcess != null) {
```

```
 if (!registryProcess.isActive()) {
         registryProcess.start();
\left\{\begin{array}{ccc} & & \\ & \end{array}\right\} registryProcess.deliverMessage(workflowAction);
    }
```
}

- 1. Determine and get the applicable Governance Collaboration (as defined in [10.3 Determining](#page-77-1) [Applicable Governance Collaboration\)](#page-77-1) 1693 1694
- 2. Determine and get the applicable Registry process for the collaboration (as defined in [10.4](#page-77-0) [Determining the Registry Process in a Governance Collaboration\)](#page-77-0) 1695 1696
- 3. If the Registry process has not yet been started then start it within the BPMN process engine 1697
- 4. Deliver the WorkflowAction message to the Registry process where presumably a receiveTask based on the ReceiveWorkflowAction task pattern is waiting for it 1698 1699
- 1700

## <span id="page-80-1"></span>**9.9.2 ReceiveWorkflowAction Task Pattern** 1701

This canonical task pattern is used by a receiveTask that waits for a process-specific action to be performed upon the governed object. This task pattern is the primary means for the Registry process to re-1702 1703

- ceive a message from a non-Registry process to trigger the Registry process forward. 1704
- **Task Inputs**: The task has the following inputs as defined by dataInput elements in its ioSpecification: 1705
- A dataInput that has an itemSubjectRef attribute that references an itemDefinition element whose structureRef attribute value is "rim:WorkflowActionType" 1706 1707
- **Task Outputs**:The task has no outputs. 1708
- **Task Actors**: This task MUST be performed by the Registry role to wait until some external action (e.g. "approval") has been performed on the targetObject specified by the WorkflowAction. 1709 1710
- **Description**: This task waits until the server delivers a WorkflowAction message to the Registry process. The name of the task SHOULD reflect the action being performed (e.g. 1711 1712
- name='ReceiveWorkflowAction(RequestForReview)'. The task is typically followed by sequenceFlow ele-1713
- ments that have a conditionExpression that predicate on the value of the action attribute of the Work-1714
- flowAction. 1715

#### <span id="page-80-0"></span>**9.9.3 SendNotification Task Pattern** 1716

- This canonical task pattern is used by a scriptTask to send a Notification message regarding the gov-1717
- erned object to the roles and email addresses specified for the task. This task pattern is the primary 1718
- means for the Registry process to send a message to a non-Registry process to trigger the non-Registry process forward. 1719 1720
- **Task Inputs**: None 1721
- **Task Outputs**: None 1722
- **Task Actors**: This task MUST be performed by the Registry role to keep governance roles for the gov-1723
- erned object informed of important changes (e.g. status attribute changes) during the course of the life 1724
- cycle of the governed object. 1725
- **Description**: To perform this task the actor uses the sendNotification canonical [XPATH extension](#page-82-1) 1726
- [function](#page-82-1) defined later in this chapter. The name of the task SHOULD reflect the nature of the notification being sent by the task (e.g. name='SendNotification(Accept)'. 1727 1728

#### **9.9.4 ReceiveNotification Task Pattern** 1729

This canonical task pattern is used by a receiveTask that waits for a Notification message to be delivered. This task pattern is the primary means for a non-Registry process to receive a message from the Registry process to trigger the non-Registry process forward. 1730 1731 1732

- **Task Inputs**: The task has the following inputs as defined by dataInput elements in its ioSpecification: 1733
- A dataInput that has an itemSubjectRef attribute that references an itemDefinition element whose structureRef attribute value is "rim:NotificationType" 1734 1735
- **Task Outputs**:The task has no outputs. 1736
- **Task Actors**: This task MUST be performed by a non-Registry role 1737
- **Description**: This task waits until the server delivers a Notification message. The name of the task 1738
- SHOULD reflect the nature of the notification being received by the task (e.g. 1739
- name='ReceiveNotification(Accept)'. 1740

#### **9.9.5 SetStatus Task** 1741

- This canonical task pattern is used by a scripTask that updates the status of the specified object to a specified status value. 1742 1743
- **Task Inputs**: None 1744
- **Task Outputs**: None 1745

**Task Actors**: This task MUST be performed by the Registry role to reflect changes in life cycle status during the course of the life cycle of the governed object. 1746 1747

- **Description**: To perform this task the actor uses the setStatus canonical [XPATH extension function](#page-82-1) 1748
- defined later in this chapter. The name of the task SHOULD reflect the status being set by the task (e.g. name='SendStatus(Approved)'. 1749 1750

#### **9.9.6 Validate Task** 1751

- This canonical task represents the validation of the governed object. 1752
- **Task Inputs**: The task has no explicit inputs. 1753
- **Task Outputs**:The task has no outputs. 1754
- **Task Actors**: This task SHOULD be performed by the Registry role in response to the creation or updating of the governed object. 1755 1756
- **Description:** To perform this task the actor validates the governed object using the standard ValidateOb-1757
- jects protocol. The name of the task SHOULD be 'Validate' or an equivalent native language translation. 1758

#### **9.9.7 Catalog Task** 1759

- This canonical task represents the cataloging of the governed object. 1760
- **Task Inputs**: The task has no explicit inputs. 1761
- **Task Outputs**: The task has no outputs. 1762
- **Task Actors**: This task SHOULD be performed by the Registry role in response to the creation or updating of the governed object. 1763 1764
- **Description:** To perform this task the actor catalogs the governed object using the standard CatalogOb-1765
- jects protocol. The name of the task SHOULD be 'Catalog' or an equivalent native language translation. 1766

#### <span id="page-82-1"></span>**9.10XPATH Extension Functions** 1767

- The following table specifies XPATH extension functions that MUST be supported by the BPMN process 1768
- engine used by the server. The function signatures are described using the same conventions as used in section 1.4 of [\[XPATHFUNC\].](http://www.w3.org/TR/xpath-functions/#func-signatures) 1769 1770
- These functions MAY be used within XPATH expressions in a BPMN file wherever a **tExpression** type is supported by the BPMN schema. 1771 1772
- The namespace URI for these functions MUST be "urn:oasis:names:tc:ebxml-regrep:xsd:rs:4.0" 1773
- The namespace prefix SHOULD be "rs" 1774

# 1775

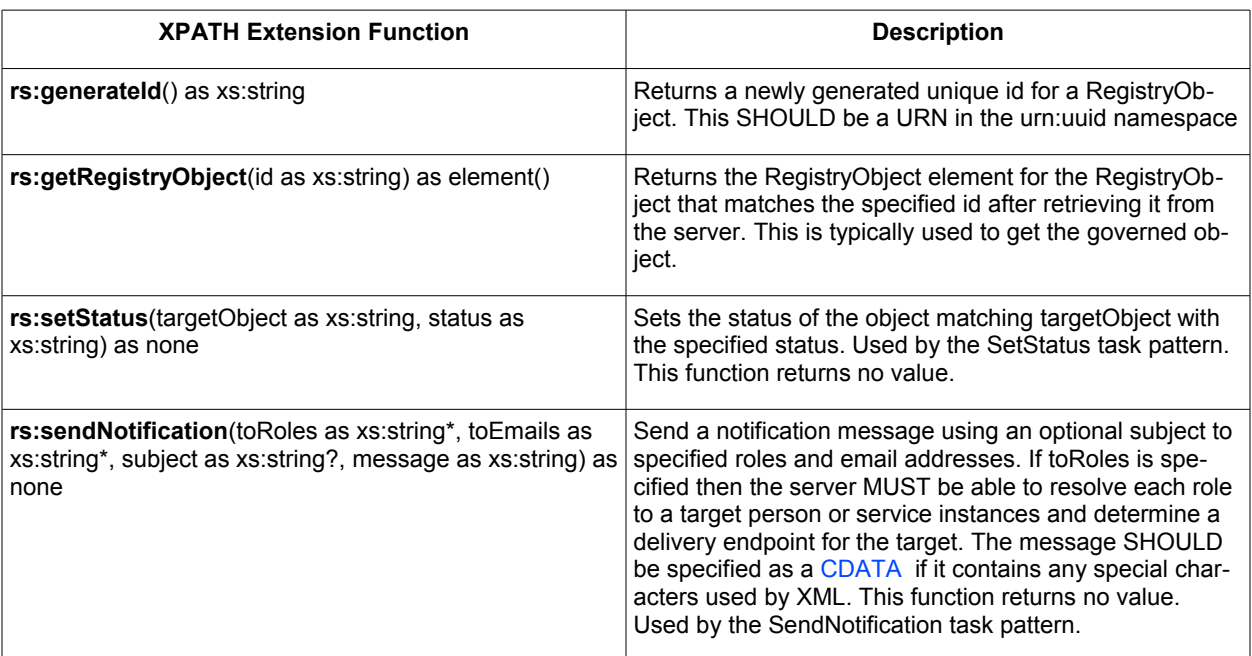

1776

- In addition to the functions described in table above, all [canonical query functions](#page-37-0) supported by the server 1777
- MUST also be supported by the server as XPATH functions. 1778

# <span id="page-82-0"></span>**9.11 Default Governance Collaboration** 1779

- This section defines a canonical governance collaboration called the "Default Governance Collaboration". 1780
- The Default Governance Collaboration is defined by this specification to provide a standard governance 1781
- process that can be supported by all implementations and may be assigned to specific RegistryPackages. 1782
- The Default Governance Collaboration is represented by a canonical ExtrinsicObjectType instance with id 1783
- "urn:oasis:names:tc:ebxml-regrep:collaboration:DefaultGovernanceCollaboration". 1784
- A BPMN diagram for the Default Governance Collaboration has been provided in [Illustration 12](#page-75-0) earlier. regrep-core-rs-v4.0-cos01 15 September 2011<br>Standards Track Work Product Copyright © OASIS Open 2011. All Rights Reserved. 15 September 2011 Copyright © OASIS Open 2011. All Rights Reserved. 1785
- The Default Governance Collaboration is summarized as follows: 1786
- The submitter requests review and approval of the governed object using SendWorkflowAction canonical task pattern with action "RequestForReview" 1787 1788
- The server receives the "RequestForReview" WorkflowAction and notifies the reviewer roles of the request for review using Notify canonical task pattern 1789 1790
- A reviewer accepts the request for review using SendWorkflowAction canonical task with WorkflowAction "Accept" 1791 1792
- The server notifies submitter roles that the governed object is under review using the using Notify canonical task 1793 1794
- The reviewer approves or rejects the governed objects using SendWorkflowAction canonical task and actions "Approve" or "Reject" 1795 1796
- The server notifies the submitter of the outcome of the review using the using Notify canonical task 1797 1798

# **10Security Features** 1799

This chapter describes the security features of ebXML RegRep. A glossary of security terms can be referenced from [RFC 2828]. This specification incorporates by reference the following specifications: 1800 1801

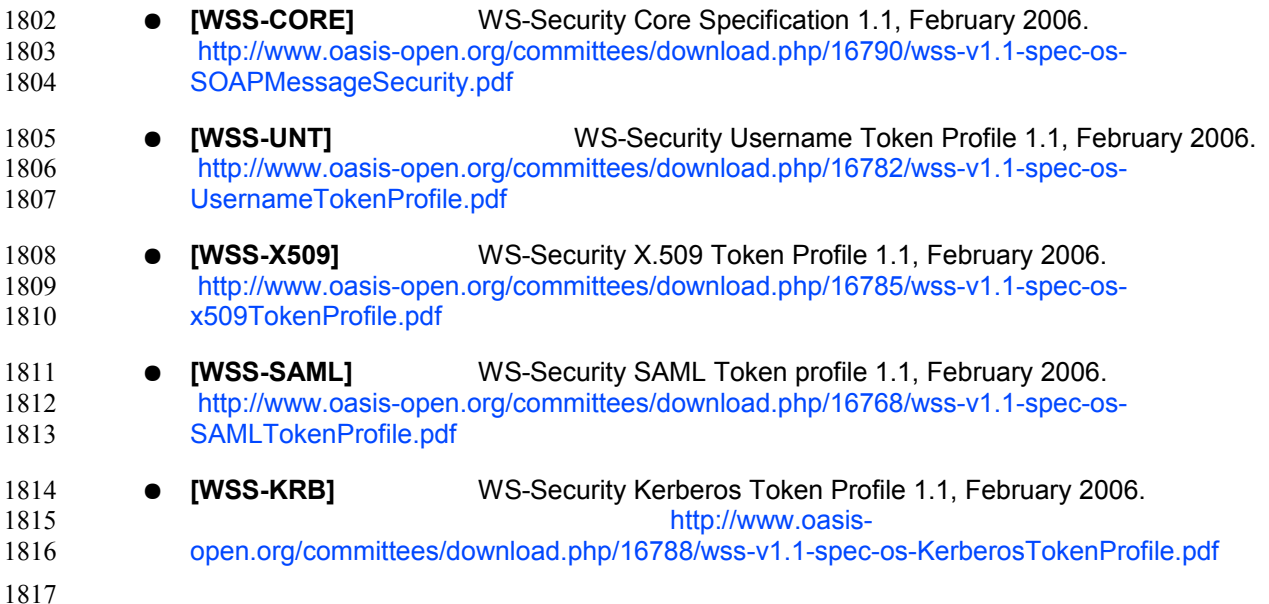

## **10.1Message Integrity** 1818

A server MUST provide for message integrity to ensure that client requests and server responses are not tampered with during transmission [\(man-in-the-middle attack\)](http://en.wikipedia.org/wiki/Man-in-the-middle_attack). 1819 1820

#### **10.1.1Transport Layer Security** 1821

A server SHOULD support HTTP/S protocol for *all* ebXML RegRep protocols defined by this specification. HTTP/S protocol support SHOULD allow for both SSL and TLS as transport protocols. 1822 1823

#### **10.1.2SOAP Message Security** 1824

- A server MUST support soap message security for *all* ebXML RegRep protocols defined by this specification when those protocols are bound to SOAP. 1825 1826
- SOAP message security MUST conform to [WSS-CORE]. 1827
- The [WSS-CORE] has several profiles for supporting various types of security tokens in a standard manner. A server MUST support at least one of the following types of security token: 1828 1829
- Username tokens as specified by [WSS-UNT] 1830
- X509 Certificate tokens as specified by [WSS-X509T] 1831
- SAML tokens as defined by [WSS-SAMLT] 1832
- Kerberos tokens as specified by [WSS-KRBT] 1833

#### **10.2Message Confidentiality** 1834

A server SHOULD support encryption of protocol messages as defined by section 9 of [WSS-CORE] as a 1835

mechanism to support confidentiality of *all* ebXML RegRep protocols defined by this specification when those protocols are bound to SOAP. 1836 1837

## **10.3User Registration and Identity Management** 1838

A server MUST provide a user registration mechanism to register and manage authorized users of the 1839

server. A server MUST also provide an identity management mechanism to register and manage the se-1840

curity tokens associated with registered users. This specification does not define how a server provides 1841

user registration and identity management mechanisms. 1842

#### **10.4Authentication** 1843

A server MUST support authentication of the client requests based on the security tokens provided by the client and supported by the server. This specification does not specify the mechanism used by a server to authenticate client requests. Server implementations MAY use any means to provide authentication capability. 1844 1845 1846 1847

## **10.5Authorization and Access Control** 1848

- A server MUST control access by client to resources it manages based upon: 1849
- The access control policy associated with each resource. 1850
- The action the client is performing 1851
- The identity associated with the client as well as any roles assigned to that identity 1852

A server MUST provide an access control and authorization mechanism based upon chapter titled "Access Control Information Model" in [regrep-rim-v4.0]. This model defines a default access control policy that MUST be supported by the server. In addition it also defines a binding to [XACML] that allows finegrained access control policies to be defined. 1853 1854 1855 1856

#### **10.6Audit Trail** 1857

A server MUST keep a journal or audit trail of all operations that result in changing the state of its re-1858

sources. This provides a basic form of non-repudiation where a client cannot repudiate that it performed actions that are logged in the Audit Trail. 1859 1860

A server MUST create an audit trail for each request that affected the state of server resources. A server MUST create this audit trail using AuditableEventType instances as define by the chapter title "Event Information Model" of [regrep-rim-v4.0]. 1861 1862 1863

Details of how a server maintains an Audit Trail of client requests is described in the chapter title "Event Information Model" of [regrep-rim-v4.0]. 1864 1865

# **11Native Language Support (NLS)** 1866

This chapter describes the Native Languages Support (NLS) features of ebXML RegRep. 1867

#### **11.1 Terminology** 1868

#### The following terms are used in NLS. 1869

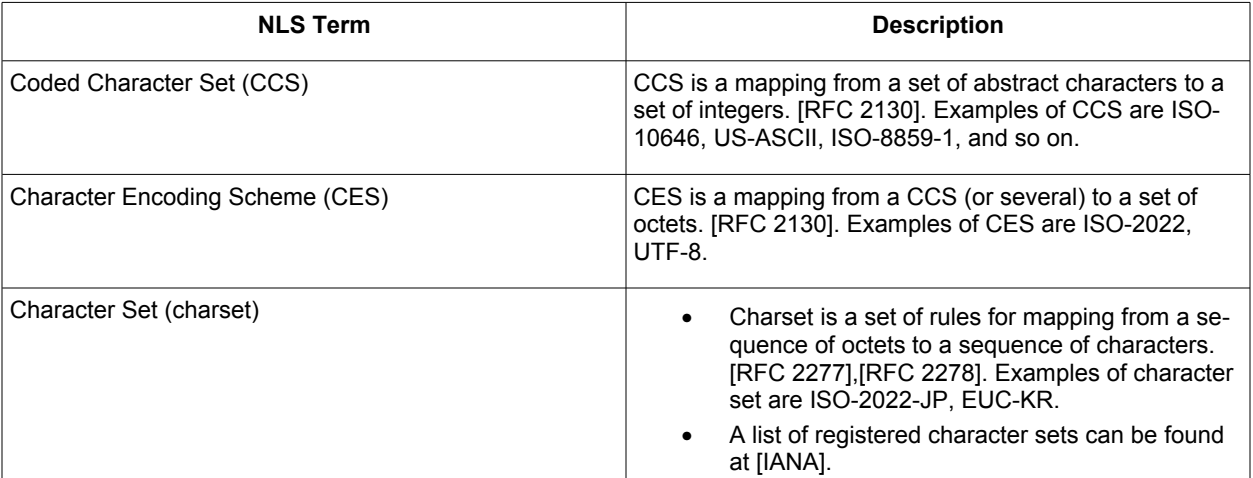

1870

# **11.2 NLS and Registry Protocol Messages** 1871

- For the accurate processing of data in both client and server, it is essential for the recipient of a protocol message to know the character set being used by it. 1872 1873
- A client SHOULD specify charset parameter in MIME header when they specify text/xml as Content-Type. 1874
- The following is an example of specifying the character set in the MIME header. 1875

Content-Type: text/xml; charset=ISO-2022-JP

1876

If a server receives a protocol message with the charset parameter omitted then it MUST use the default charset value of "us-ascii" as defined in [RFC 3023]. 1877 1878

Also, when an application/xml entity is used, the charset parameter is optional, and client and server MUST follow the requirements in Section 4.3.3 of [REC-XML] which directly address this contingency. 1879 1880

If another Content-Type is used, then usage of charset MUST follow [RFC 3023]. 1881

# **11.3 NLS Support in RegistryObjects**  1882

The information model XML Schema [regrep-xsd-v4.0] defines the rim:InternationalStringType for defining elements that contains a locale sensitive string value. 1883 1884

```
<complexType name="InternationalStringType">
   <sequence>
    <element name="LocalizedString" type="tns:LocalizedStringType" 
      minOccurs="0" maxOccurs="unbounded" />
   </sequence>
</complexType>
```
An InternationalStringType may contain zero or more rim:LocalizedString elements within it where each LocalizedString contain a string value is a specified local language. 1887 1888

1889

```
<complexType name="LocalizedStringType">
   <attribute ref="xml:lang" use="optional" default="en-US"/>
   <attribute name="value" type="tns:FreeFormText" use="required"/>
</complexType>
```
1890

- Examples of such elements are the "Name" and "Description" elements of the RegistryObject class defined by [regrep-rim-v4.0]. 1891 1892
- An element InternationalString is capable of supporting multiple locales within its collection of Localized-Strings. 1893 1894
- The schema allows a single RegistryObject instance to include values for any NLS sensitive element in multiple locales. 1895 1896

The following example illustrates how a single RegistryObject can contain NLS sensitive <rim:Name> and 1897

- "<rim:Description> elements with their value specified in multiple locales. Note that the <rim:Name> and 1898
- <rim:Description> use the rim:InternationalStringType as their type. 1899

```
<rim:RegistryObject xsi:type="rim:ExtrinsicObjectType"...>
   <rim:Name>
     <rim:LocalizedString xml:lang="en-US" value="customACP1.xml"/>
    <rim:LocalizedString xml:lang="fi-FI" value="customACP1.xml"/>
    <rim:LocalizedString xml:lang="pt-BR" value="customACP1.xml"/>
  \langlerim:Name>
   <rim:Description>
     <rim:LocalizedString xml:lang="en-US" value="A sample custom ACP"/>
     <rim:LocalizedString xml:lang="fi-FI" value="Esimerkki custom ACP"/>
     <rim:LocalizedString xml:lang="pt-BR" value="Exemplo de ACP customizado"/>
  </rim:Description>
</rim:RegistryObjectType>
```
1900

Since locale information is specified at the sub-element level there is no language associated with a specific RegistryObject instance. 1901 1902

#### **11.3.1Language of a LocalizedString**  1903

The language MAY be specified in xml:lang attribute (Section 2.12 [REC-XML]). 1904

#### **11.3.2Character Set of RegistryObject**  1905

- The character set used by a RegistryObjects is defined by the charset attribute within the *Content-Type* mime header for the XML document containing the RegistryObject as shown below: 1906 1907
- 1908 1909

Content-Type: text/xml; charset="UTF-8"

1911

- Clients SHOULD specify UTF-8 or UTF-16 as the value of the charset attribute of LocalizedStrings for 1912
- maximum interoperability. A server MUST preserve the charset of a repository item as it is originally specified when it is submitted to the server. 1913 1914

## **11.4 NLS and Repository Items**  1915

- While a single instance of an ExtrinsicObject is capable of supporting multiple locales, it is always associ-1916
- ated with a single repository item. The repository item MAY be in a single locale or MAY be in multiple 1917
- locales. This specification does not specify any NLS requirements for repository items. 1918

#### **11.4.1Character Set of Repository Items** 1919

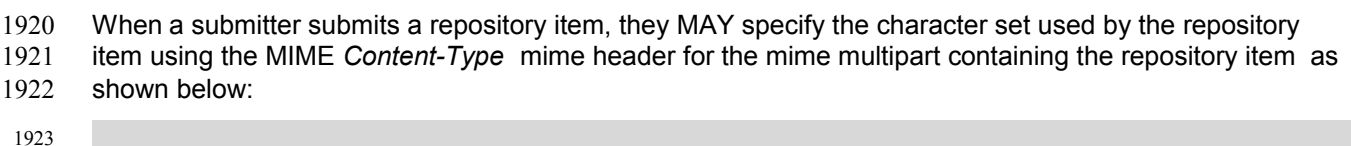

# 1924

1925

Content-Type: text/xml; charset="UTF-8"

A server MUST preserve the charset of a repository item as it is originally specified when it is submitted to 1926

the server. 1927

#### **11.4.2Language of Repository Items** 1928

This specification currently does not provide for a mechanism to specify the language of a Repository-Item. 1929 1930

This document currently specifies only the method of sending the information of character set and lan-1931

guage, and how it is stored in a server. However, the language information MAY be used as one of the 1932

query criteria, such as retrieving only DTD written in French. Furthermore, a language negotiation proced-1933

ure, like client asking a preferred language for messages from server, could be functionality for a future 1934

revision of this document. 1935

# **12REST Binding** 1936

This chapter specifies a minimal REST binding for the QueryManager interface. This binding will be re-1937

ferred to as Core REST binding. Additional, more detailed REST bindings such as binding for ATOM, 1938

ATOM Pub, Open Search etc. will be defined by separate specifications. These additional specification 1939

will also provide a RESTFul interface to the LifecycleManager interface. 1940

#### **12.1Canonical URL** 1941

The canonical URL is an HTTP GET URL that MAY be used to reference or access RegistryObjectType instance in a RESTful manner. The canonical URL provides a simple universally supported means to access the object via HTTP GET. A server MUST provide access to its RegistryObjectType instances and repository items via canonical URLs as defined in sections below. Access to such resources MUST be controlled by the applicable access control policies associated with these resources as defined by ebRIM 1942 1943 1944 1945 1946

under the chapter titled Access Control Information Model. 1947

#### **12.1.1Canonical URL for RegistryObjects** 1948

The canonical URL for RegistryObjectType has the following pattern: 1949

> //The {id} parameter specifies the id of a RegistryObject GET /rest/registryObjects/{id}

1950

- The following are examples of valid canonical URLs for RegistryObjectType instances. Note that for read-1951
- ability we do not encode special characters in the id attribute value. 1952

1953

//Get RegistryObject with id: urn:acme:pictures:danyal.jpg GET [http://acme.com/myregistry/rest/registryObjects/urn:acme:pictures:danyal.jpg](http://acme.com/myregistry/search?queryId=urn:oasis:names:tc:ebxml-regrep:query:FindObjectByIdAndType&id=urn:acme:pictures:danyal.jpg) //Get RegistryObject id: <http://www.acme.com/pictures/danyal.jpg> GET <http://acme.com/myregistry/rest/registryObjects/http://www.acme.com/pictures/danyal.jpg>

1954

## **12.1.2Canonical URL for Repository Items** 1955

The canonical URL for repository items has the following pattern: 1956

> //The {id} parameter specifies the id of a RegistryObject for repository item GET /rest/repositoryItems/{id}

1957

- The following are examples of valid canonical URLs for RegistryObjectType instances. Note that for read-1958
- ability we do not encode special characters in the id attribute value. 1959

1960

//Get repository item associated with //ExtrinsicObject with id: urn:acme:pictures:danyal.jpg GET [http://acme.com/myregistry/rest/repositoryItems/urn:acme:pictures:danyal.jpg](http://acme.com/myregistry/search?queryId=urn:oasis:names:tc:ebxml-regrep:query:FindObjectByIdAndType&id=urn:acme:pictures:danyal.jpg)

//Get repository item associated with

//ExtrinsicObject with id: <http://www.acme.com/pictures/danyal.jpg> GET [http://acme.com/myregistry/rest/](http://acme.com/myregistry/rest/registryObjects/http://www.acme.com/pictures/danyal.jpg)[repositoryItems](http://acme.com/myregistry/search?queryId=urn:oasis:names:tc:ebxml-regrep:query:FindObjectByIdAndType&id=urn:acme:pictures:danyal.jpg)[/http://www.acme.com/pictures/danyal.jpg](http://acme.com/myregistry/rest/registryObjects/http://www.acme.com/pictures/danyal.jpg)

1961

# **12.2Query Protocol REST Binding** 1962

A server MUST implement a REST Binding for the [Query Protocol](#page-15-2) of the [Query Manager interface](#page-15-1) as specified in this section. This binding allows a client to invoke any parameterized query supported by the 1963 1964

server in a RESTful manner. 1965

The URL pattern or template for the parameterized query invocation is as follows: 1966

1967

```
#Template URL for parameterized query invocation
<server base url>/rest/search?queryId={the query id}(&{<param-name>=<param-
value>})*
```
1968

The following example shows the use of the FindObjectsByIdAndType canonical query using the REST binding. 1969 1970

> #Get RegistryObject with id: urn:acme:pictures:danyal.jpg GET [http://acme.com/myregistry/rest/search?](http://acme.com/myregistry/search?queryId=urn:oasis:names:tc:ebxml-regrep:query:FindObjectByIdAndType&id=urn:acme:pictures:danyal.jpg)**[queryId](http://acme.com/myregistry/search?queryId=urn:oasis:names:tc:ebxml-regrep:query:FindObjectByIdAndType&id=urn:acme:pictures:danyal.jpg)**[=urn:oasis:names:tc:ebxml](http://acme.com/myregistry/search?queryId=urn:oasis:names:tc:ebxml-regrep:query:FindObjectByIdAndType&id=urn:acme:pictures:danyal.jpg)[regrep:query:](http://acme.com/myregistry/search?queryId=urn:oasis:names:tc:ebxml-regrep:query:FindObjectByIdAndType&id=urn:acme:pictures:danyal.jpg)**[FindObjectById](http://acme.com/myregistry/search?queryId=urn:oasis:names:tc:ebxml-regrep:query:FindObjectByIdAndType&id=urn:acme:pictures:danyal.jpg)**[&](http://acme.com/myregistry/search?queryId=urn:oasis:names:tc:ebxml-regrep:query:FindObjectByIdAndType&id=urn:acme:pictures:danyal.jpg)**[id](http://acme.com/myregistry/search?queryId=urn:oasis:names:tc:ebxml-regrep:query:FindObjectByIdAndType&id=urn:acme:pictures:danyal.jpg)**[=urn:acme:pictures:danyal.jpg](http://acme.com/myregistry/search?queryId=urn:oasis:names:tc:ebxml-regrep:query:FindObjectByIdAndType&id=urn:acme:pictures:danyal.jpg)

1971

#### **12.2.1Parameter queryId** 1972

- The queryId parameter MUST specify the id of a parameterized stored query while zero or more addi-1973
- tional parameters MAY provide parameter name and value pairs for parameters supported by the query. If 1974
- the queryId is unspecified then it implicitly specifies the value "urn:oasis:names:tc:ebxml-1975
- regrep:query:FindObjectById" as the default queryId. 1976

#### **12.2.2Query Specific Parameters** 1977

- A parameterized query MAY define any number of query-specific parameters. A client MAY specify val-1978
- ues for these parameters MAY as additional options to the URL. For example, the 1979
- **[id=urn:acme:pictures:danyal.jpg](http://acme.com/myregistry/search?queryId=urn:oasis:names:tc:ebxml-regrep:query:FindObjectByIdAndType&id=urn:acme:pictures:danyal.jpg)** part in example URL above supplies a value for the id query-specific 1980
- parameter defined by the FindObjectsByIdAndType query. 1981
- In addition to query-specific parameters, every query invocation URL MUST also support one or more canonical query parameters. These are described in subsequent sections**.** 1982 1983

## **12.2.3Canonical Query Parameter: depth** 1984

- This canonical query parameter represents the same named attribute and associated semantics as 1985
- defined for [Query Request.](#page-15-0) 1986
- 1987

```
#Example: Find objects matching specifies keywords and also return
#related objects reachable by up to 10 levels of references
/rest/search/?queryId=urn:oasis:names:tc:ebxml-
regrep:query:FindObjectByKeywords&keywords=automobile;japan&depth=10
```
#### **12.2.4Canonical Query Parameter: format** 1988

This canonical query parameter represents the same named attribute and associated semantics as defined for [Query Request.](#page-15-0) 1989 1990

1991

```
#Example: Find 10 resources by keywords using en-us language and ebRS format
/rest/search/?queryId=urn:oasis:names:tc:ebxml-
regrep:query:FindObjectByKeywords&keywords=automobile;japan&lang=en-
us&format=application/x-ebrs+xml
```
1992

#### **12.2.5Canonical Query Parameter: federated** 1993

```
This canonical query parameter represents the same named attribute and associated semantics as
1994
```
defined for [Query Request.](#page-15-0) 1995

1996

```
#Example: Perform a federated query across members of all configured
federations
/rest/search/?queryId=urn:oasis:names:tc:ebxml-
regrep:query:FindObjectByKeywords&keywords=automobile;japan&federated=true
```
1997

#### **12.2.6Canonical Query Parameter: federation** 1998

This canonical query parameter represents the same named attribute and associated semantics as defined for [Query Request.](#page-15-0) 1999 2000

2001

```
#Example: Perform a federated query across members of specified federation 
/rest/search/?queryId=urn:oasis:names:tc:ebxml-
regrep:query:FindObjectByKeywords&keywords=automobile;japan&federated=true&fed
eration=urn:acme:federation:acme-partners
```
2002

## **12.2.7Canonical Query Parameter: matchOlderVersions** 2003

This canonical query parameter represents the same named attribute and associated semantics as defined for [Query Request.](#page-15-0) 2004 2005

2006

```
#Example: Find objects matching specified name and include older versions of
matched objects if they match
/rest/search/?queryId=urn:oasis:names:tc:ebxml-
regrep:query:BasicQuery&name=TestRegister1&matchOlderVersionsOnQuery=true
```
## **12.2.8Canonical Query Parameter: startIndex** 2007

This canonical query parameter represents the same named attribute and associated semantics as defined for [Query Request.](#page-15-0) 2008 2009

2010

#Example: Find 10 resources by keywords starting at index 30

```
/rest/search/?queryId=urn:oasis:names:tc:ebxml-
regrep:query:FindObjectByKeywords&keywords=automobile;japan&maxResults=10&star
tIndex=30
```
#### **12.2.9Canonical Query Parameter: lang** 2012

This canonical query parameter represents the same named attribute and associated semantics as 2013

defined for [Query Request.](#page-15-0) 2014

2015

#Example: Find resources by keywords using en-us language /rest/search/?queryId=urn:oasis:names:tc:ebxmlregrep:query:FindObjectByKeywords&keywords=automobile;japan&**lang=en-us**

2016

#### **12.2.10Canonical Query Parameter: maxResults** 2017

This canonical query parameter represents the same named attribute and associated semantics as 2018

defined for [Query Request.](#page-15-0) 2019

2020

#Example: Find 10 resources by keywords /rest/search/?queryId=urn:oasis:names:tc:ebxmlregrep:query:FindObjectByKeywords&keywords=automobile;japan&**maxResults=10**

#### **12.2.11Use of Functions in Query Parameters** 2021

Query functions may be used in query parameters as defined in [Query Function.](#page-34-0) The only caveat is that the special characters such as the special sequences " $\#\textcircled{2}$ " and " $\textcircled{2}$ #", special characters "(", ")" etc. MUST be specified in their URL encoded representation as defined by RFC 3986 and RFC 3629. 2022 2023 2024

For example a query parameter "#@'@#rs:currentTime#@'@#" would evaluate to the current time as a quoted timestamp string in ISO 8601 format such as "#@'@#2010-08-05T17:14:18.866#@'@#". Such a query parameter in REST interface would have to be URL encoded to be as shown in the following example: 2025 2026 2027 2028

http://localhost:8080/omar-server/rest/search? queryId=urn:ogc:specification:regrep:profile:ISO19139:query:DatasetDiscoveryQu ery&title=**%23%40%%2740%23ebrs:currentTime%28%29%23%40%%2740%23**

#### **12.2.12Query Response** 2029

The response document returned by the Query Protocol REST binding MUST be a [QueryResponse](#page-19-0) docu-2030

ment. If the format parameter value is unspecified or if it is specified as "application/x-ebrs+xml" then the 2031

response document must have query:QueryResponse element as its root element. 2032

# **13SOAP Binding** 2034

This chapter specifies the requirements for SOAP Binding that a regrep server or client must adhere to. The normative definition of service endpoint, protocols and their SOAP binding is contained within the WSDL 1.1 definitions defined by [regrep-wsdl-v4.0]. A WSDL 2.0 definition is also available in [regrep-wsdl-v4.0]. 2035 2036 2037 2038

- The following additional requirements are defined by this specification for the SOAP binding: 2039
- A server MUST use WS-Addressing SOAP Headers when sending a Notification message to a SOAP endpoint as defined [here.](#page-93-0) 2040 2041

#### <span id="page-93-0"></span>**13.1WS-Addressing SOAP Headers** 2042

- The following rules apply to a server when sending a Notification message to a SOAP endpoint for the NotificationListener. 2043 2044
- Use of WS-Addressing SOAP headers MUST conform to [WSA-SOAP]. 2045
- A server MUST set the content of the wsa:MessageID element to a unique id. A server SHOULD generate a universally unique id value that conform to the format of a URN that specifies a DCE 128 bit UUID as specified in [UUID] *(*e.g*. urn:uuid:a2345678-1234-1234-123456789012).* 2046 2047 2048
- A server MUST set the wsa:ReplyTo SOAP header element 2049
- The wsa:Address elements content MUST be set to the base URL for the server. 2050
- A server MUST set the content of the wsa:To element to the SOAP endpoint URL where the message is being sent to. 2051 2052
- A server MUST set the content of the wsa:Action element to the value of the soapAction attribute of the soap:operation element for the operation defined for the SOAP binding for the interface's WSDL. 2053 2054 2055
- The following example shows a SOAP message containing a Notification intended for a Notification-Listener SOAP endpoint. 2056 2057
- 2058

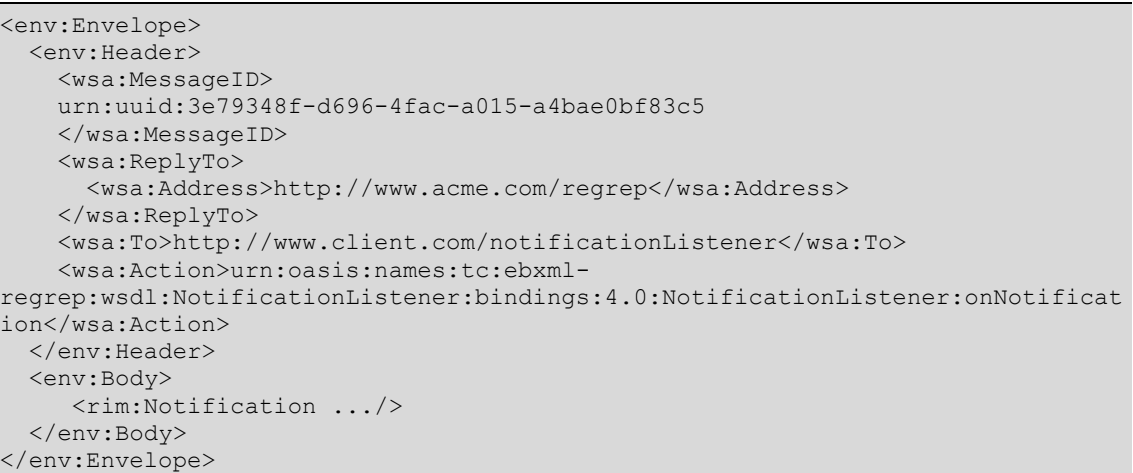

# **Appendix A. Protocol Exceptions** 2059

This appendix defines the standard exception that may be returned by various protocols defined in this 2060

specification. These exceptions MUST be returned as SOAP fault messages in the SOAP binding for the protocols. Implementations SHOULD provide relevant details regarding the exception within the Detail element of the fault. 2061 2062 2063

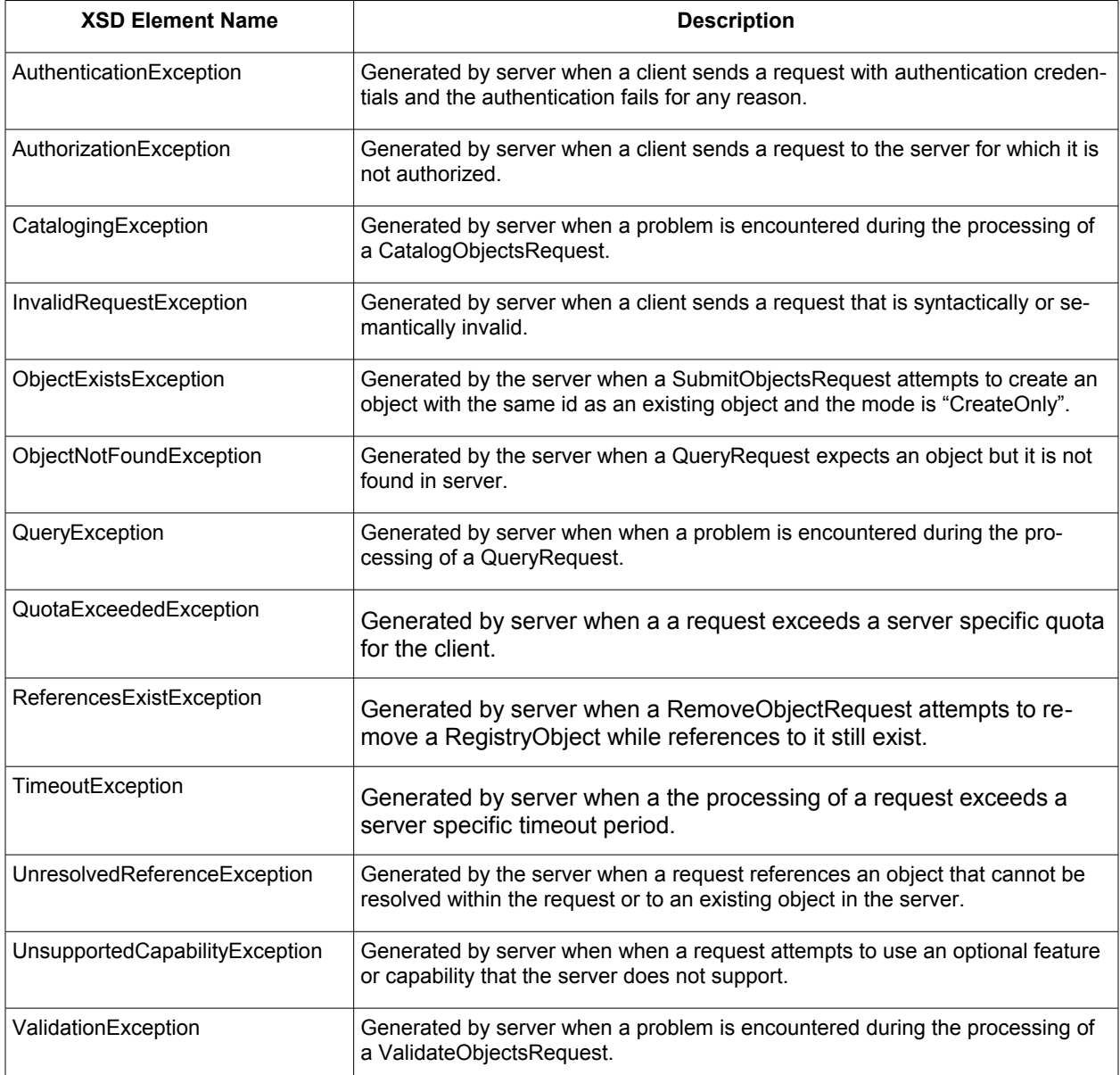